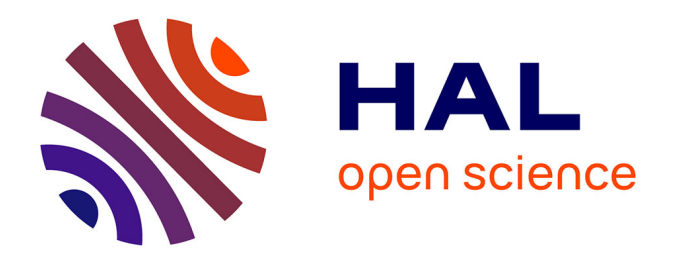

# **Modélisation du comportement dynamique d'un plancher vibrant : interaction avec le milieu granulaire**

Benoit Gely

## **To cite this version:**

Benoit Gely. Modélisation du comportement dynamique d'un plancher vibrant : interaction avec le milieu granulaire. Génie mécanique [physics.class-ph]. Université Clermont Auvergne [2017-2020], 2017. Français. NNT: 2017CLFAC092. tel-01844252

## **HAL Id: tel-01844252 <https://theses.hal.science/tel-01844252>**

Submitted on 19 Jul 2018

**HAL** is a multi-disciplinary open access archive for the deposit and dissemination of scientific research documents, whether they are published or not. The documents may come from teaching and research institutions in France or abroad, or from public or private research centers.

L'archive ouverte pluridisciplinaire **HAL**, est destinée au dépôt et à la diffusion de documents scientifiques de niveau recherche, publiés ou non, émanant des établissements d'enseignement et de recherche français ou étrangers, des laboratoires publics ou privés.

N*<sup>o</sup>* d'ordre : EDSPIC :

> Université Blaise PASCAL - CLERMONT II École Doctorale Sciences Pour l'Ingénieur de Clermont-Ferrand

# Thèse

Présentée par

# Benoit Gely

pour obtenir le grade de DOCTEUR D'UNIVERSITÉ Spécialité Génie Mécanique

## **Modélisation du comportement dynamique d'un plancher vibrant : Interaction avec le milieu granulaire.**

Soutenue publiquement le 07/09/2017 devant le Jury :

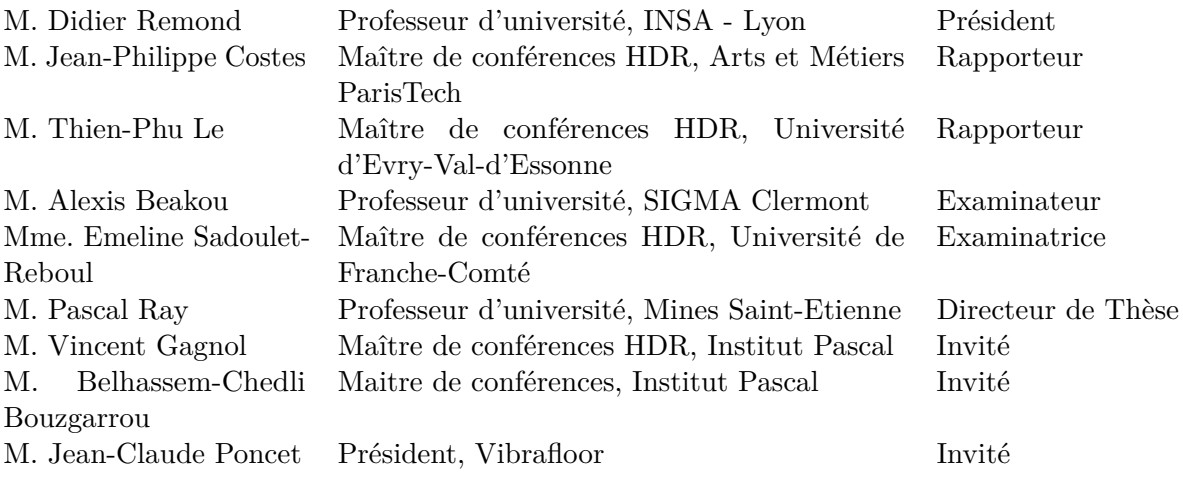

Institut Pascal - Axe : Mécanique, Matériaux et Structures Université Blaise Pascal / SIGMA Clermont

## Table des matières

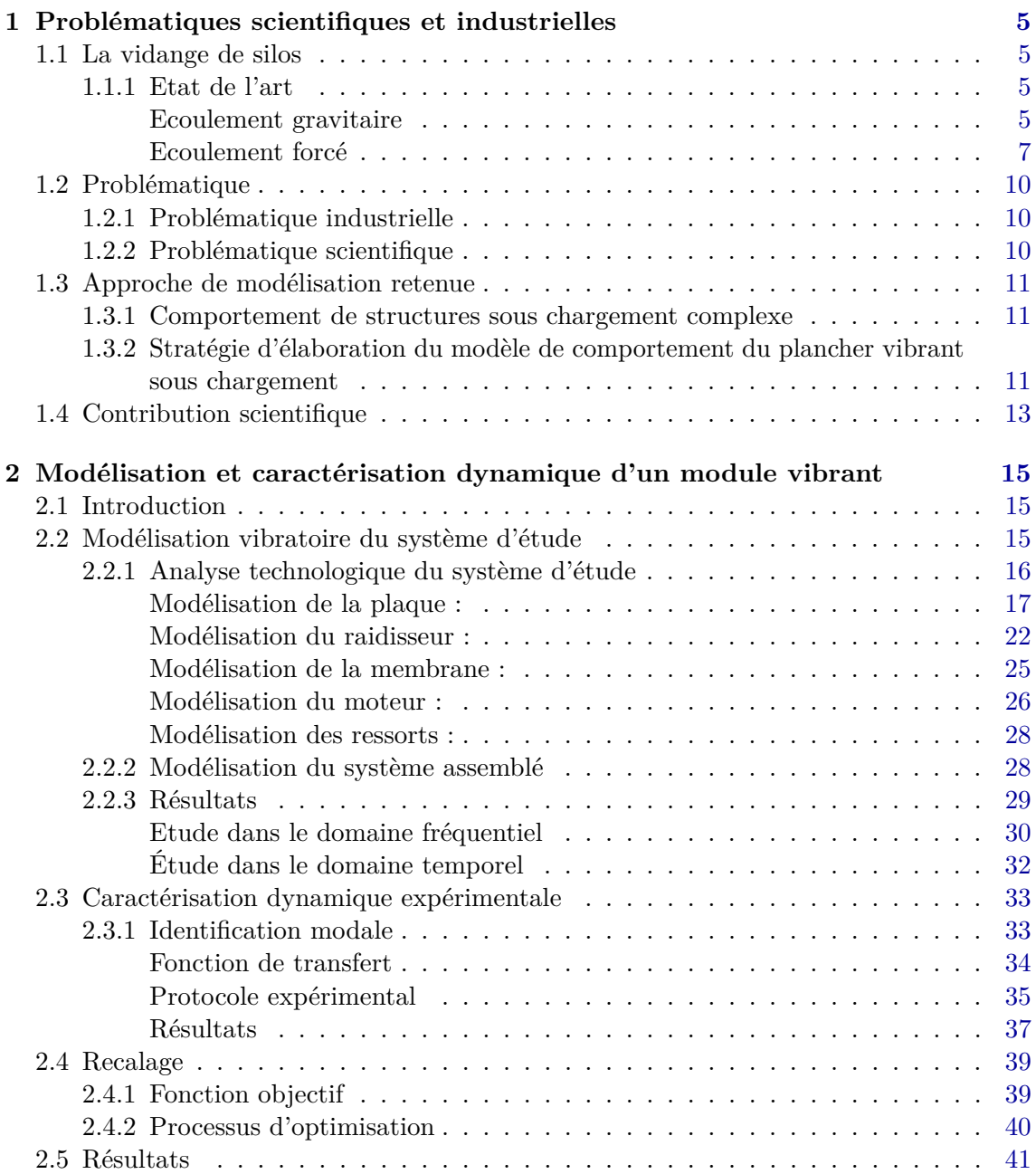

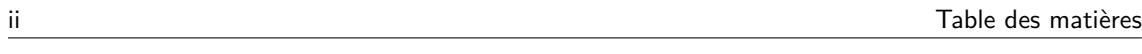

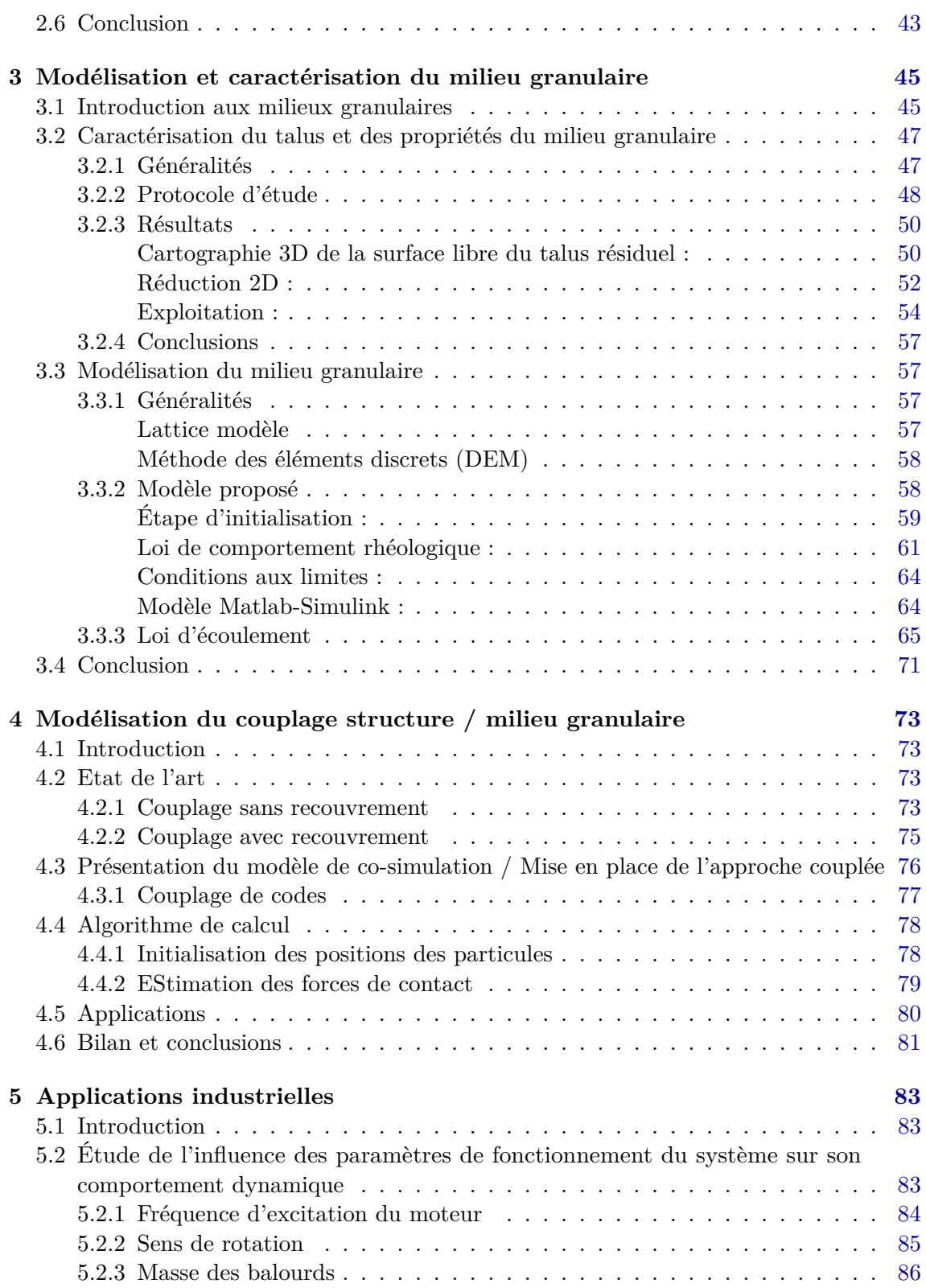

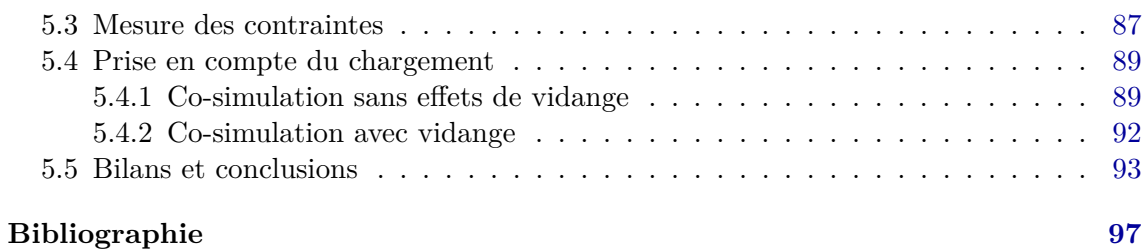

#### Remerciement

Même si un doctorat est une sorte d'égoïsme, demandant silence et solitude, je souhaite ici rendre hommage et exprimer ma profonde gratitude à tous ceux qui, de près ou de loin, ont contribué à sa réalisation et à son aboutissement.

Les travaux présentés dans cette thèse ont fait l'objet d'une convention CIFRE entre la société Vibrafloor SA et le Laboratoire Institut Pascal.

En premier lieu, j'aimerais remercier vivement, mon directeur de thèse, Monsieur Pascal Ray, de l'attention et du soutien qu'il a porté à mon travail de doctorante.

Je remercie tout particulièrement Vincent Gagnol et Belhassem-Chedli Bouzgarrou, Maîtres de conférences à SIGMA clermont, d'avoir codirigés cette thèse. Tout au long de ce travail, ils ont su m'apporter un soutien constant, une disponibilité, une écoute, une confiance. Leurs connaissances, leurs critiques, et leurs conseils constructifs m'ont permis de mener à bien ce travail.

Je tiens à remercier particulièrement M. Jean-Claude Poncet sans qui cette thèse CIFRE n'aurait surement jamais vu le jour.

J'adresse également mes remerciements à Pierre et Florent pour leurs aide précieuse lors de mes différentes campagnes d'essais d'avoir accepté de soutenir cette recherche durant ces trois années.

Je tiens également à témoigner toute ma reconnaissance aux Maîtres de Conférences Jean-Philippe Costes des Arts et Métiers Paritech et Thien-Phu Le de l'université d'Evry-Val-d'Essonne pour l'honneur qu'ils m'ont fait en acceptant d'être rapporteurs de ce travail de recherche et membres du jury.

J'associe à ces remerciements les autres membres du jury, Messieurs Didier Remond (Professeur des universités à l'INSA Lyon), Alexis Beakou (Professeur des universités à SIGMA Clermont)et Madame Emeline Sadoulet-Reboul, Maître de Conférences à l'Université de Franche-Comté qui ont également accepté d'associer leurs expertises respectives à l'évaluation de cette thèse.

Je termine par une profonde pensée à mes parents, ma famille et mes amis pour leur soutien sans faille durant ces trois ans. Je tiens à dédicasser tout particulièrement ce manuscrit à tous ceux qui ont partagé ce brin de vie clermontois. Il y a tout d'abord ceux qui m'ont acceuillie : Bastien & Aurélie, Georges & Delphine, Guillaume T., Julien & Jérémy, Nathalie, Richard et Romain. Puis il y a ceux qui ont suivi : Adrien, Charles, Emmanuel, Guillaume R., Laurent & Marion, Mathieu et Nicolas. Sans la bonne humeur et le soutiens de ces personnes se travail ne serait pas le même.

Enfin, je remercie de tout coeur Candice d'avoir été là.

### Introduction générale / Avant propos

Le stockage de grains est une problématique qui date du développement de l'agriculture afin de répondre au besoin de conservation des céréales. Avec la révolution industrielle ce besoin s'est fortement accru.

Cependant, la constante croissance du besoin en denrées de la population mondiale et la recherche de rentabilité des entreprises tendent à la construction de systèmes de stockage toujours plus grands. Par soucis des règles de conception, l'agrandissement de ces structures amène à revoir à la baisse leur pente de fond de cuve, ce qui a pour conséquence la formation de talus résiduels au cours du processus de vidange. Afin de palier à ce nouveau problème, l'entreprise Vibrafloor propose une solution de vidange automatisée assurant une évacuation totale du contenu.

La spécificité de la solution proposée est basée sur l'agitation du contenu par vibration d'un plancher flexible. Elle permet l'écoulement et la complète évacuation du milieu granulaire sans intervention humaine. Le design des modules a, jusqu'à présent, évolué au cours du temps par retour d'expériences empiriques. Cependant, afin de faire face à la multiplication des cas d'utilisation et à la nécessité de modularité du système, qui doit pouvoir s'adapter à tout type de stockages, le développement d'un modèle numérique du plancher permettant la prédiction du comportement dynamique du système est nécessaire. En effet, un tel outil permet d'avoir une certaine représentation des opérations et, permet ainsi de réduire les coûts et délais associés au grand nombre de tests nécessaires au développement d'un tel système.

Le sujet de cette thèse est "la modélisation du comportement dynamique d'un plancher vibrant". Il s'agit ici de développer un modèle numérique fiable qui rend compte du comportement dynamique du système pour différentes dimensions de planchers et différentes conditions d'utilisation (modèle paramétrable). Ce modèle a donc pour but de prédire le comportement du système vibrant sous charge, au cours d'un cycle de vidange.

Ce mémoire de thèse est structuré en 5 chapitres. Dans un premier chapitre, le contexte dans lequel ce travail de thèse se positionne sera présenté. Tout d'abord, un bref état de l'art sur la vidange de silos et des problématiques qui en découlent seront abordés. Nous verrons ensuite une présentation de la solution de vidange automatisée proposée par l'entreprise Vibrafloor et des méthodes de simulation du comportement cinématique de cette dernière qui sont à notre disposition. Ce premier chapitre sera également l'occasion de mettre en place une stratégie de développement du modèle numérique qui servira à l'étude du comportement dynamique d'un plancher vibrant et à l'investigation de pistes d'optimisation de conception afin d'augmenter les performances du système. Enfin, les principaux verrous scientifiques à lever dans le cadre de ces travaux de thèse seront établis.

Le deuxième chapitre s'intéressera à la modélisation du plancher vibrant. Dans un premier

temps, nous décrirons les méthodes de modélisation des systèmes multicorps et de l'étude de leur comportement dynamique. Puis, dans un deuxième temps, nous présenterons le développement d'un modèle multicorps fiable paramétré permettant la simulation d'un module vibrant au cours d'un cycle de fonctionnement. Ainsi, la création et le paramétrage du modèle multicorps seront développés. Enfin, nous nous intéresserons au recalage du modèle à partir de données obtenues par analyse modale expérimentale.

Le troisième chapitre sera consacré à la caractérisation et la modélisation du milieu granulaire. Suite à un état de l'art des méthodes de caractérisation d'écoulements granulaire, nous proposerons une méthode basée sur la mesure du champ de déplacement de la surface libre du milieu granulaire à l'aide d'un capteur de profondeur. Nous verrons ensuite en quoi les résultats obtenus permettent l'amélioration du modèle numérique de simulation du comportement dynamique du talus résiduel. Enfin, suite à une étude bibliographique des méthodes de modélisation des milieux granulaires, nous proposerons un modèle macroscopique basé sur une loi de comportement rhéologique non-linéaire ayant pour objectif de simuler le comportement dissipatif de ce dernier. Nous proposerons ensuite une solution pour prendre en compte la variation de volume du talus résiduel au cours d'un cycle de vidange forcé.

Le quatrième chapitre s'intéressera au couplage des deux modèles précédemment présentés : le système et le talus résiduel. Après un aperçu des méthodes de co-simulation, permettant la représentation des interactions entre structures et milieux granulaires, nous verrons la méthode proposée qui puisse répondre aux difficultés du problème rencontré (problème de grande dimension). Nous conclurons cette section par un développement de cette approche sur une réduction 2D du système.

Pour finir, le dernier chapitre s'intéressera aux applications industrielles de ces résultats. Nous verrons tout d'abord une étude comparative de l'influence des paramètres systèmes sur son efficacité. Les contraintes auxquelles est sujet le système au cours de sa mise en opération seront déterminées par simulation du modèle développé. Cette dernière partie sera également l'occasion d'observer l'intérêt que peut présenter la méthode de couplage proposée sur l'analyse du comportement d'un système en fonctionnement et des "possibilités futures" d'exploitation du modèle pour l'optimisation des performances du système.

# CHAPITRE 1

### Problématiques scientifiques et industrielles

#### 1.1 La vidange de silos

#### 1.1.1 Etat de l'art

Le stockage de grains est une problématique qui date du développement de l'agriculture afin de répondre au besoin de conservation des céréales. Avec la révolution industrielle le besoin de la population mondiale s'est fortement accru.

En effet, il est estimé que, dans le monde, l'industrie manipule des milliards de tonnes de matériaux granulaires chaque année. D'après l'Union Nationale des Producteurs de Granulats, la production de granulats atteint 7 tonnes par habitants et par an en France. De plus, selon l'union nationale des producteurs de granulats, les poudres et autres produits en grains représentent, en masse, 70 % des matières premières de l'industrie mondiale, et 50 % des produits finis [Unp99]

Les silos sont le plus souvent utilisés pour le stockage en vrac de céréales, de charbon, de ciment, de noir de carbone, de copeaux de bois, de produits alimentaires ou de sciure.

Trois types de silos sont largement utilisés aujourd'hui : les silos tours, les silos couloirs et les sac à silos (Fig. 1.1).

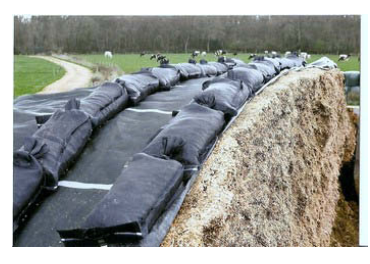

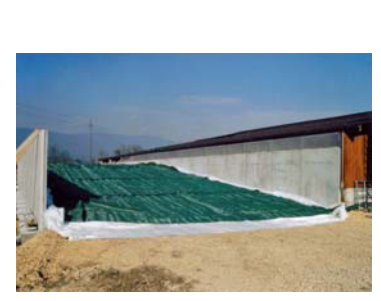

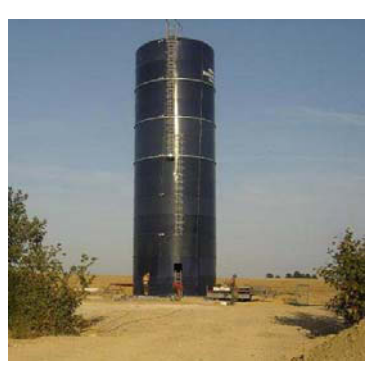

**(a)** Silo sac **(b)** silo couloir **(c)** silo tour

#### Ecoulement gravitaire

Il existe différents modes d'écoulement à l'intérieur des silos, l'écoulement en masse et l'écoulement en cheminée sont les deux principaux modes d'écoulement rencontrés [Jen70 ; Sch98 ; Zho01] . L'écoulement en masse est le mode d'écoulement où toutes les particules solides sont en mouvement, mais pas nécessairement à la même vitesse. La forme de la surface libre n'évolue pratiquement pas jusqu'à la jonction cellule/trémie. Pour ce qui est

**Figure 1.1:** Différents types de silos

de l'écoulement en cheminée (Fig. 1.2), le matériau situé à la verticale de l'orifice est en mouvement, laissant de part et d'autre de la trémie des zones mortes ou également appelées zones stagnantes. Le matériau composant ces zones peut s'écouler une fois le reste du silo vidangé.

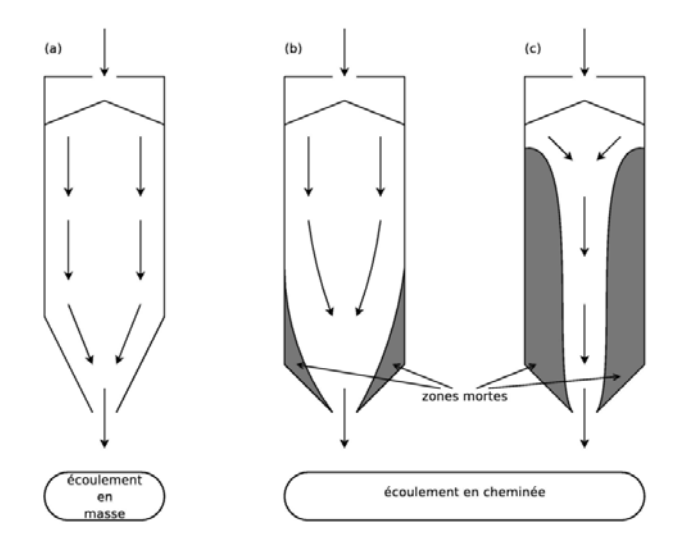

**Figure 1.2:** Représentation des modes d'écoulement [Zho01].

On distingue ainsi, durant une vidange, cinq zones d'écoulement distinctes [Sch98] :

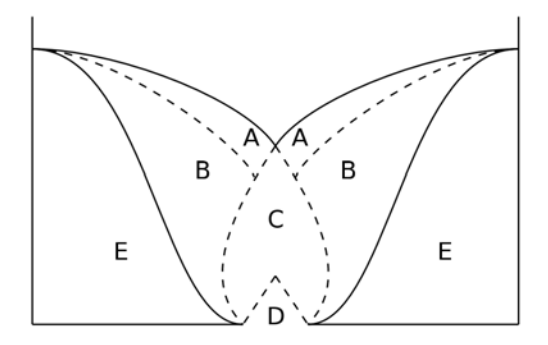

**Figure 1.3:** Les différentes zones d'écoulement

Les particules se déplacent rapidement comme un bloc au niveau de la zone A. Les particules de la zone B se déplacent très lentement comparée à celles de la zone A. Les particules en zone E ne bougent pas, c'est la zone morte ou stagnante. L'angle d'inclinaison de plan de séparation entre les zones B et E est plus important que l'angle observé à la surface libre. Dès que les particules atteignent la zone C elles sont accélérées. En zone D les particules perdent le contact avec leurs voisines et tombent librement.

Le débit d'une vidange de silos est une donnée clé pour les concepteurs de silos et leurs utilisateurs. Contrairement à ce qui se passe pour un liquide, le débit massique d'un matériau granulaire à la sortie d'un silo ne dépend pas de la hauteur d'ensilage. Cette singularité des matériaux granulaires vient des frottements qui se produisent pendant l'écoulement [Jen70]. Les forces de frottement diminuent les effets de l'accélération due à la pesanteur au sein du matériau. Dans le cas d'un écoulement en masse ce frottement est effectif entre les parois et le matériau. Lors d'un écoulement en cheminée, le frottement se produit entre le matériau en mouvement et le matériau stagnant. Pour le cas d'un silo à trémie, la formule de Beverloo [Bev61] reste référence en la matière. Le débit massique *Q* pour un milieu granulaire est donné comme dépendant du diamètre de l'ouverture *D*, de la masse volumique apparente du matériau ensilé *ρ<sup>b</sup>* et de l'accélération de pesanteur *g*.

$$
Q = C_b \rho_b \sqrt{g} (D - kd)^{\frac{5}{2}} \tag{1.1}
$$

avec  $C_b$  et  $k$  qui sont respectivement une constante adimensionnelle dépendant essentiellement des caractéristiques géométriques du silo et une constante empirique et adimensionnelle qui dépend seulement de la forme des particules. D'après Beverloo [Bev61], *k* et *C<sup>b</sup>* sont respectivement égaux à 1,4 et 0,58. LePennec & al. [Le 95] ont réalisés des expériences en centrifugeuse afin de simuler l'effet d'une grande hauteur de particules. Ils ont ainsi démontré la pertinence de l'équation de Beverloo (Eq. 1.1).

Cependant, la constante croissance en denrées de la population et le besoin de rentabilité des entreprises tendent à la construction de systèmes de stockages toujours plus grands. Par soucis de règles de conception, l'agrandissement de ces structures amènent à revoir à la baisse leur pente de fond de cuve [Var14]. La conséquence est la formation de talus résiduels au cours du processus de vidange.

#### Ecoulement forcé

La vidange de systèmes de stockage de grains est une opération longue et délicate, nécessitant souvent une intervention humaine. Afin de pallier à cette situation, plusieurs méthodes d'aide à la vidange automatisées existent sur le marché (Fig. 1.4) :

- Les vis de vidange, qui consiste à balayer le fond de la cuve à l'aide d'une vis afin de brasser le milieu granulaire (Fig. 1.4(a)). Les 2 mouvements de rotation et d'avance sont assurés par le groupe de commande placé au centre, en galerie sous le silo en version BM. La vis ramène dans l'auget central le grain constituant le cône résiduel ;
- Les fonds vibrants, dont la technologie est basée sur la vibration de corps rigides. Cette solution est limitée à des systèmes de stockage d'envergure limitée (*d <* 5*m* )  $(Fig. 1.4(b))$ ;
- Les modules vibrants, dont le principe est basé sur la vibration de corps flexibles  $(Fig. 1.4(c)).$

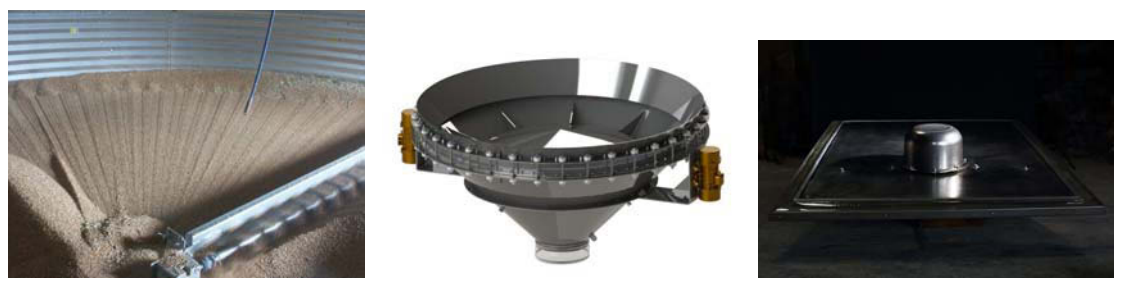

**(a)** vis de vidange **(b)** font vibrant **(c)** module vibrafloor

**Figure 1.4:** Etat de l'art des différentes solutions de vidange forcées existants sur le marché

La solution proposée par l'entreprise Vibrafloor veut répondre à un grand nombre d'attentes des industriels [Pon09 ; Vib] :

- Pas d'intervention humaine dans le silo : La vidange d'un silo avec l'utilisation du plancher actif Vibrafloor est entièrement automatisée. Elle ne requiert donc aucune intervention de personnel à l'intérieur de l'installation ;
- Vidange totale ;
- Débits élevés ;
- Automatisme : L'automate du plancher actif gère des groupes de modules vibrants, déclenchés de manière séquentielle par les détecteurs capacitifs judicieusement disposés. Le système s'arrête automatiquement d'après les informations communiquées par les détecteurs. Ainsi, une opération de vidange est commandée par un simple signal émis depuis la salle de contrôle ;
- Pas de dégagement de poussières ;
- Pas de vibration dommageable transmise à la structure.

La spécificité de cette solution est basée sur l'agitation du contenu par vibration d'un plancher. Elle permet l'écoulement et la complète évacuation du milieu granulaire sans intervention humaine. Le design des modules a, jusqu'à présent, évolué au cours du temps par retour d'expériences. Cependant, afin de faire face à la multiplication des types d'utilisation et la nécessité de modularité du système pour pouvoir s'adapter à tout types de stockages, le développement d'un modèle numérique du plancher permettant la représentation du comportement dynamique du système est nécessaire.

#### **La solution vibrafloor par module vibrant**

Le plancher actif Vibrafloor est un système modulaire de vidange des silos de produits en vrac (Fig. 1.5). La technique du plancher vibrant utilisée pour l'évacuation d'amas résiduels consiste en l'assemblage d'un ensemble de plaques de métal supportées par des répartition de ressorts qui vient recouvrir le fond de la cuve à vidanger. Chacun de ces modules est équipé d'un moteur vibrant, qui ont pour fonction la mise en vibration des plaques. L'étanchéité des modules est assurée par l'utilisation de membranes qui viennent assurer les liaisons plaques-sol. Chacune des tôle est rigidifiée transversalement à l'aide d'un raidisseur attaché sous la plaque métallique.

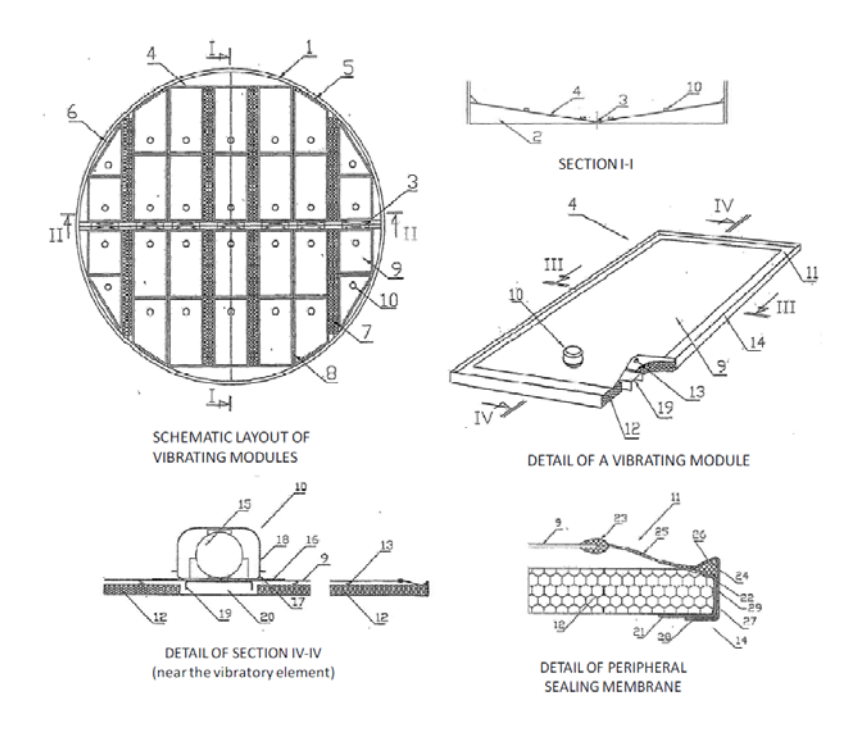

**Figure 1.5:** Représentations schématiques tels que présentés dans le brevet "Floor Vibratory Modular" [Pon09]. Identification des parties principales : cadre (14), tôle d'acier (9), ressorts (13), moteur vibrant (15), membrane de maintient (11).

Le principe de fonctionnement est basé sur les étapes suivantes (Fig. 1.6) :

- Mise en action du moteur électrique à balourds ;
- Vibration transverse de la surface flexible de fond de cuve ;
- Déstabilisation, effondrement et écoulement du milieu granulaire

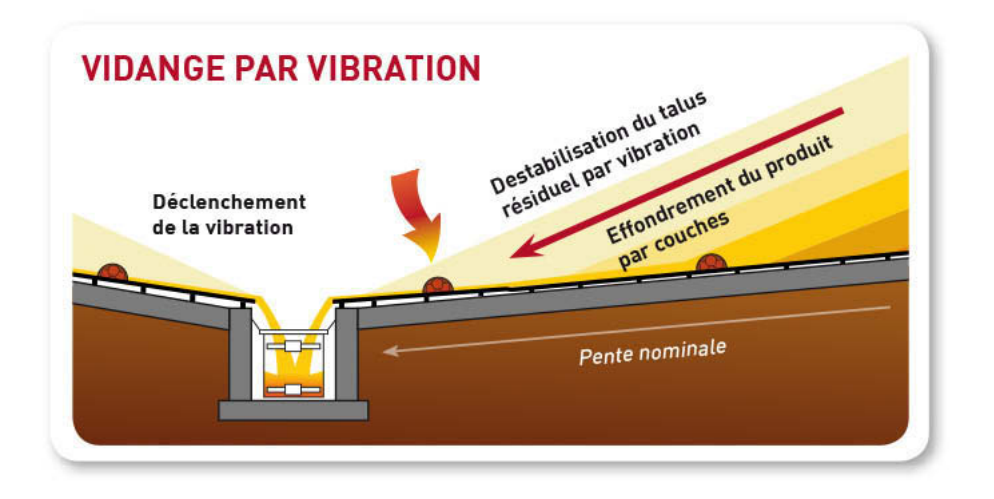

**Figure 1.6:** Principe de fonctionnement de la solution Vibrafloor

#### 1.2 Problématique

#### 1.2.1 Problématique industrielle

La conception des modules de plancher vibrant a, jusqu'à présent, évolué au cours du temps par retour d'expériences. Afin de prendre en considération le grand nombre de cas d'utilisation que ce soit du milieu granulaire ou des types de stockages ainsi que de la modularité dimensionnelle du système, le développement d'un modèle numérique reconfigurable permettant de simuler et d'étudier le comportement dynamique du système est nécessaire.

Les planchers vibrants sont soumis en fonctionnement à des vibrations sur des temps de cycle importants. Ces sollicitations cycliques sont la cause de phénomènes de fatigue qui conduisent dans certaines applications à la fissuration puis la casse de composants du plancher. Le développement d'un modèle prédictif de simulation dynamique d'un plancher sous chargement granulaire est alors un outil de prédiction du niveau vibratoire exploitable pour estimer les phénomènes de fatigue vibratoire.

Sur la base des exploitations d'un tel outil, il est alors possible d'optimiser la conception des planchers et d'optimiser les conditions de fonctionnement de ces derniers, garant de la fiabilité sur site industriel.

#### 1.2.2 Problématique scientifique

Il s'agit ici de développer un modèle numérique robuste qui rend compte du comportement dynamique du système pour différentes dimensions de planchers et différentes conditions d'utilisation (modèle paramétrable). Ce modèle a pour but de prédire le comportement du système vibrant sous charge, au cours d'un cycle de vidange.

La problématique scientifique est définie de la façon suivante : **Développer un modèle de simulation dynamique du procédé de vidange automatisée de silos considérant l'interaction entre une structure vibrante "le plancher" et un milieu granulaire.**

L'exploitation du modèle doit permettre de simuler l'efficacité de vidange d'un silo d'une part et de prédire la durée de vie sous sollicitations vibratoire des planchers.

Afin de répondre à cette problématique, trois principaux axes de recherche scientifique sont établis :

**Axe 1 - Développement d'un modèle dynamique du plancher vibrant adaptables aux différents types de plancher. Ce modèle de type multi-corps flexibles met en interaction les différentes pièces constitutives du plancher.** Les développements numériques sont recalés sur la base d'analyse modale expérimentale pour garantir la représentativité du modèle.

**Axe 2 -** Modéliser par une approche macroscopique le comportement du milieu granulaire sous sollicitation vibratoire. Les interactions au sein d'un milieu granulaire sont complexes, fortement non linéaires, et dépendent d'un grand nombre de paramètres. **Un modèle de discrétisation du talus granulaire est proposé qui intègre des lois rhéologiques adaptables à la typologie du granulat utilisé. Ce modèle est développé en intégrant les contraintes de temps de calcul** qui peuvent rapidement devenir prépondérante pour un milieu discrétisé trop finement. Le modèle proposé permet

de simuler le chargement granulaire sur le plancher vibrant et les propriétés d'écoulement du milieu granulaire. Il est recalé à l'aide de données expérimentales. **Une caractérisation expérimentale originale par caméra Kinect est développée** permettant d'établir une loi de vidange de silos.

**Axe 3 - Développement d'un simulateur de co-simulation du modèle structural du plancher vibrant et du modèle discrétisé en volume élémentaire du milieu granulaire.** Le simulateur est développé dans un cas 2D sur une coupe du plancher pour valider l'évolution du chargement représentatif de la vidange d'un silo d'une part et prédire les sollicitations induites dans le plancher.

#### 1.3 Approche de modélisation retenue

#### 1.3.1 Comportement de structures sous chargement complexe

Le système d'étude composé d'un plancher vibrant en interaction avec un milieu granulaire s'apparente à un système à plusieurs échelles (Fig. 1.7).

Au centre du problème se trouve le système, qui lui même se décompose en différents sous systèmes, et au dessus vient s'ajouter une strate afin de prendre en compte l'environnement de ce dernier. On peut voir différentes entités à prendre en compte :

- La cuve : l'ensemble des modules servant pour un silo doivent adapter leurs propriétés géométriques à l'environnement (les cuves pouvant être de forme et de taille variables) ;
- L'Homme : la mise en fonctionnement du système doit être facilement exécutable par ce dernier ;
- Le contenu : comment ces deux entités interagissent au cours d'un cycle de vidange forcée.

#### 1.3.2 Stratégie d'élaboration du modèle de comportement du plancher vibrant sous chargement

Les étapes nécessaires au développement d'un modèle de simulation robuste qui prend en compte l'environnement de l'objet d'étude sont présentées en Figure 1.8. On retrouve :

- Le développement du modèle numérique : après analyse technologique du système, ses différentes sous-entités sont catégorisées selon la manière dont elles vont être modélisées ;
- La caractérisation de l'environnement avec lequel le système d'étude interagit ;
- Le recalage du modèle par comparaison des caractéristiques dynamiques du système obtenues numériquement et celles obtenues expérimentalement ;
- L'exploitation du modèle afin d'observer le comportement réel du système et d'offrir l'opportunité d'optimiser les performances du système par modification de paramètres de conception.

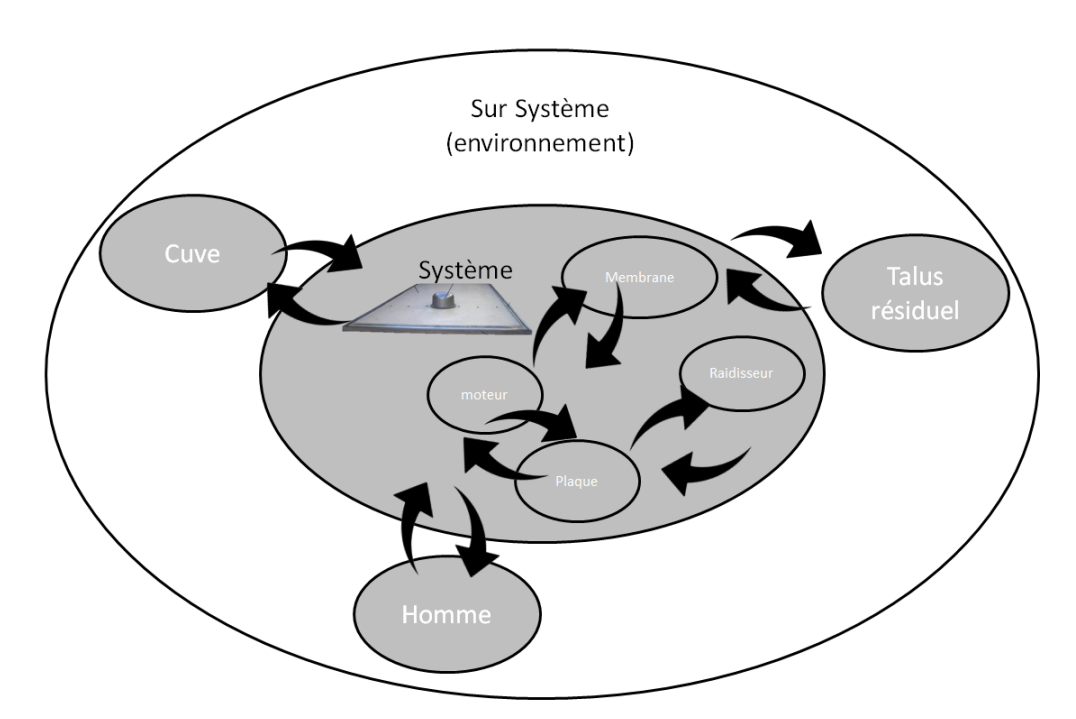

**Figure 1.7:** Composition en couche du problème traité

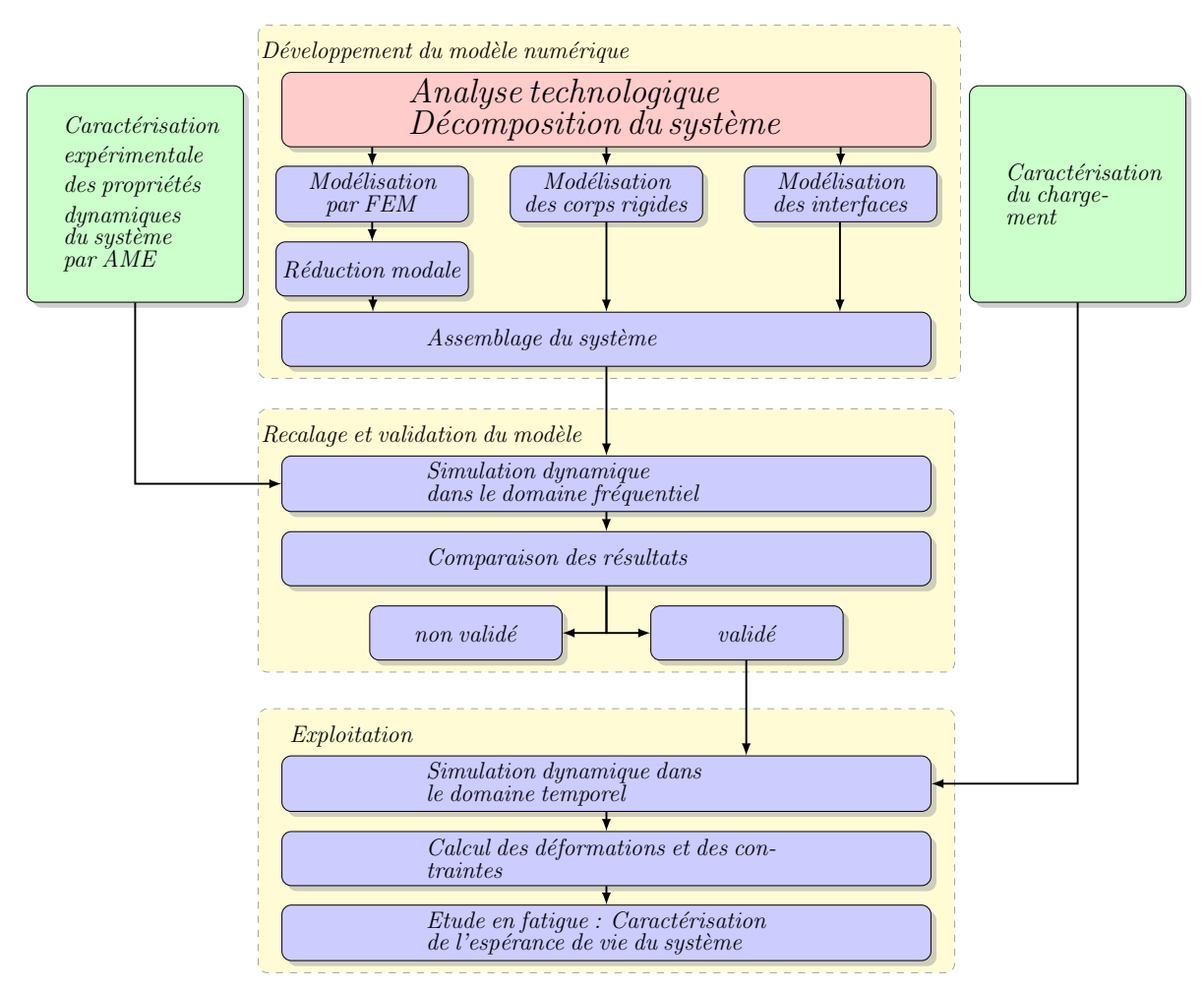

**Figure 1.8:** Protocole de développement d'un modèle de simulation du comportement d'un module vibrant avec prise en compte de son environnement

#### 1.4 Contribution scientifique

La définition de la problématique scientifique de "Modélisation du comportement dynamique d'un plancher vibrant et son interaction avec le milieu granulaire" conduit au développement de trois axes de recherche.

Le premier axe concerne l'élaboration d'un modèle structural d'un plancher vibrant. Le système est composé d'un agencement de pièces avec de nombreux contacts. L'ensemble est mis en vibration par un excitateur rotatif. L'enjeu ici est de développer un modèle représentatif du comportement réel et adaptable aux différentes configurations de planchers. Ainsi, pour ce premier axe, nous proposons de développer un modèle dynamique représentatif du comportement réel en prenant en compte les comportements d'interface dans le modèle. Le modèle est recalé sur la base d'un analyse modale expérimentale.

Le second axe concerne la modélisation par une approche macroscopique du comportement d'un milieu granulaire sous sollicitation vibratoire. Afin de déterminer numériquement le comportement du milieu granulaire de façon macroscopique, il est nécessaire de passer par une étape de discrétisation du modèle géométrique. Sur la base d'un analyse bibliographique des méthodes de modélisation des milieux granulaires, un développement spécifique par discrétisation en volumes élémentaires du talus résiduel est proposé qui constitue la contribution scientifique de cet axe. La méthode de modélisation du milieu granulaire proposée est basée sur la méthode de discrétisation des milieux continus : le milieu granulaire est divisé en une répartition homogène de Volumes Élémentaires Représentatifs. Ce choix est motivé par la volonté de limiter le temps de calcul d'une simulation en réduisant la taille du problème à résoudre. Un protocole expérimental original est proposé pour caractériser la vidange d'un silo et valider ainsi l'approche de modélisation proposée.

L'axe 3 porte sur la modélisation de l'interaction entre le plancher vibrant et le milieu granulaire afin de prédire l'évolution du chargement représentatif de la vidange d'un silo d'une part et prédire les sollicitations induites dans le plancher. Le modèle adopté pour le milieu granulaire nous conduit à utiliser une méthode de couplage entre le modèle de structure et talus de type sans recouvrement sur la base des travaux de [Cun03] et de [Fab07]. Un démonstrateur de co-simulation entre un modèle structural de plancher et un chargement granulaire est développé en deux dimensions. Il permet, d'une part, d'observer l'évolution des amplitudes vibratoires en fonction du système, et d'autre part d'étudier le rendement du système en s'intéressant à l'évolution du milieu granulaire. Ces travaux constituent une étape importante et réaliste dans le développement d'un modèle 3D qui reste en perspective.

# CHAPITRE 2

#### Modélisation et caractérisation dynamique d'un module vibrant

#### 2.1 Introduction

La modélisation du comportement dynamique de structures à vibrations actives est nécessaire pour étudier les phénomènes vibratoires et optimiser leurs performances au cours de leurs fonctionnements. La connaissance du comportement permet d'optimiser le mode de déformation de la structure afin d'en optimiser les performances.

L'analyse des systèmes multicorps est désormais un outil standard pour l'accélération de nouveaux produits, notamment dans le secteur de l'automobile [Blu04]. Ce type d'analyse consiste en la modélisation du comportement dynamique de corps rigides ou flexibles interconnectés par des liaisons mécaniques et soumis à de grands déplacements en translation et en rotation. Les modèles multicorps s'emploient de quatre manières différentes. La première application des systèmes multicorps est l'analyse du comportement. Les modèles multicorps, de plus en plus détaillés, offrent la possibilité d'améliorer la structure du système, les stratégies de contrôle, les réglages des contrôleurs, les sous-systèmes. Pour ce type d'analyse, la simulation des modèles en temps réel n'est pas nécessaire, mais précision et facilité d'utilisation des modèles de simulation sont essentielles. La deuxième utilisation de ces systèmes fait référence à l'analyse de durabilité qui permet d'améliorer la vie utile et de réduire les vibrations de ses composants. Le troisième type d'utilisation est lié à l'étude de la résistance de l'impact des véhicules ("crashworthiness"). Il existe plusieurs méthodes de modélisation des systèmes multicorps avec couplage de corps rigides et flexibles [Sha05].

Ce chapitre aborde le développement d'un modèle d'analyse cinématique d'un module vibrant. Dans un premier temps, suite à une analyse technologique du système, le développement d'un modèle multicorps robuste paramétré permettant la simulation d'un module vibrant au cours d'un cycle de fonctionnement est présenté. Dans un second temps, la caractérisation expérimentale du comportement dynamique d'un module vibrant est abordée. Enfin, une stratégie de recalage du modèle numérique à partir des résultats obtenus expérimentalement est mise en place par un processus d'optimisation.

#### 2.2 Modélisation vibratoire du système d'étude

Cette section présente les diverses phases nécessaires à la création d'un modèle numérique robuste de simulation du comportement dynamique d'une structure.

Le système étudié est un module de plancher vibrant rectangulaire de 2700*mmx*1700*mm* (Fig. 2.2) . Ces modules sont assemblés de sorte à recouvrir le fond des silos/containers.

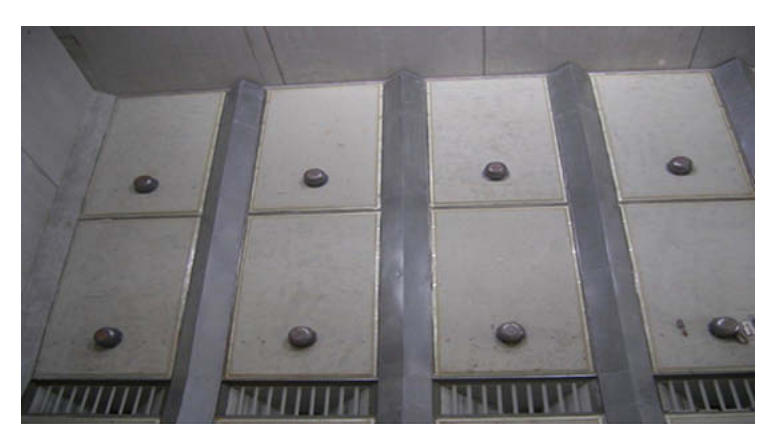

**Figure 2.1:** Cuve équipée de modules vibrants

#### 2.2.1 Analyse technologique du système d'étude

Le système peut se diviser en plusieurs sous-systèmes (Fig.2.2 ) :

- Une tôle de 3mm d'épaisseur sur laquelle repose les éléments granulaires stockés ;
- Quatre rangées de ressorts sur lesquelles la tôle repose ;
- Un raidisseur en tôle pliée de 3mm d'épaisseur dont la fonction est de diriger les vibrations dans la longueur de la tôle ;
- Une sous-plaque de 3mm d'épaisseur placée sous le raidisseur ;
- Un moteur vibrant à balourds dont la fonction est de créer les vibrations du système ;
- Une membrane dont le but est de relier la tôle au cadre ;
- Un cadre en profilé sur lequel sont montées les différentes séries de ressorts ;
- Des plaques de polystyrène pour le remplissage du cadre.

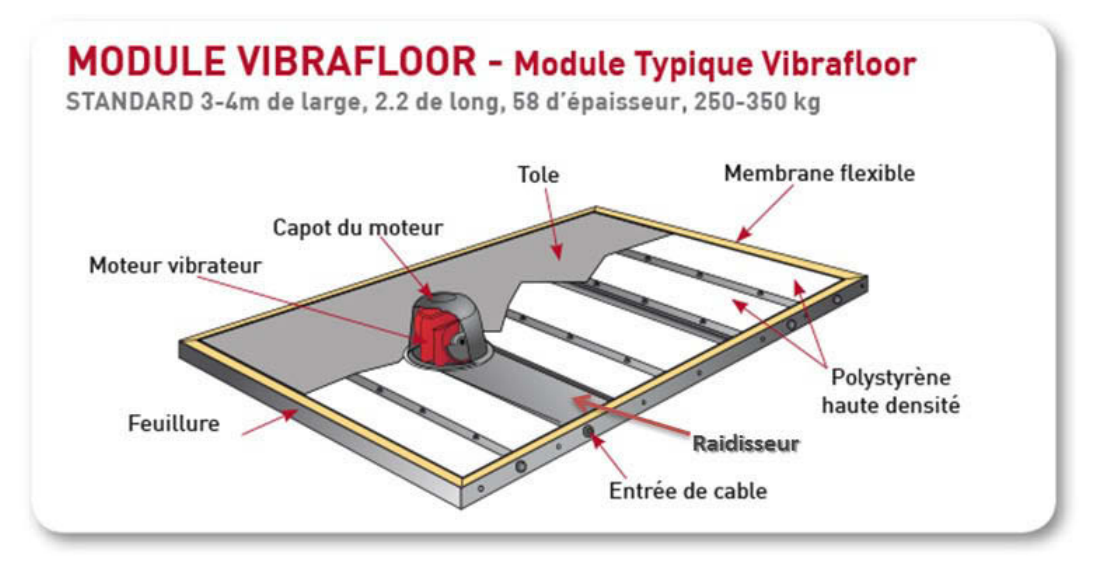

**Figure 2.2:** Vue schématique complète du système

#### Modélisation de la plaque :

La plaque est la partie du module vibrant qui sert de support au milieu granulaire. Son épaisseur a été définie suffisamment petite afin d'assurer sa déformation lors de la mise en vibration du moteur.

| Propriétés matériaux de la plaque    |                |             |          |
|--------------------------------------|----------------|-------------|----------|
| Paramètre                            | Symbole        | Valeur      | Unité    |
| Densité / Masse volumique            | $\rho_{acier}$ | 7800        | $kg/m^3$ |
| Module d'Young                       | E              | 2.1         | GPa      |
| Coefficient de Poisson               | $\nu$          | 0.3         | NA       |
|                                      |                |             |          |
| Propriétés géométriques de la plaque |                |             |          |
| Paramètre                            | Symbole        | Valeur      | Unité    |
| Longueur                             | $L_{plaque}$   | <b>2500</b> | mm       |
| Largeur                              | $l_{plaque}$   | 1500        | mm       |
| Epaisseur                            | $e_{plaque}$   | 3           | $\,mm$   |
|                                      |                |             |          |
| Paramètres de discrétisation         |                |             |          |
| Paramètre                            | Symbole        | Valeur      | Unité    |
| Type d'éléments de maillage          | SHELL63        |             | NA.      |
| Taille de maillage                   |                | 50          | mm       |
|                                      |                |             |          |

**Table 2.1:** Paramètres de la plaque

La discrétisation adoptée pour la modélisation de la plaque n'est pas uniforme. Afin d'assurer un meilleur rendu du comportement au niveau de la zone en contact avec le raidisseur, cette dernière a été maillée en utilisant un affinage deux fois plus important que sur le reste de la pièce.

L'utilisation d'éléments SHELL63 pour la modélisation de plaque est standard. Cette dénomination dans Ansys correspond à des éléments à quatre nœuds avec six degrés de libertés à chaque nœuds : trois translations et trois rotations selon les axes x, y et z [ANS13].

A partir de ce modèle de plaque, il est possible d'en caractériser le comportement dynamique par analyse modale. On peut ainsi déterminer les fréquences propres de la pièces ainsi que ces déformées modales associées (Fig. 2.3). Le tableau 2.2 recense les valeurs des fréquences propres et les description des déformées modales associées. La plaque est laissée libre en ses bords pour cette étude.

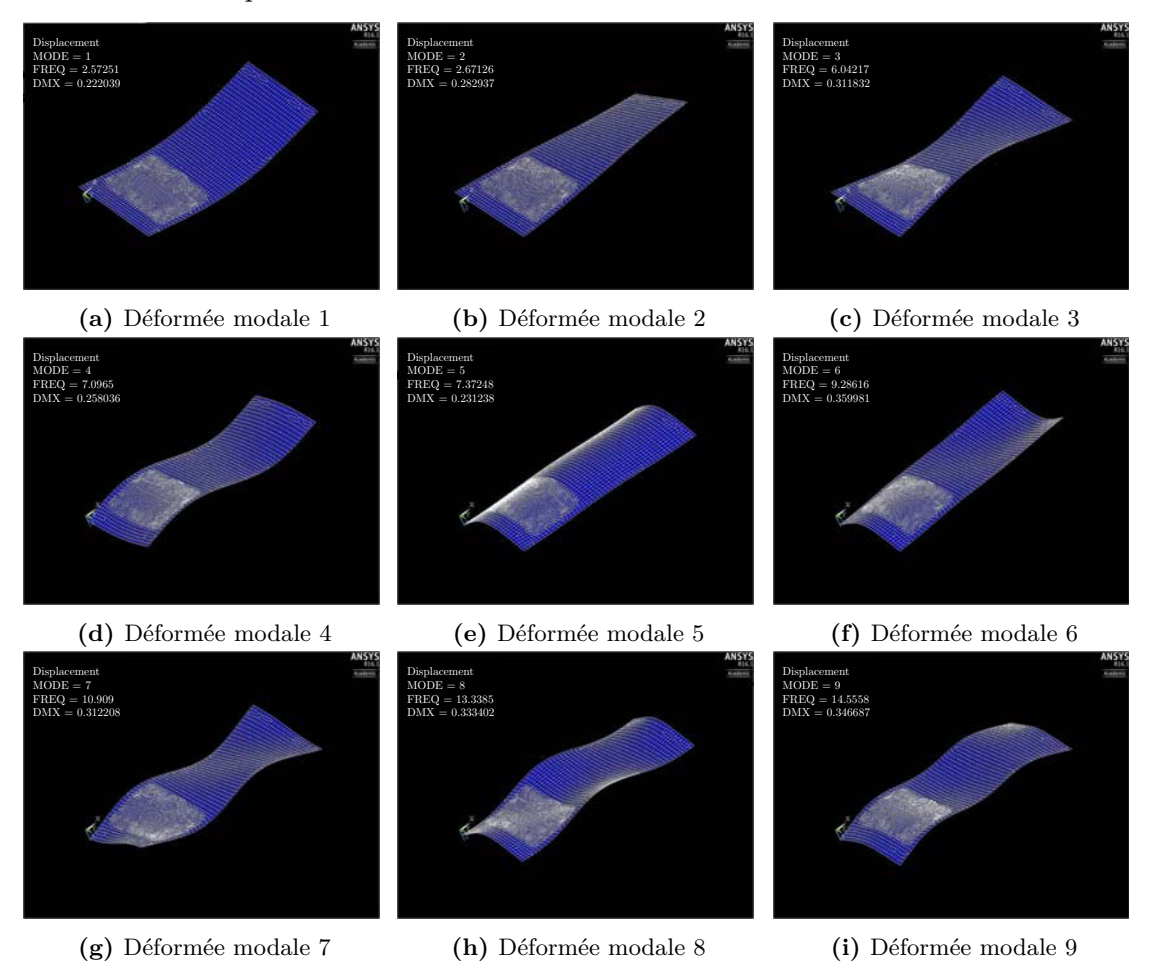

**Figure 2.3:** Déformées modales de la plaque obtenues numériquement

Les déformées modales numéros 1, 2 et 5 correspondent aux déformées fondamentales. L'ensemble des autres déformées modales est une combinaison linéaire des ces 3 ci. Les valeurs associées à *m*, *n* et *t* correspondent respectivement au nombre de déformées élémentaires selon les directions x, y et z. A partir de ces trois paramètres il est ainsi facile de caractériser le mode de vibration associé à une fréquence propre.

| Mode<br>No.                 | Fréquences propres<br>non-amorties | Amortissement<br>modal | Description de<br>la déformée modale |
|-----------------------------|------------------------------------|------------------------|--------------------------------------|
| 1                           | 2.5727                             | NA.                    | $m=1$ ; $n=0$ ; $t=0$                |
| $\mathcal{D}_{\mathcal{L}}$ | 2.6713                             | NA.                    | $m = 0$ ; $n = 0$ ; $t = 1$          |
| 3                           | 6.0422                             | NA.                    | $m=1$ ; $n=0$ ; $t=1$                |
| 4                           | 7.0965                             | NA.                    | $m=2$ ; $n=0$ ; $t=0$                |
| 5                           | 7.3725                             | NA.                    | $m = 0$ ; $n = 1$ ; $t = 0$          |
| 6                           | 9.2862                             | NA.                    | $m=0$ ; $n=1$ ; $t=1$                |
| 7                           | 10.909                             | NA.                    | $m=2$ ; $n=0$ ; $t=1$                |
| 8                           | 13.338                             | NA                     | $m=1$ ; $n=1$ ; $t=0$                |
| 9                           | 14.556                             | NA.                    | $m=2$ ; $n=1$ ; $t=0$                |

**Table 2.2:** Paramètres modaux identifiés

En parallèle, le comportement dynamique de la tôle est caractérisé par Analyse Modale Expérimentale. Pour ce faire, après avoir défini un ensemble de points de mesures (Fig. 2.4), la tôle est suspendue afin d'effectuer les mesures au marteau de choc (Fig. 2.5). Cette méthode a été mise en place afin d'approcher les conditions aux limites libre-libre.

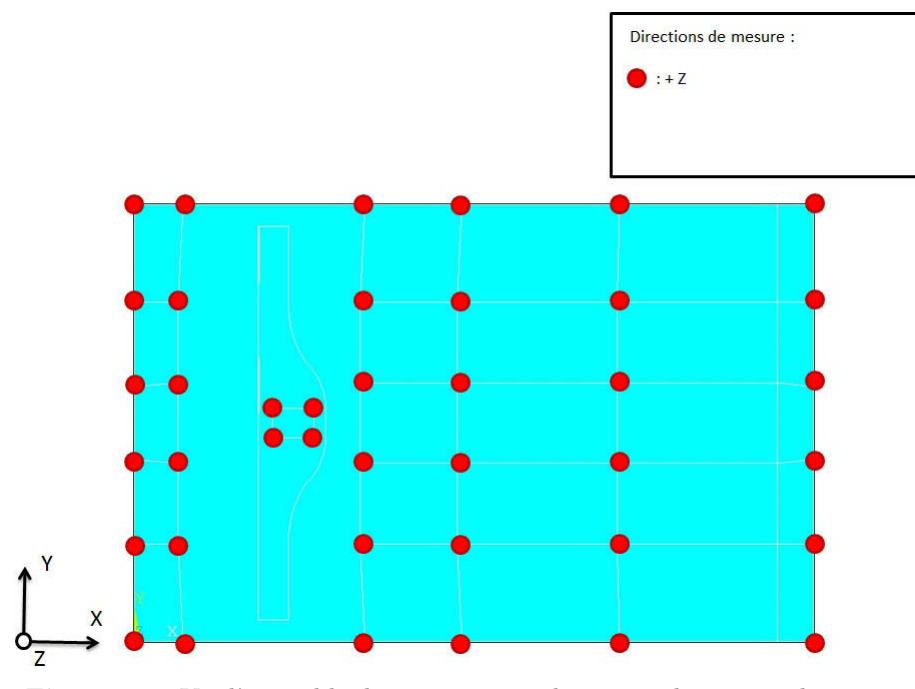

**Figure 2.4:** Vu d'ensemble des positions et directions des points de mesure

Un total de 40 accéléromètres ont été montés sur la plaque qui mesuraient tous l'accélération dans la direction z. La position de point d'excitation a été choisie comme centrale afin d'assurer une meilleure qualité des résultats obtenus sur les bords. La mesure des FRFs est réalisée en utilisant un marteau d'impact équipé d'un capteur de force de type PCB Piezotronics (Modèle : 086D05) et deux accéléromètres mono-axiaux de type PCB

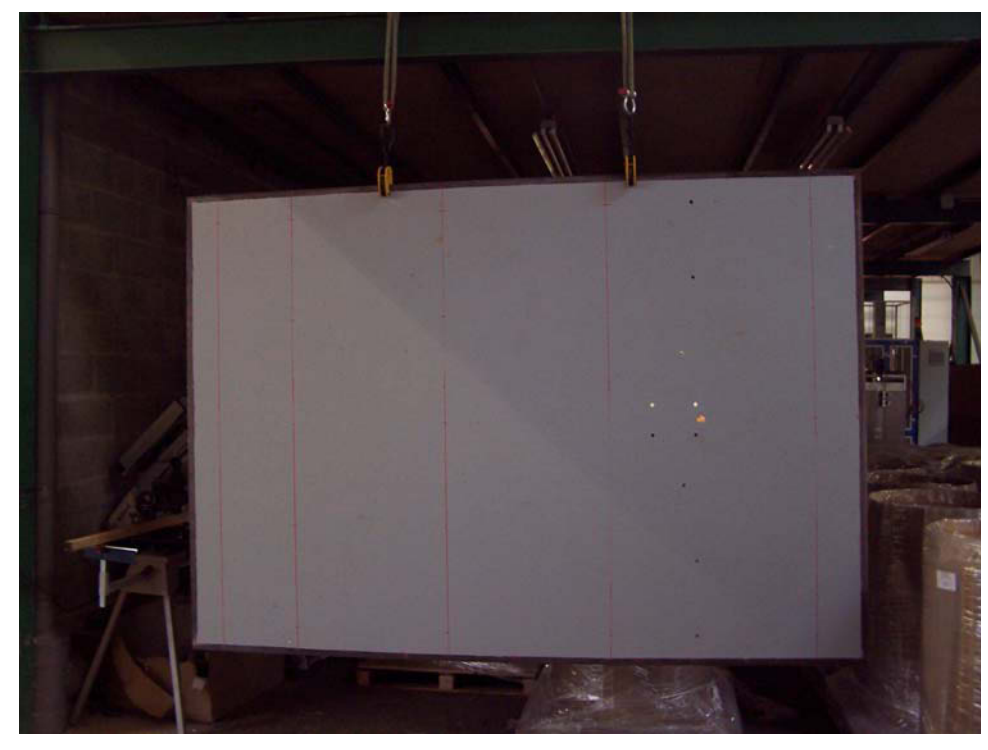

Piezotronics (Modèle : 333C68). Les signaux de mesure ont été enregistrés par le système d'acquisition LMS tast.lab.

**Figure 2.5:** Banc de mesure pour la caractérisation expérimentale du comportement dynamique de la plaque

 $\overline{a}$ 

| Mode             | Fréquences propres | Amortissement |
|------------------|--------------------|---------------|
| No.              | non-amorties       | modal         |
| $\mathbf{1}$     | 2.240              | 0.33          |
| $\boldsymbol{2}$ | 5.708              | 0.33          |
| $\boldsymbol{3}$ | 10.385             | 0.09          |
| $\overline{4}$   | 11.169             | 0.65          |
| $\bf 5$          | 15.787             | 0.90          |
| $\!6\,$          | 17.008             | 0.14          |
| 7                | 18.403             | 1.08          |
| 8                | 19.253             | 0.51          |
| $\boldsymbol{9}$ | 26.825             | 1.03          |
| 10               | 30.994             | 0.30          |
| 11               | 31.376             | 1.61          |
| 12               | 32.540             | 0.10          |
| 13               | 37.808             | 1.15          |
| 14               | 43.707             | 1.30          |
| 15               | 47.249             | 8.77          |
| 16               | 53.534             | 4.55          |
| 17               | 59.093             | 1.34          |
| 18               | 62.147             | 0.68          |
| 19               | 65.098             | 1.30          |
| 20               | 85.281             | 0.68          |
| 21               | 88.503             | 0.47          |
| 22               | 98.799             | 0.21          |

**Table 2.3:** Paramètres modaux mesurés expérimentalement

Il est alors possible de créer un fichier "modal neutral file" qui pourra être utilisé dans MSC Adams. Les informations contenues dans un fichier .MNF comprennent la géométrie de la pièce discrétisée (emplacements des nœuds et leur connectivités), les inerties et masses des nœuds, les modes de déformation ainsi que les matrices réduites de masse et de raideur. Modélisation du raidisseur :

Le raidisseur est la partie du module qui a pour but d'apporter une maîtrise de l'onde vibratoire du système en l'orientant.

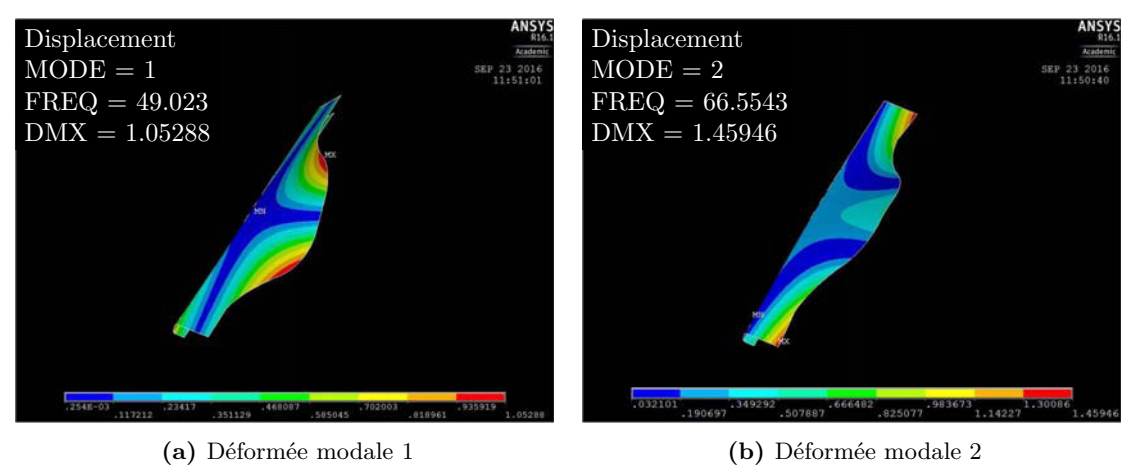

**Figure 2.6:** Déformées modales du raidisseur

On peut observer que le nombre de modes propres déterminés sur la plage de fréquences 0 − 100*Hz* est bien inférieur à celui observé pour la plaque (Fig. 2.6). Cela s'explique par le design de la pièce qui a été pensé pour répondre à 2 fonctions. Premièrement, réduire et maitriser le comportement vibratoire du système en fonctionnement en rendant le module vibrant plus rigide dans sa largeur. Deuxièmement,rigidifier localement la tôle au niveau de la fixation du moteur.

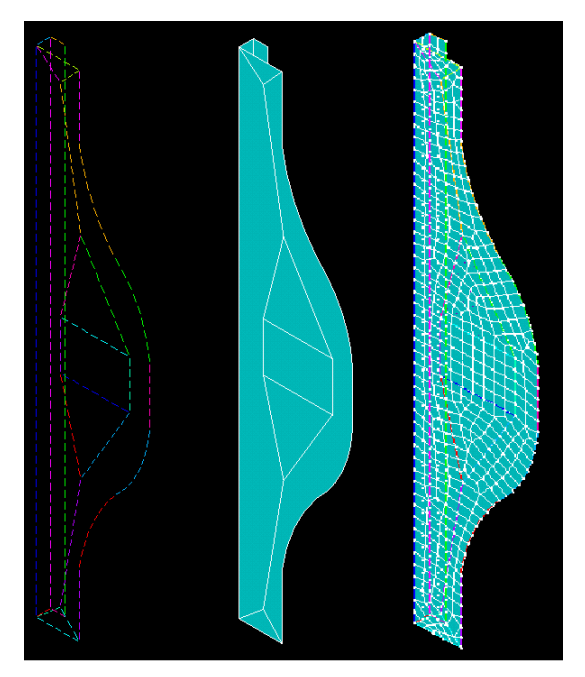

**Figure 2.7:** Modélisation du raidisseur. (a) Modélisation filaire (b) Modélisation surfacique (c) Modélisation discrétisée

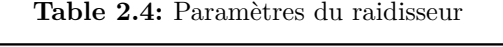

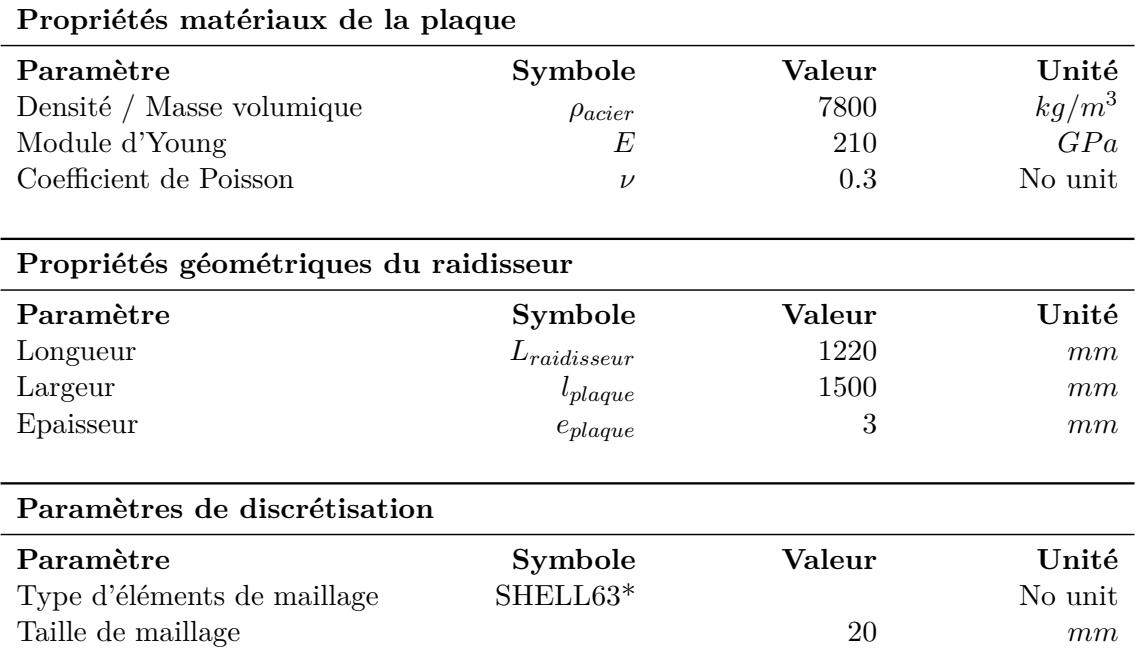

Il existe toute une gamme de raidisseurs en fonction de la forme et des dimensions du module. Celles énoncées ci-dessus correspondent au module de référence sur lequel le

travail est porté. Lors du développement du code servant à la modélisation du raidisseur, la gestion de cette prise en compte a été mise en place. Pour ce faire, une fois la géométrie de la pièce recréée numériquement, celle-ci est divisée en plusieurs entités afin de s'assurer que les points de liaison entre les différentes pièces (zones de contacts et zones d'attaches) correspondent bien à des nœuds du maillage (Fig. 2.7).

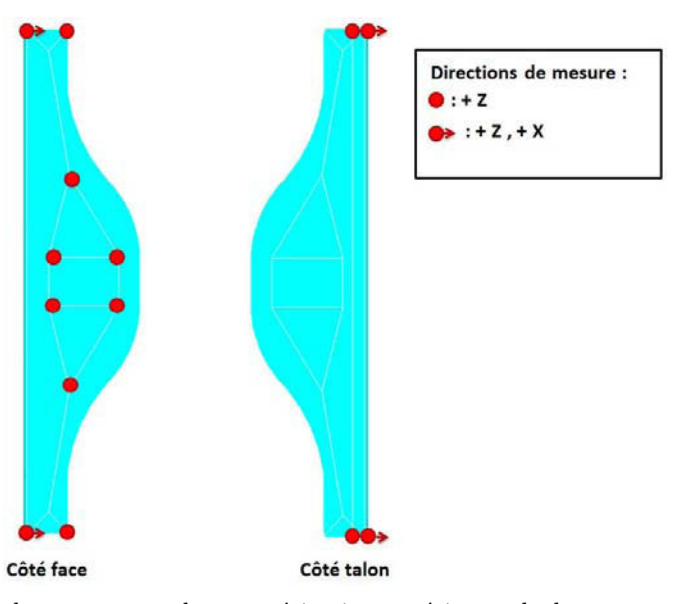

**Figure 2.8:** Banc de mesure pour la caractérisation expérimentale du comportement dynamique du raidisseur

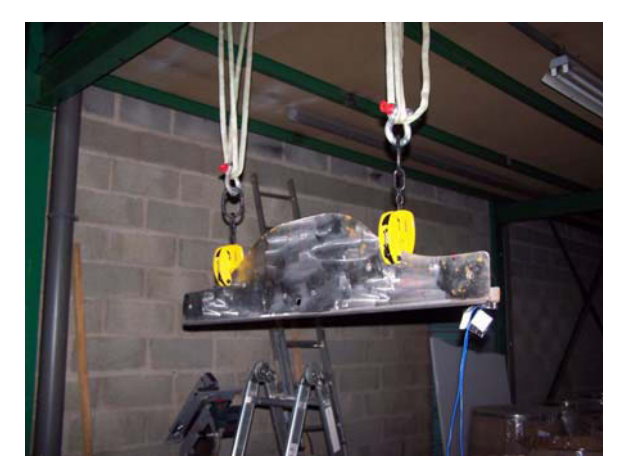

**Figure 2.9:** Banc de mesure pour la caractérisation expérimentale du comportement dynamique du raidisseur

De même que pour la plaque, le comportement dynamique du raidisseur est caractérisé par Analyse Modale Expérimentale. Un ensemble de 14 points de mesure a été défini (Fig. 2.8). Pour ce faire, la pièce a été suspendue afin d'effectuer les mesures au marteau de choc, afin d'éviter toutes perturbations induites par des phénomènes de contact (Fig. 2.9).

Modélisation de la membrane :

La membrane est la partie du système qui assure une liaison souple entre la plaque (partie flexible du module) et le cadre (partie rigide qui permet d'assurer l'assemblage du module à la cuve).

| Propriétés de la membrane    |                   |                      |          |
|------------------------------|-------------------|----------------------|----------|
| Paramètre                    | <b>Symbole</b>    | Valeur               | Unité    |
| Densité / Masse volumique    | $\rho_{membrane}$ | 1120                 | $kg/m^3$ |
| Module d'Young               | E                 | 15                   | MPa      |
| Coefficient de Poisson       | $\nu_{membrane}$  | 0.25                 | NA       |
| Epaisseur de plaque          | $e_{membrane}$    | 3                    | mm       |
| Paramètres de discrétisation |                   |                      |          |
| Paramètre                    | Symbole           | Valeur               | Unité    |
| Type d'éléments de maillage  |                   | SHELL <sub>181</sub> | NA       |
| Taille de maillage           |                   | 20                   | mm       |

**Table 2.5:** Paramètres de la membrane

Il n'est pas possible de caractériser le comportement dynamique d'un élastomère par Analyse Modale Expérimentale. Ses propriétés élastiques ont donc été mesurées par essais de traction.

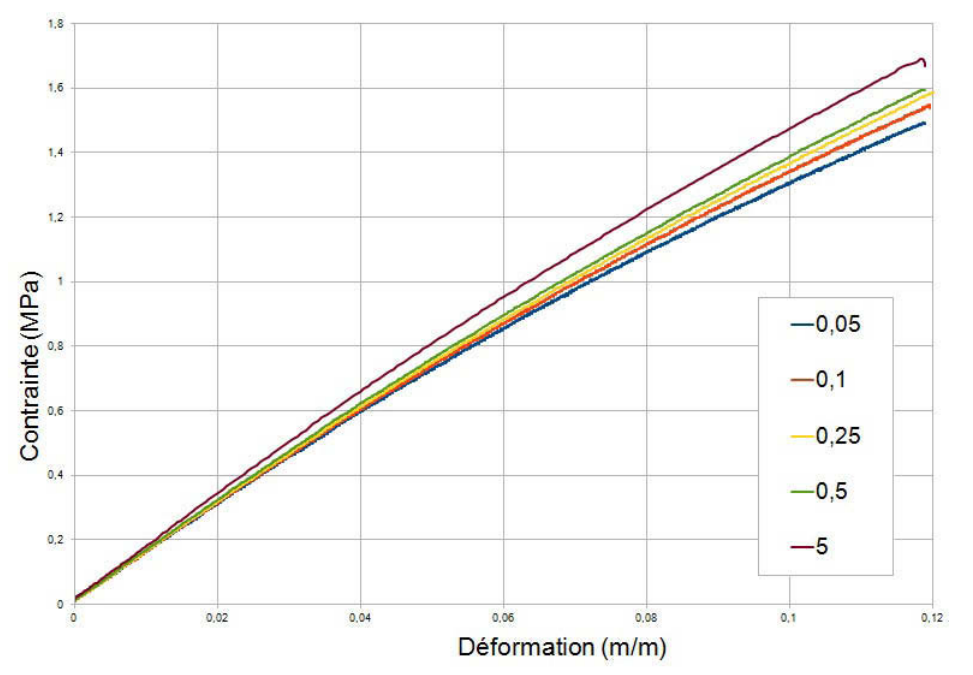

**Figure 2.10:** Caractérisation de la raideur de la membrane

La caractérisation du module d'Young a été faite par test de traction (Fig 2.10). Il a ainsi été possible de caractériser la contrainte en fonction de la déformation imposée. D'après la formule  $\sigma = E \varepsilon$ , le module d'Young est facilement identifiable en calculant la pente de la courbe. On observe que cette relation varie en fonction de la vitesse de sollicitation, cependant cet effet va être négligé par la suite en se situant dans le cas le plus critique. On obtient ainsi un module d'Young de 15 MPa. L'ensemble des paramètres de la membrane sont consignés tableau 2.5.

#### Modélisation du moteur :

Le moteur est la partie du système qui apporte une excitation. Sa rigidité étant largement supérieure aux différentes autres entités du système, il est donc admissible de le considérer comme un assemblage des pièces rigides bâti et arbre-balourd.

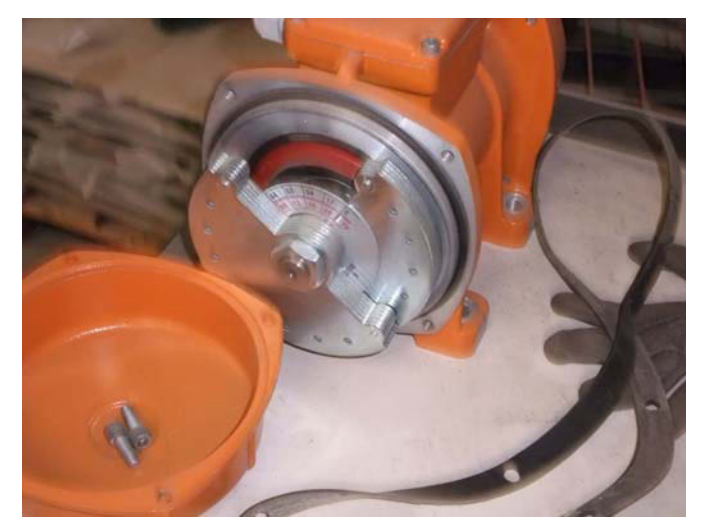

**Figure 2.11:** Balourds montés sur le moteur

Il est possible de régler l'intensité des vibrations par modification du réglage angulaire de l'une des masselottes par rapport à l'autre afin de modifier la force résultante totale *Fbalourd* (Fig. 2.12).

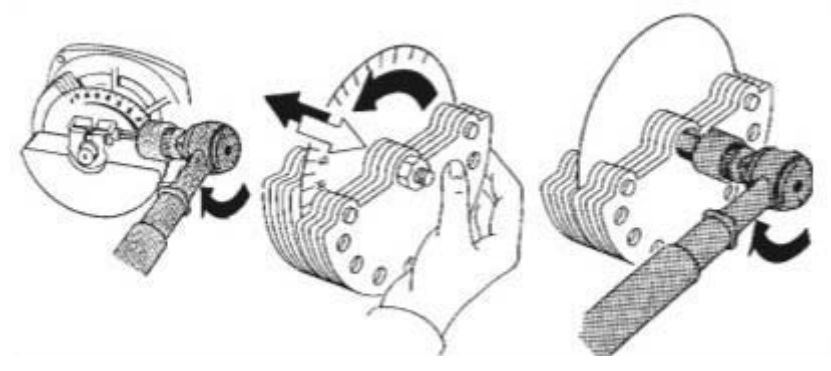

**Figure 2.12:** Méthode de réglage de l'intensité des vibrations produites par un vibrateur industriel

| Propriétés globales         |                         |        |          |
|-----------------------------|-------------------------|--------|----------|
| Paramètre                   | <b>Symbole</b>          | Valeur | Unité    |
| Densité / Masse volumique   | $\rho_{\text{motor}}$   | 7500   | $kg/m^3$ |
| Masse                       | $m_{\rm{motor}}$        | 10     | kq       |
|                             |                         |        |          |
| Propriétés des balourds     |                         |        |          |
|                             |                         |        |          |
| Paramètre                   | <b>Symbole</b>          | Valeur | Unité    |
| Masse                       | $m_{\rm masselotte}$    | 0.373  | kq       |
| Diamètres masselottes       | $d_{\text{masselotte}}$ | 0.05   | m        |
| nombre de masselottes / mo- | $n_{\rm masselottes}$   | 12     | NA       |
| teur                        |                         |        |          |
| Angle d'une masselotte par  | $\alpha$                | 60     | Degrés   |

**Table 2.6:** Paramètres du moteur

Ainsi, la force de balourd induite est une force tournante dont l'intensité est régie par l'équation suivante :

$$
F_{\text{balourd}} = m_{\text{balourd}} R_{\text{balourd}} \omega^2 \sin \alpha \tag{2.1}
$$

avec *R*balourd la distance entre l'axe de rotation et et le centre de gravité des masselottes, *mbalourd* la masse globale qui est mise en rotation qui se défini par *mbalourd* = *n*masselottes*m*masselotte, *ω* la vitesse de rotation et *α* l'angle d'une masselotte par rapport à l'axe principal.

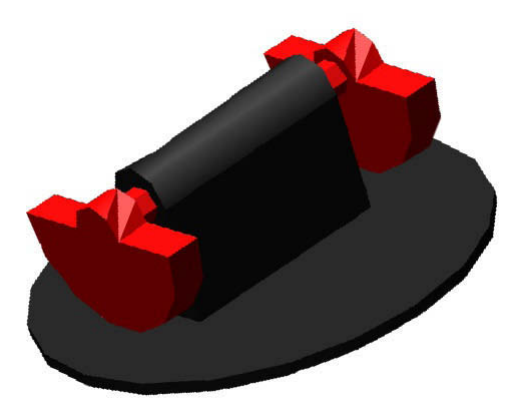

**Figure 2.13:** Modélisation multicorps du moteur : une partie rotor (rouge) et une partie stator (noir)

La figure 2.13 présente le modèle simplifié multicorps du moteur qui sera utilisé. La masse volumique de chacune des pièces a été recalée afin d'obtenir le poids réel.
Modélisation des ressorts :

Les ressorts ont une fonction de support de la tôle. Ainsi, en fonctionnement, la répartition de ressort assure le fait que la tôle ne vienne pas en contact avec la structure du silo.

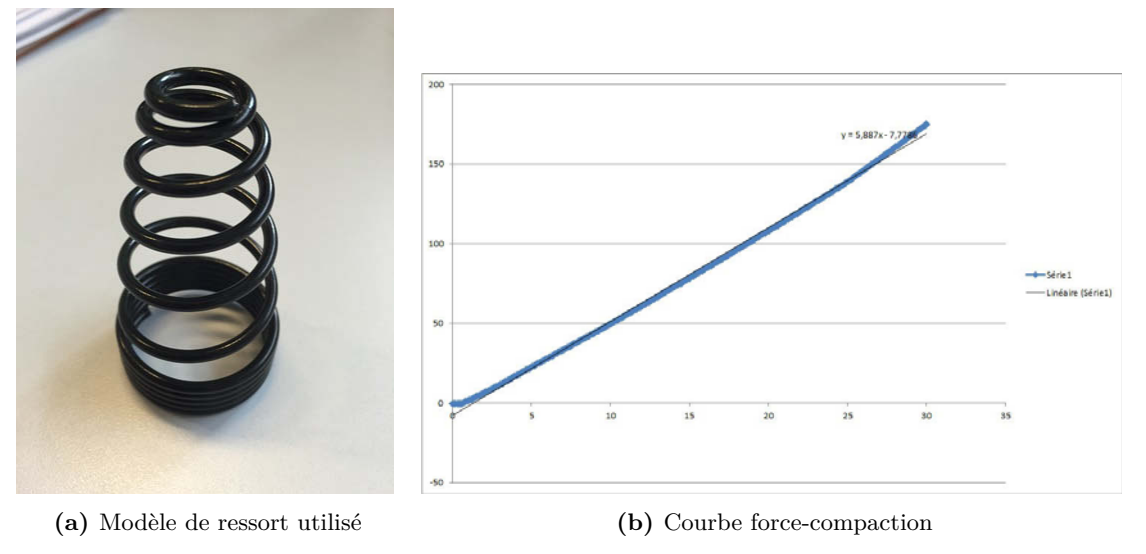

**Figure 2.14:** Caractérisation de la raideur des ressorts

La caractérisation de la raideur à été faite par test de compression (Fig. 2.14 b). Le principe de ce test est d'appliquer une vitesse de déplacement constante, dans le sens de la compression, tout en mesurant l'effort de compression induit. On observe ainsi que l'angle de pente de la courbe reste constant par rapport au déplacement imposé. La raideur des ressorts est donc indépendante du déplacement. Cet essai a été reproduit pour différentes vitesses de déformation avec pour résultat d'obtenir la même pente de courbe. La raideur des ressorts est donc également indépendante de la vitesse de déplacement et définie par la valeur  $k_{\text{ressort}} = 590Nm^{-1}$ .

Ces derniers vont être modélisés par des éléments de jonction entre la tôle et le sol (partie rigide) avec une raideur verticale.

#### 2.2.2 Modélisation du système assemblé

Afin de rendre compte du comportement dynamique du système le choix de simulation du système s'est tourné vers l'utilisation de logiciel MSC Adams.

Les interfaces qui régissent les interactions entre les sous-ensembles du système peuvent être décrites de la manière suivante :

- Liaison tôle moteur : encastrement aux points de boulonnages ;
- Liaison tôle membrane : liaisons pivots ;
- Liaison tôle raidisseur : liaison complète ;
- Liaison tôle sol : éléments ressorts ;
- Liaison membrane sol : encastrement.

Pour des raisons de temps de calcul, les pièces tôle et raidisseur ont été modélisées comme étant collées. Ce choix est motivé par la volonté de minimiser les contacts entre les

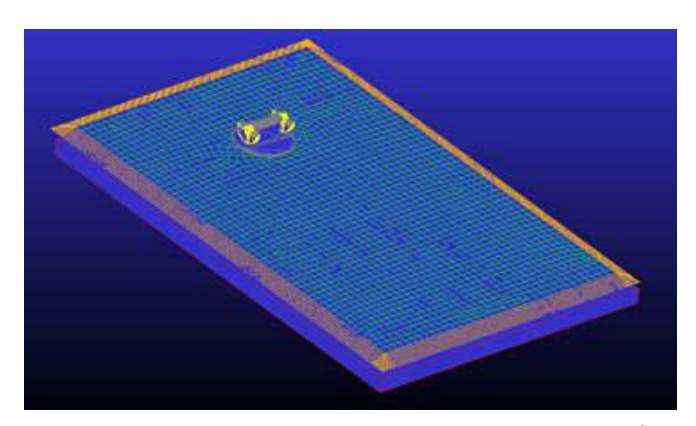

**Figure 2.15:** Modèle multicorps de l'assemblage d'un module (MSC Adams)

pièces flexibles, dont les algorithmes de détection sont coûteux en ressources de calcul. Le modèle est paramétrable pour être facilement adapté aux différentes configurations qui peuvent être demandées.

# 2.2.3 Résultats

L'objectif de cette section est de déterminer l'efficience du système à partir de son modèle de simulation. Des critères d'évaluation de cette efficience sont définis en fonction des paramètres considérés comme ajustables du système (fréquence d'excitation du moteur, sens de rotation des balourds, masse des balourds). Le critère de performance du système est caractérisé par la capacité du système à provoquer l'écoulement du milieu granulaire. On suppose que la déstabilisation du milieu granulaire est directement liée au mode de vibration appliqué ainsi qu'à l'amplitude de mouvement induit.

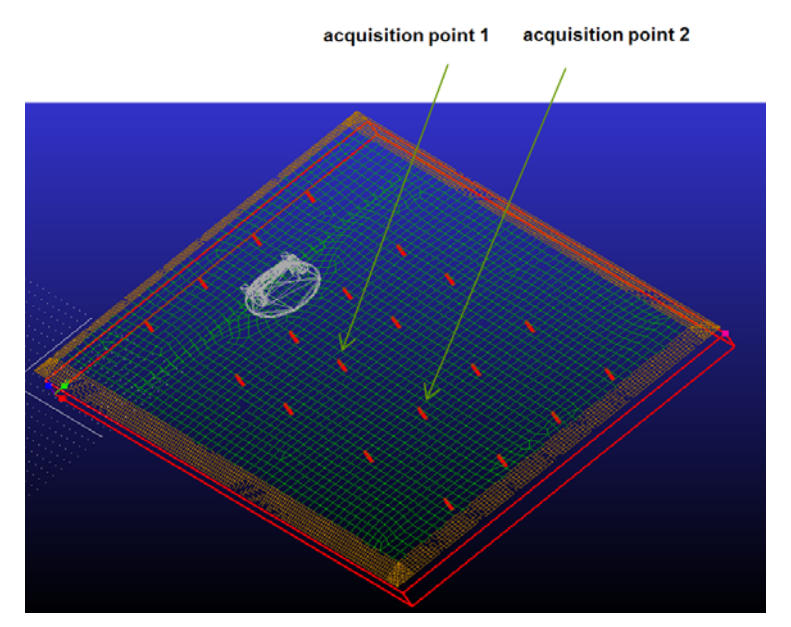

**Figure 2.16:** Définition des points de mesure de performance du système

Afin d'étudier les performances de fonctionnement du système, des marqueurs ont été définis (Fig. 5.1) afin de pouvoir obtenir un ensemble de données (déplacements, déformations, contraintes, etc.) en ces points. Leurs positions ont été définies afin qu'ils soient au niveau du contact entre la tôle et les ressorts et afin de couvrir la zone utile du plancher. Dans un premier temps une étude du comportement dynamique du système sera menée dans le domaine fréquentiel. Cette étude aura pour but de caractériser les fréquences d'excitation pour lesquelles la déformation du plancher parait optimale pour une meilleure vidange du talus résiduel. Dans un deuxième temps, le comportement dynamique du système sera étudié dans le domaine temporel à partir des fréquences préalablement identifiées.

### Etude dans le domaine fréquentiel

Le comportement dynamique du module vibrant est établi en fonction de la vitesse de rotation *ω*. L'étude dans le domaine fréquentiel est réalisée sans chargement généré par la présence d'un contenu. Le cas d'étude sans chargement est nécessaire afin d'obtenir un ensemble de résultats qui puisse servir de base de comparaison avec des résultats obtenus expérimentalement, dont l'investigation sera présentée par la suite.

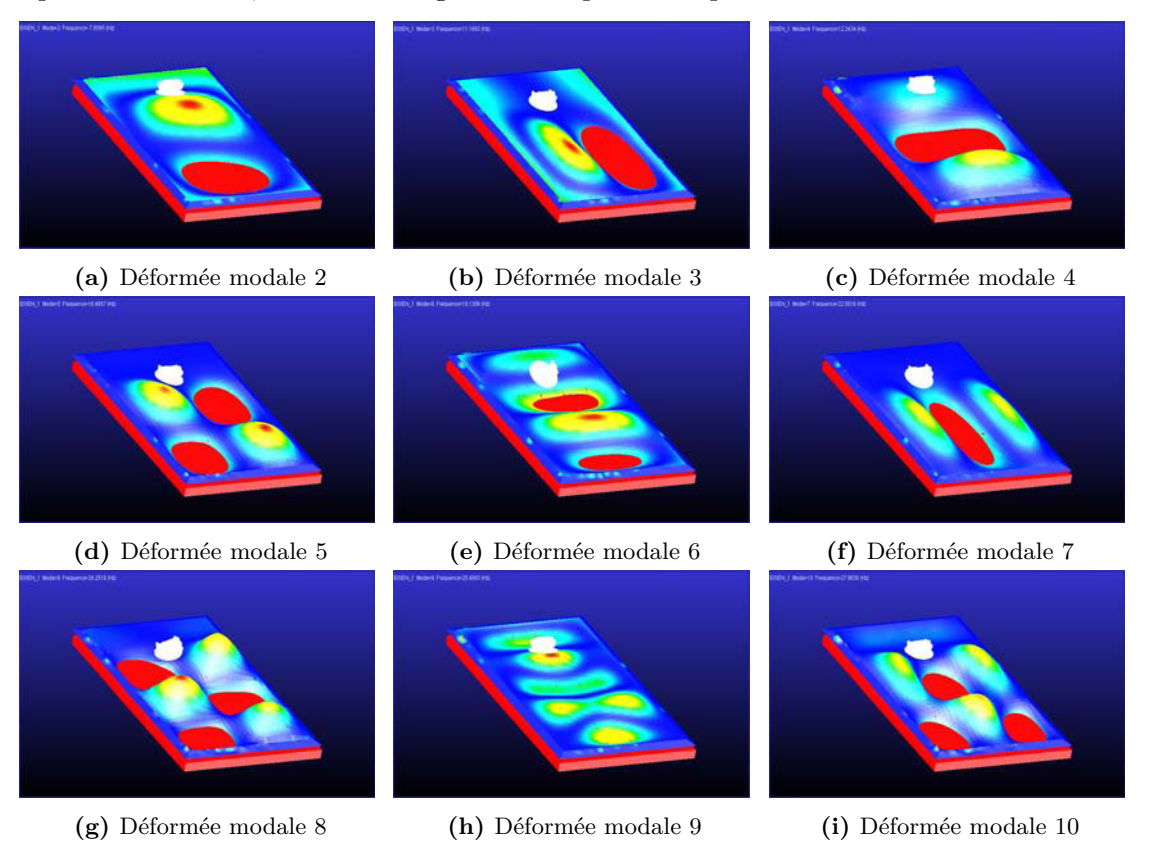

**Figure 2.17:** Déformées modales associées aux fréquences propres comprises dans la plage de fréquence 1-30 Hz

La figure 2.17 présente les modes de déformation déterminés numériquement associés

| Mode<br>No.                 | Fréquences propres<br>non-amorties | Amortissement<br>modal | Description de<br>la déformée modale |
|-----------------------------|------------------------------------|------------------------|--------------------------------------|
| 1                           | 4.52                               | 0.47                   | $m=1$ ; $n=1$                        |
| $\mathcal{D}_{\mathcal{L}}$ | 8.47                               | 0.24                   | $m=2$ ; $n=1$                        |
| 3                           | 12.48                              | 0.17                   | $m=1$ ; $n=2$                        |
| $\overline{4}$              | 12.40                              | 0.09                   | $m=3$ ; $n=1$                        |
| 5                           | 16.47                              | 0.15                   | $m=3$ ; $n=2$                        |
| 6                           | 18.96                              | 0.10                   | $m = 4$ ; $n = 1$                    |
|                             | 22.58                              | 0.09                   | $m=1$ ; $n=3$                        |
| 8                           | 24.58                              | 0.08                   | $m = 4$ ; $n = 2$                    |
| 9                           | 25.75                              | 0.10                   | $m = 5$ ; $n = 1$                    |
| 10                          | 28.07                              | 0.10                   | $m=3$ ; $n=3$                        |

**Table 2.7:** Paramètres modaux identifiés numériquement

aux fréquences propres présentées dans le tableau 2.7.

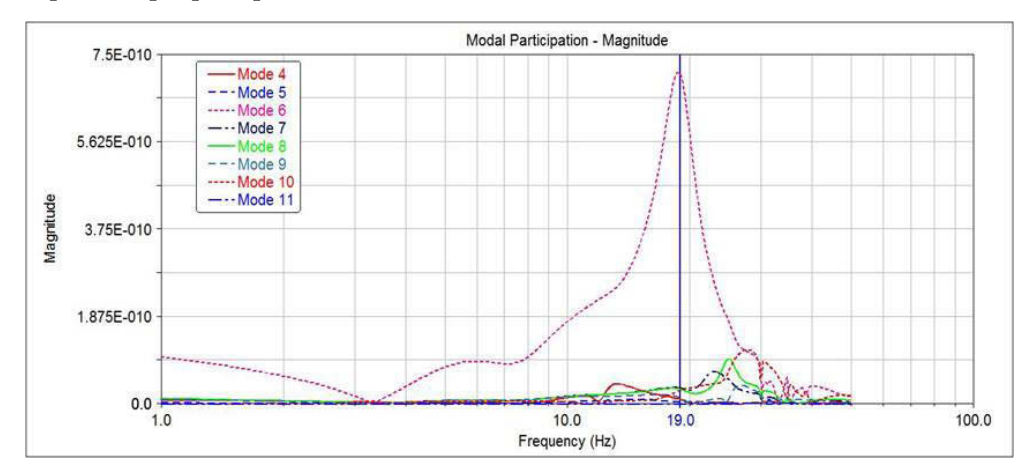

**Figure 2.18:** Mesure des participations modales au point d'acquisition 1

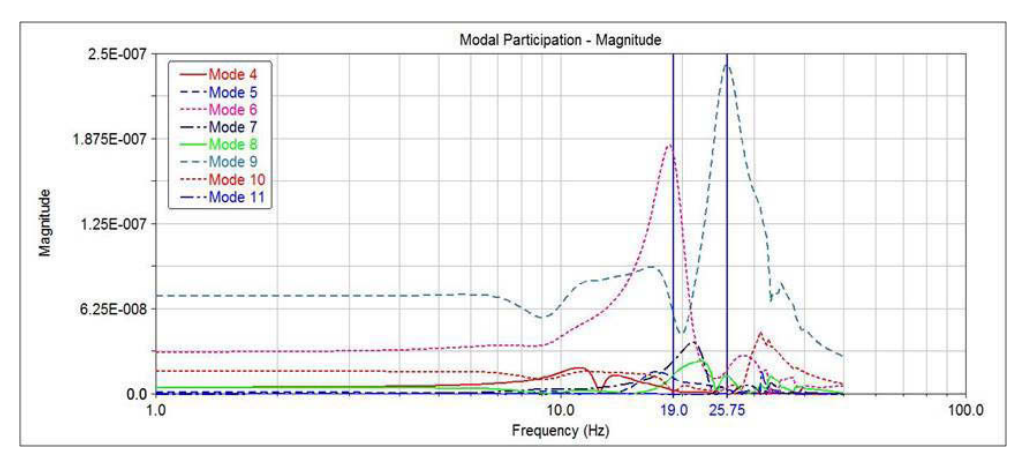

**Figure 2.19:** Mesure des participations modales au point d'acquisition 2

Les figures 2.18 et 2.19 présentent respectivement les courbes de participation modales obtenues aux points d'acquisition 1 et 2. Ces courbes permettent de déterminer les fréquences d'excitation pour lesquelles l'amplitude de mouvement des points d'acquisition est maximale. Ainsi, on observe au niveau des deux points de mesure que l'amplitude de déplacement vertical sera obtenue pour des fréquences d'excitation à celles des fréquences propres 6 et 9.

Étude dans le domaine temporel

En partant de l'hypothèse que l'efficience du système, basée sur sa capacité à vidanger rapidement le talus résiduel, dépend de l'amplitude de vibrations du plancher, on s'intéresse au comportement du module vibrant dans le domaine temporel pour les fréquences de 19 Hz et 25 Hz précédemment identifiées.

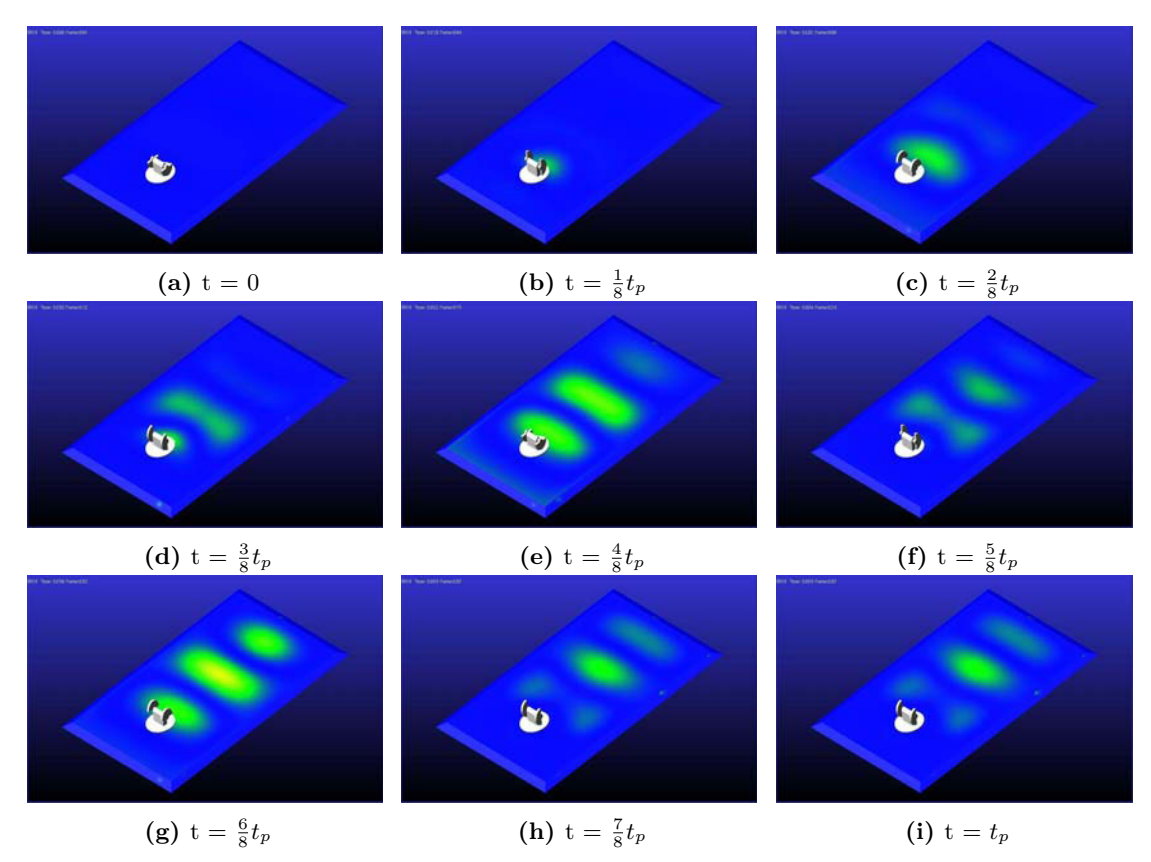

**Figure 2.20:** Evolution de la déformation du module au cours d'un cycle de rotation moteur

La figure 2.20 présente l'évolution de la déformation du module au cours d'un cycle de rotation moteur pour une fréquence d'excitation de 19 Hz, avec *t<sup>p</sup>* la période de rotation du moteur. On observe qu'une onde de déformation se propage du moteur vers l'autre extrémité de la zone "fonctionnelle" du plancher. Ainsi, l'onde transmet au milieu granulaire un mouvement horizontal et vertical afin d'assurer un meilleur écoulement.

# 2.3 Caractérisation dynamique expérimentale

Le développement d'un modèle numérique complexe requiert la collecte de données obtenues expérimentalement qui pourront servir d'éléments de comparaison et de recalage afin d'assurer la validité du modèle numérique proposé. Il est possible de réaliser une caractérisation expérimentale du système moteur à l'arrêt afin d'identifier une base modale de référence permettant d'investiguer les propriétés dynamiques du système en fonctionnement.

# 2.3.1 Identification modale

L'estimation des paramètres modaux à la suite d'un test expérimental permet d'analyser le comportement dynamique de la structure qui peut être difficile à modéliser analytiquement. Les méthodes d'identification dans le domaine fréquentiel se basent sur le traitement de la fonction de transfert, ou la FRF, entre l'excitation et la réponse vibratoire. La démarche

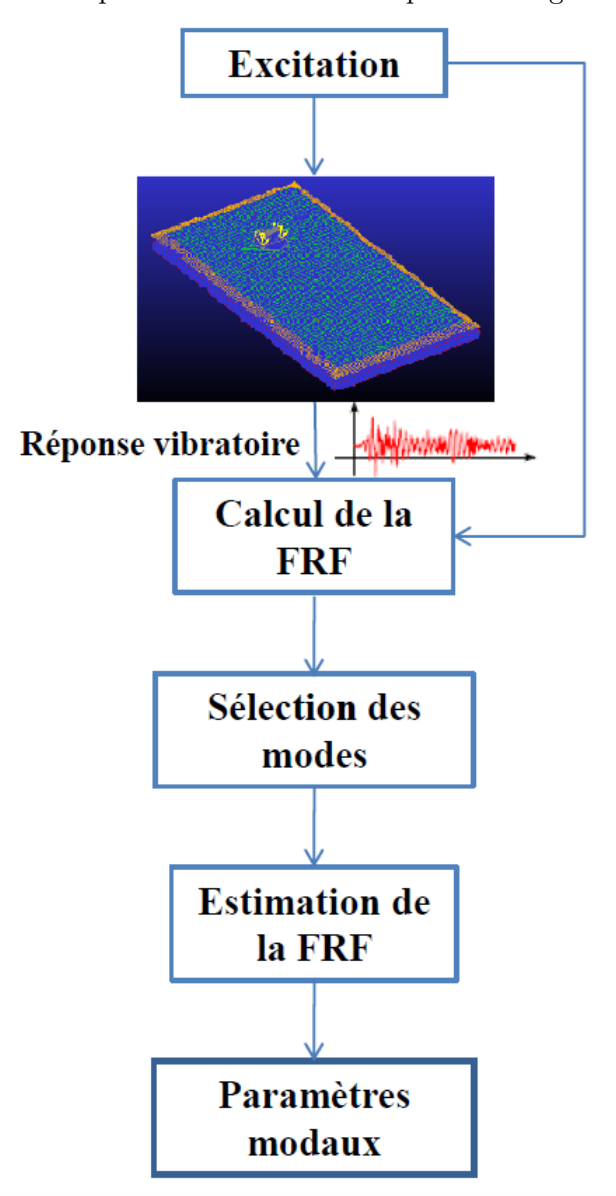

générale pour obtenir les paramètres modaux est présentée figure 2.21.

**Figure 2.21:** Algorithme d'identification de la base modale

Fonction de transfert

Le comportement dynamique du système d'étude peut être représenté par une matrice des fonctions de transfert [*H*(*ω*)]. Cette matrice est obtenue expérimentalement à partir des mesures des signaux des réponses vibratoires et des forces d'excitation. Cette matrice est présentée figure 2.22 pour le cas général de *s* réponses vibratoires (avec *i* = 1*, ..., s*) et *e* forces d'excitations (avec  $j = 1, ..., e$ ).

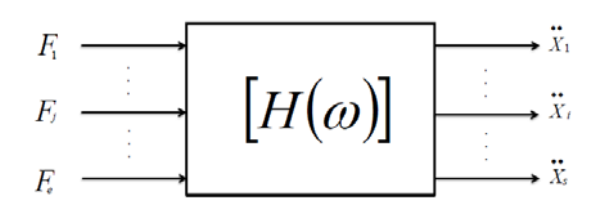

**Figure 2.22:** Matrice des fonctions de transfert entre les forces excitatrices et les accélérations mesurées

#### Protocole expérimental

Dans le cas étudié, le protocole expérimental est développé afin d'investiguer le comportement dynamique d'un module vibrant sans sollicitations dues à un chargement.

# **Test au marteau d'impact :**

Les caractérisations dynamiques expérimentales utilisant un marteau d'impact comme source d'excitation ont certains avantages qui les rendent largement appliquées dans les tests modaux. En effet, la facilité et la rapidité de la prise en main du sonnage par marteau d'impact, et son faible coût par rapport à d'autres sources d'excitation comme le pot vibrant, en font les principaux avantages.

Cependant, cette méthode comporte des limitations quant à la force appliquée et la gamme de fréquences étudiée. Il est important de bien sonner la structure perpendiculairement à la surface du point d'excitation. Afin de palier à ces sources d'incertitudes, durant le test modal, le choc est répété 3 fois, et le traitement des données est réalisé sur la moyenne des signaux enregistrés. Le signal enregistré, à partir de l'impact du marteau, est similaire à une impulsion forte de très courte durée. Il est alors convenu d'appliquer une fenêtre exponentielle sur ce signal afin d'éviter le problème de fuite spectrale. Dans notre test modal, la mesure des FRFs est réalisée en utilisant un marteau d'impact équipé d'un capteur de force de type PCB Piezotronics (Modèle : 086D05) et deux accéléromètres mono-axiaux de type PCB Piezotronics (Modèle : 333C68). Les signaux de mesure ont été enregistrés par le système d'acquisition LMS test.lab et la fréquence d'échantillonnage était réglée à 128Hz.

### **Choix de l'emplacement des points de mesure :**

Le choix du positionnement des accéléromètres sur la structure représente un enjeu important du test modal. En effet, la détermination des positions optimales contribue à l'obtention d'une meilleure représentation du comportement dynamique de la structure. Plusieurs techniques existent pour déterminer l'emplacement optimal des capteurs sur une structure [Kam91].

En se basant sur une étude préliminaire du comportement modal du système obtenu numériquement, il est possible de déterminer pour un ensemble de fréquences propres les points physiques qui sont sujets aux plus hautes amplitudes de vibration.

Le choix de la position des capteurs est alors réalisé en prenant un ensemble de 40 degrés de libertés (ddl) sur la structure représentant au mieux son comportement dynamique (Fig. 2.23). Cet ensemble de points de mesure est le même que celui qui a été précédemment défini pour la caractérisation du comportement de la tôle.

La modélisation expérimentale consiste à sonner la structure et à mesurer les réponses vibratoires de chaque point de mesure (40 ddls selon l'axe Z) avec des accéléromètres. De cette expérimentation est déduit une matrice de transfert carrée :

$$
[H(\omega)] = \begin{pmatrix} H_{11} & \cdots & H_{1d} \\ \vdots & \ddots & \vdots \\ H_{d1} & \cdots & H_{dd} \end{pmatrix}
$$
 (2.2)

La fonction de cohérence est utilisée pour déterminer les FRFs fiables. En effet, elle mesure le degré de linéarité en fréquence entre le signal de sortie et le signal d'entrée. Une valeur proche de 1 indique que le signal vibratoire mesuré provient de l'excitation appliquée. Si la valeur est très inférieure à 1, cela veut dire que le signal de sortie est contaminé par le bruit, et ne provient pas uniquement du signal d'excitation. La fonction de cohérence s'écrit sous la forme suivante :

$$
\Gamma_{\ddot{X}F} = \frac{S_{F\ddot{X}}(\omega)S_{\ddot{X}F}(\omega)}{S_{FF}(\omega)S_{\ddot{X}\ddot{X}}(\omega)}\tag{2.3}
$$

avec  $S_{FF}(\omega)$  et  $S_{\ddot{X}\ddot{X}}(\omega)$  qui sont respectivement les auto-spectres du signal d'excitation et du signal vibratoire, et  $S_{F\ddot{X}}(\omega)$  et  $S_{\ddot{X}F}(\omega)$  leurs inter-spectres.

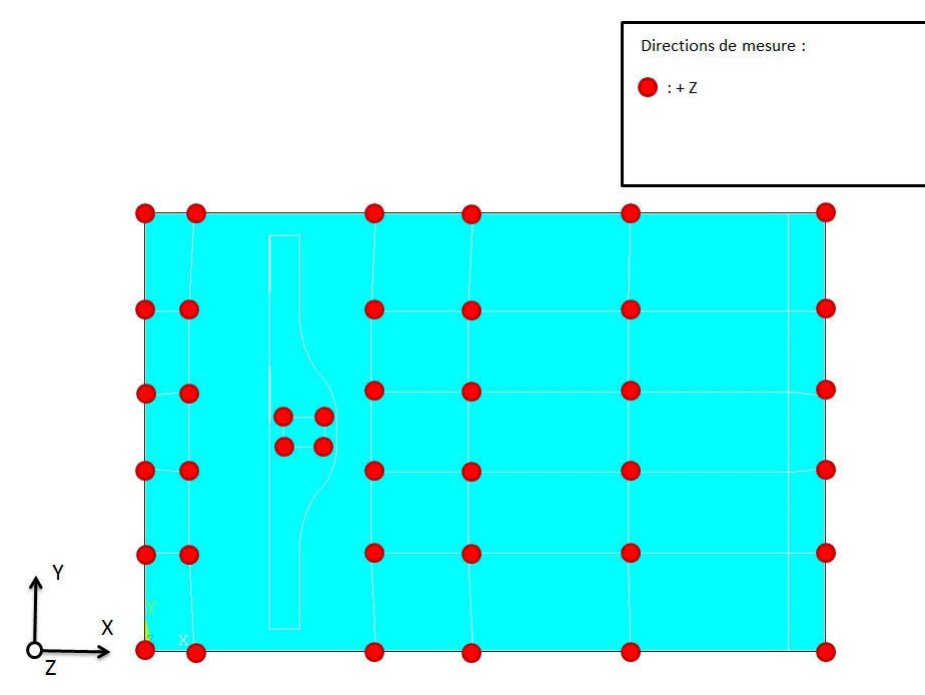

**Figure 2.23:** Définition de l'ensemble des points d'acquisition

| Mode           | Fréquences propres |
|----------------|--------------------|
| No.            | non-amorties       |
| 1              | 5.688              |
| $\overline{2}$ | 8.601              |
| 3              | 13.24              |
| $\overline{4}$ | 15.567             |
| $\overline{5}$ | 19.691             |
| 6              | 21.297             |
| $\overline{7}$ | 24.044             |
| 8              | 25.525             |
| 9              | 27.073             |
| 10             | 30.132             |
| 11             | 39.955             |
| 12             | 44.201             |
| 13             | 51.539             |
| 14             | 62.591             |
| 15             | 84.953             |
| 16             | 93.906             |

**Table 2.8:** Fréquences propres identifiées

# Résultats

Le Modal Assurance Criterion (MAC) (critère de forme) a été calculé entre l'ensemble des modes identifiés présentés tableau 2.8 et lui même afin de vérifier qu'il n'y ait pas de modes identifiés deux fois, et afin d'évaluer la corrélation entre ces derniers (Fig. 2.24).

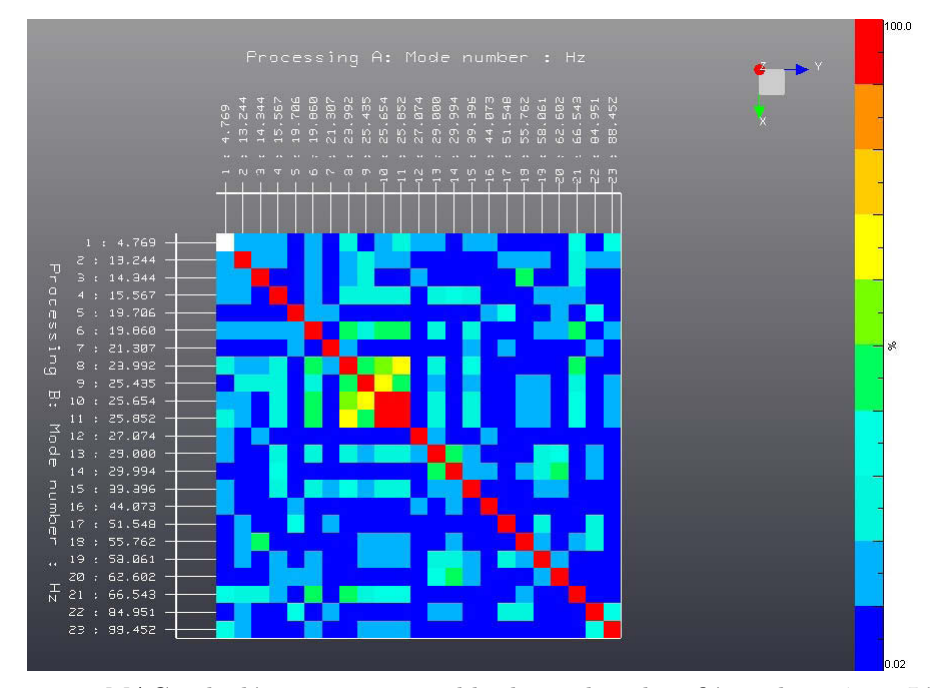

**Figure 2.24:** MAC calculé entre un ensemble de modes identifiés et lui même. L'échelle représente le pourcentage de corrélation entre 0% (bleu) et 100% (rouge)

# 2.4 Recalage

Bien que la complexification des modèles numériques s'accompagne d'une amélioration de la qualité des quantités calculées, celle-ci entraine inéluctablement une augmentation des sources potentielles d'incertitudes. De nombreuses études viennent illustrer le fait que, aussi précis et avancé soit un modèle numérique, il ne pourra jamais restituer la réponse réelle du système qu'il représente à cause des fluctuations naturelles des spécimens d'un système qui entraînent des fluctuations sur les réponses dynamiques de ces spécimens [Ber84 ; Ber71 ; Mot93]. Par conséquent, une stratégie de quantification des incertitudes doit être incorporée aux modèles numériques complexes afin de les rendre plus robuste par rapport aux incertitudes.

Plusieurs sources d'incertitudes peuvent affecter un modèle numérique :

(1) Incertitudes liées aux paramètres du système sont dues à un manque de connaissance ou à une variabilité naturelle de ces paramètres induite par les tolérances de fabrication ou pouvant apparaître durant le cycle de vie du système. Ces variabilités des paramètres du système peuvent aussi être liées au fait qu'une famille de systèmes quasi-identiques est souvent modélisée par un modèle générique construit à partir d'une configuration nominale représentant toutes les configurations possibles du système étudié. Dans la littérature, les incertitudes dues à un manque de connaissance et les incertitudes liées à une variabilité naturelle sont parfois respectivement appelées *incertitudes épistémiques* et *incertitudes aléatoires*.

(2) Une deuxième source d'incertitude est liée au chargement appliqué sur le système. Ces incertitudes peuvent, elles aussi, être liées à un manque de connaissance ou à une fluctuation statistique naturelle (comme un chargement sismique ou des forces turbulentes induites par le vent).

Ces deux premiers types d'incertitudes sont souvent appelées *incertitude de paramètres* dans la littérature. Nous adopterons cette notation.

(3) Une troisième source d'incertitude est liée aux erreurs de modélisation induites par exemple par l'utilisation d'une cinématique réduite, par le choix d'une loi de comportement élastique simplifiée, par un maillage grossier, etc. Ce type d'incertitude sera appelé *incertitude de modélisation*.

(4) Enfin, une quatrième source d'incertitude concerne la variabilité expérimentale. Celle-ci est à prendre en considération en corrélation calcul/essai pour la validation ou le recalage d'un modèle à partir de mesures expérimentales.

Au cours de ce travail, deux types de systèmes dynamiques sont considérés : les systèmes multicorps et les structures déformables. Pour les systèmes multicorps (rigides), on s'intéresse au positionnement de solides supposés rigides et reliés entre-eux par des liaisons plus ou moins complexes. Pour les solides déformables (en petits déplacements et petites rotations), on s'intéresse au déplacement dynamique local des structures déformables, les modèles numériques peuvent atteindre plusieurs dizaines de millions de Degrés de Libertés (DDL) et dans ce cas, une stratégie de réduction de modèle doit absolument être mise en place afin de réduire les coûts de calcul.

# 2.4.1 Fonction objectif

Une fonction objectif est une fonction qui sert de critère à un problème d'optimisation.

Du fait des résultats préalablement obtenus lors des sections précédentes par développement d'un modèle numérique du système et par caractérisation expérimentale du comportement dynamique de ce dernier, le Critère d'Assurance Modale (Modal Assurance Criterion - MAC) est défini comme fonction objectif en fonction des vecteurs modaux obtenus par simulation  $\phi_s$  et les vecteurs modaux obtenus par mesure  $\phi_m$ .

$$
MAC(\phi_m, \phi_s) = \frac{(\phi_m^T \phi_s)^2}{(\phi_m^T \phi_m)(\phi_s^T \phi_s)}
$$
(2.4)

# 2.4.2 Processus d'optimisation

Les stratégies d'évolution sont des méthodes d'optimisation métaheuristique qui appartiennent à la classe des algorithmes évolutionnaires . Elles permettent la résolution de problèmes non-linéaires ou non-convexes dans le domaine continu. Le principe est le suivant : pour chaque génération (itération), les nouveaux individus (candidats solutions) sont générés par recombinaison de certains parents actuels (de manière stochastique). Quelques individus candidats sont ensuite sélectionnés pour devenir parents dans la génération suivante. La sélection, qui subit une mutation, est basée sur une valeur de convenance (valeur d'une fonction objectif). Ainsi, au fil des générations, les individus générés sont, au regard de la fonction objectif, meilleurs.

Le processus d'optimisation sélectionné pour cette étude est l'algorithme CMA-ES (Covariance Matrix Adaptation - Evolution Strategy). Cette méthode a été introduite au milieu des années 90 [Ost94].

# 2.5 Résultats

A l'aide du logiciel Matlab, il a été possible de définir un algorithme de commande du code de calcul Ansys, défini pour la structure d'un module vibrant. Ainsi, un ensemble de variable a été défini dont les valeurs vont être piloté par l'algorithme d'optimisation.

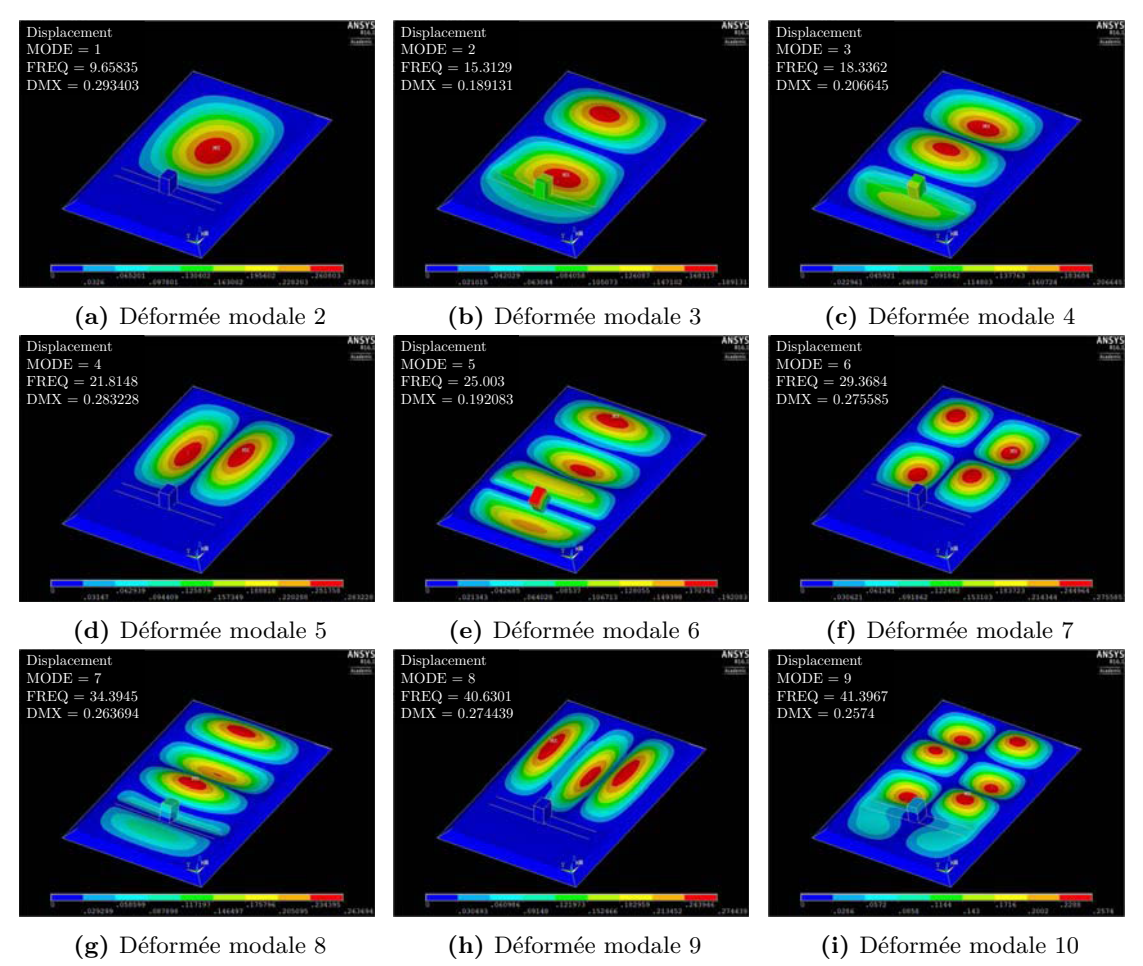

**Figure 2.25:** Fréquences propres et déformées modales avant la procédure d'optimisation du modèle numérique

La figure 2.25 présente les fréquences propres et les déformées modales associées.

Afin de comparer les résultats obtenus expérimentalement et numériquement, la méthode des moindres carrés est adoptée.

$$
S(x) = \sum_{a}^{b} (y_{exp} - f(x))^{2}
$$
 (2.5)

avec [*a*; *b*], le domaine de fréquence de comparaison.

| Variables          | Valeurs<br>initiales | Variations<br>possibles $(\% )$ | Valeurs obtenus<br>après optimisation | Variation<br>$%$ ) |
|--------------------|----------------------|---------------------------------|---------------------------------------|--------------------|
| Ep. du raidisseur  | $0.3 * 10^{-3}$      | 15                              | $0.255 * 10^{-3}$                     | $-15$              |
| Ep. de la plaque   | $0.3 * 10^{-3}$      | 15                              | $0.255 * 10^{-3}$                     | $-15$              |
| Ep. de la membrane | $0.3 * 10^{-3}$      | 15                              | $0.33647 * 10^{-3}$                   | 12.16              |
| E tôles            | $2.1 * 10^{11}$      | 15                              | $1.785 * 10^{11}$                     | $-15$              |
| $\nu$ tôles        | 0.3                  | 15                              | 0.255                                 | $-15$              |
| $\rho$ tôles       | 7800                 | 15                              | 8970                                  | 15                 |
| E membrane         | $2.5 * 10^7$         | 15                              | $2.47 * 10^7$                         | $-1.2$             |
| $\nu$ membrane     | 0.11                 | 15                              | 0.1186                                | 7.8                |
| $\rho$ membrane    | 1120                 | 15                              | 1071.26                               | $-4.35$            |

**Table 2.9:** Variables d'optimisation

Afin d'assurer un recalage du modèle numérique le plus précis, on limite le critère de comparaison des fréquences propres aux dix premières valeurs. Une variation possible de 15%, par rapport aux valeurs de référence, a été réglée sur les paramètres à optimiser. Ainsi, après utilisation du code d'optimisation CMA-ES, on obtient les valeurs de paramètres consignées dans le tableau 2.9. Les fréquences propres du modèle, obtenues après optimisation, sont contenues dans le tableau 2.10.

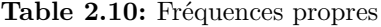

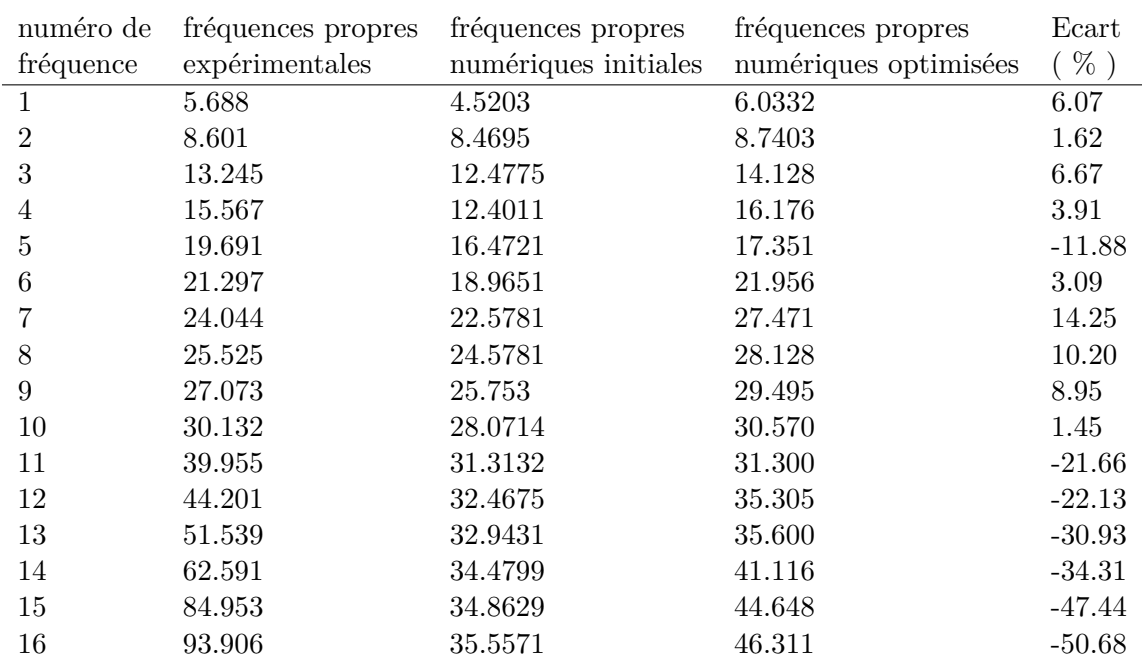

Le tableau ci-dessus présente les fréquences propres du système obtenues après optimisation. on peut observer que pour les 10 premières fréquences propres on peut obtenir de

bons résultats. Pour les fréquences propres qui suivent on observe, au niveau des résultats obtenus expérimentalement, de gros gaps entre les valeurs qui n'arrivent pas à apparaitre sur les valeurs numériques après optimisation. Il faudrait voir si le problème ne pourrait pas venir d'un problème au niveau du traitement des résultats expérimentaux. Attention, les valeurs de fréquences propres obtenues par optimisation viennent d'une optimisation basée sur les dix premiers modes : d'où la facilité pour le programme d'arriver à cette convergence sur les fréquences propres basses et pas du tout sur les suivantes.

# 2.6 Conclusion

L'ensemble des étapes de développement d'un modèle numérique ont été présentées et mises en place. Voici un récapitulatif des différentes étapes menées :

- Analyse technologique du système : caractérisation des propriétés géométriques et matériaux ainsi que des paramètres dynamiques des principaux sous-systèmes d'un module vibrant ;
- Développement de modèles Éléments Finis de ces différentes pièces à partir des paramètres identifiés et de paramètres de discrétisation judicieusement choisis ;
- Modélisation du modèle multicorps par assemblage des différents modèles Éléments Finis et choix d'éléments de liaison ;
- Caractérisation expérimentale des caractéristiques du comportement dynamique d'un module par Analyse Modale Expérimentale ;
- Mise en place d'un protocole d'optimisation du modèle numérique par mise en opposition des fréquences propres obtenues expérimentalement et numériquement, par l'utilisation du Modal Assurance Criterion.

On a ainsi un modèle de simulation du comportement dynamique du plancher fiable. Cet outil est une première étape au développement d'un modèle d'optimisation du procédé de vidange de silos par l'utilisation de modules vibrants. Cependant, l'efficacité du système étant directement lié à sa capacité à provoquer l'écoulement du talus résiduel, le développement d'un modèle de simulation de ce dernier représente l'étape suivante de ces travaux.

# CHAPITRE 3

# Modélisation et caractérisation du milieu granulaire

# 3.1 Introduction aux milieux granulaires

Les systèmes particulaires ou divisés sont présents dans de nombreux domaines industriels tels que l'agro-alimentaire et les bio-technologies. On les trouve également dans la nature sous la forme de géomatériaux. Ces matériaux sont généralement définis comme des ensembles de particules solides dont les tailles peuvent varier de 1 *μm* à 1 *m*. En dessous de 1 *μm*, les interactions sont cohésives et les effets thermiques et hydrodynamiques dominent généralement leurs comportements (colloïdes). Au-dessus de cette taille, les interactions sont essentiellement par contact et frottement et les effets thermiques sont négligeables (matériaux granulaires). Les poudres et la plupart de sols (sols granulaires) appartiennent à cette dernière classe. Ainsi, la difficulté rencontrée dans la description du comportement d'un milieu granulaire vient de la diversité de leur nature (Fig. 3.1).

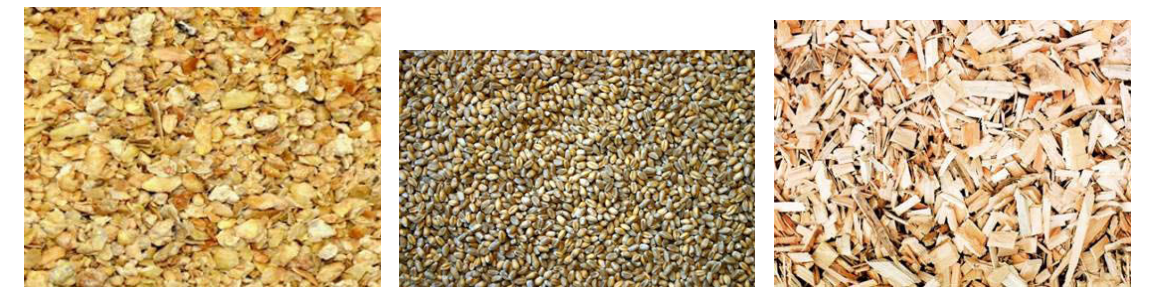

**Figure 3.1:** Exemple de la diversité des milieux granulaires existants dans la nature

L'assemblage de grains et de leur milieu interstitiel peut avoir des comportements très variés qui sont généralement rapprochés, par analogie, aux trois états classiques de la matière [Jae96].

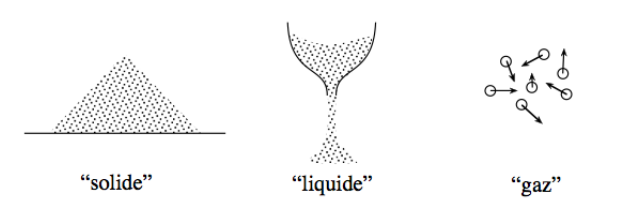

Enfin, on distingue plusieurs régimes de comportement en fonction des sollicitations externes appliquées sur un système granulaire. Ainsi, un tel système peut se comporter comme un solide, mais il peut également s'écouler ou s'agiter comme un fluide. Un exemple classique où l'on peut observer la coexistence de ces différents régimes est celui du sablier. La caractérisation d'un milieu granulaire peut s'effectuer à deux niveaux :

- les propriétés physiques individuelles : forme des particules, taille des particules, distribution granulométrique, masse volumique d'un grain, porosité, rugosité, friabilité, hygroscopie, surface spécifique ;
- et les propriétés physico-mécaniques et hydraulique de l'ensemble : masse volumique, tassement, cisaillement, cohésion, angle d'éboulement, consolidation, dispersibilité, friction et forces d'attractions.

A noter que l'on parle d'angle de cratère pour un empilement concave [Fig. 3.2]. L'angle de cratère est supérieur à l'angle de talus dans le cas d'un empilement convexe. Cependant, cette différence entre les deux angles doit disparaitre quand les rayons de courbures deviennent très grands devant le diamètre moyen des particules du milieu granulaire [Dur96]. Pour [Jen70], lorsque le matériau granulaire est non-cohésif, la valeur de l'angle de cratère est égale à celle de l'angle de talus.

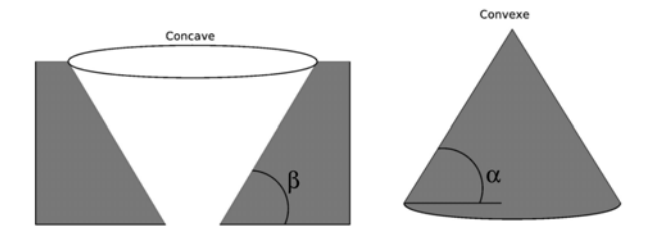

**Figure 3.2:** Angles de talus selon le type d'empilements

La prise en compte de l'écoulement du milieu granulaire dans le développement de notre modèle représente deux enjeux majeurs :

- La prise en compte de la répartition des forces induites par le milieu granulaire sur le système et son évolution au cours du temps. Cette problématique représente elle même plusieurs intérêts : connaitre les contraintes dans le système au cours d'un cycle de vidange ; et l'évolution du mode de vibration du système en fonction de l'évolution de la hauteur de talus ;
- La prise en compte de l'efficience du système au niveau de l'écoulement du milieu granulaire. L'objectif est alors de pouvoir prédire la courbe de vidange pour des paramètres donnés du système, environnementaux et relatifs au milieu granulaire à vidanger.

Ce chapitre aborde la problématique du développement d'un modèle de simulation numérique du comportement dynamique du milieu granulaire. Dans un premier temps, suite à un état de l'art des méthodes de caractérisation d'écoulements granulaires, une méthode basée sur la mesure du champ de déplacement de la surface libre du milieu granulaire, à l'aide d'un capteur de profondeur, sera proposée. Dans un second temps, suite à une étude bibliographique des méthodes de modélisation des milieux granulaires, un modèle macroscopique basé sur une loi rhéologique non-linéaire, ayant pour objectif de simuler le comportement dissipatif de ce dernier, sera proposé. Une solution de prise en

compte de la variation du volume du talus résiduel au cours d'un cycle de vidange forcé sera ensuite abordée.

# 3.2 Caractérisation du talus et des propriétés du milieu granulaire

# 3.2.1 Généralités

Afin d'être en mesure de fournir des prévisions d'écoulement granulaire forcé induit par la mise en vibration de la structure, un modèle numérique prédictif doit être validé grâce à des critères expérimentaux. Un certain nombre de méthodes d'études ont été proposées dans la littérature scientifique afin de mesurer cet écoulement.

En effet, de nombreux travaux ont été réalisés dans le but d'apporter des éléments comparatifs dans le cadre d'un modèle numérique représentant un écoulement granulaire. Gray & al. [GRA03] ont étudié de façon qualitative l'écoulement autour d'un obstacle pyramidal par un moyen de photographie à haute vitesse. Cui & al. [Cui13] ont étudié la dynamique d'une avalanche granulaire dense s'écoulant sur un plan incliné lisse et impactant un obstacle cylindrique en photographiant le processus et en étudiant le circuit d'écoulement. Johnson et Gray [Joh11] ont étudié des jets et sauts granulaires sur un plan incliné par photographie à haute vitesse. Pouliquen [Pou99] a mesuré la vitesse moyenne d'un front granulaire pour différents angles d'inclinaison de pente à l'aide d'un système de traitement d'images.

Mangeney & al. [Man10] ont effectué des expériences sur un plan incliné rugueux afin d'étudier l'érosion d'une couche de matériau granulaire en mesurant le temps que le front met pour s'arrêter ainsi que les longueurs caractéristiques à l'état final. Hakonardottir & al. [Hák03] ont mesuré la vitesse et la profondeur d'un écoulement granulaire impactant une digue sur une goulotte inclinée afin de comprendre les giclés qui sont lancées après impact. Hakonardottir & al. [Hák05] ont mesuré la profondeur et la vitesse pour des chocs obliques obtenus sur une goulotte inclinée. Lajeunesse & al. [Laj04] ont étudié l'état transitoire d'un milieu granulaire après en avoir relâché une pile cylindrique sur un plan horizontal rugueux pour différentes conditions initiales, masses et formes. Pour ce faire, ils ont utilisé une caméra numérique à grande vitesse afin de capter l'avancement du front de l'écoulement sur le plan horizontal ainsi que de mesurer les profils verticaux.

Hauksson & al. [Hau07] ont étudié l'impact d'un flux granulaire 1D sur des colonnes carrés et circulaires, et ont étudié les forces d'impact induites par le milieu granulaire sur les obstacles. Ils ont étudié la variation de profondeur en un point et également effectué un suivi de particules par vélocimétrie. Faug & al. [Fau02] ont mesuré le débit d'un écoulement sur un plan incliné 1D avec une digue. Faug & al. [Fau03] ont étudié les effets de la hauteur d'une digue sur une avalanche granulaire 1D et l'éparpillement des grains sur sa partie postérieure plane. Ils ont mesuré la vitesse de front et la profondeur de l'écoulement au niveau d'un ensemble de points sélectionnés.

Wieland & al. [Wie99] ont réalisé une expérience sur une goulotte dont la pente commence avec un angle de 40° pour terminer par un plan horizontal. Ils ont mesuré la diffusion 2D et l'avancée du front d'écoulement par photogrammétrie afin de fournir les contours des tas granulaires à l'état final. Pouliquen et Forterre[Pou02] ont effectué une expérience 2D sur une pente inclinée rugueuse en libérant le sable d'un récipient hémisphérique. Ils ont rapporté les lignes de contour du milieu granulaire à l'état transitoire par projection de lignes horizontales sur le plan incliné et en étudiant leurs déformations.

Plus récemment, la télémétrie laser est devenue une méthode communément utilisée de mesure de longueur ou de distance pour une grande variété d'applications. Ces applications s'étalent entre des applications de très grandes échelles telle que la technique LiDAR pour la géographie [Liu08], a une très petite échelle pour le contrôle de qualité dans l'industrie [Bit12 ; Gon12]. Les instruments de mesure requis sont généralement fortement spécialisés, spécifiques à leur application et très coûteux. Cependant, la forte croissance qu'a connu l'industrie du jeu vidéo ces dernières années a eu pour conséquence la réduction du prix d'un grand nombre de composants électroniques et de matériel de calcul. Récemment, des capteurs RGB-D accessibles au grand public, tel que la Micrasoft Kinect [Mic13], le Asus Xtion [Asu13] et le Primesense Carmine [Pri13] ont connu une popularité croissante et dont les applications ont largement dépassé celles de l'industrie du jeu vidéo [Sha13]. Leurs noms (RGB-D) viennent de leurs capacités de capter d'une part, une image RGB et d'autre part, une carte de profondeur mesurée à l'aide d'un capteur infrarouge. Des travaux ont été récemment publiées pour le applications industrielles [Kah13], pour l'inspection de constructions [Roc13], la caractérisation de structures végétales [Azz13], la mesure 3D de salles d'opération d'hôpital pour la simulation de la dynamique des fluides [Van13] et pour l'entrainement aux opérations chirurgicales [Guo13], la caractérisation du spectre de l'onde de l'eau [Fon12] et de multiples applications en geomorphologie [Man13].

L'utilisation croissante de ce type de capteur pour une large variété de d'application de vision par ordinateur a mené à se questionner sur la précision et l'applicabilité de cette technologie. González- Jorge et al. ont réalisé des tests métrologiques avec les capteurs Kinect et Xtion, utilisant un artefact standard [Gon13]. Ils ont montré que des applications de mesure peuvent être réalisées avec ces instruments, et que la précision des mesures est dépendante de la distance et de l'inclinaison entre l'objet et l'optique. Andersen et al. ont présenté un rapport technique s'interrogeant sur la précision de résultats obtenus pour des mesures métrologiques [And12]. Han et al. ont fourni un état de l'art de publications sur l'application et l'évaluation de mesures métrologiques [Han13] Khoshelham et Elberink ont également réalisé un analyse de précision de la carte de profondeur obtenue à l'aide d'un capteur Kinect, trouvant que l'erreur de mesure de profondeur augmente quadratiquement par rapport à la distance et ont défini une plage de fonctionnement optimal du capteur entre 1 et 3 mètres [Kho12]. Caviedes-Voullième et al. a utilisé cette technologie pour observer l'écoulement granulaire autour d'obstacles [Cav14].

### 3.2.2 Protocole d'étude

Afin d'étudier l'écoulement forcé du talus résiduel provoqué par la vibration d'un module Vibrafloor, le banc d'essais présenté figure 3.3(b) a été mis en place.

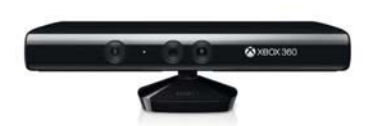

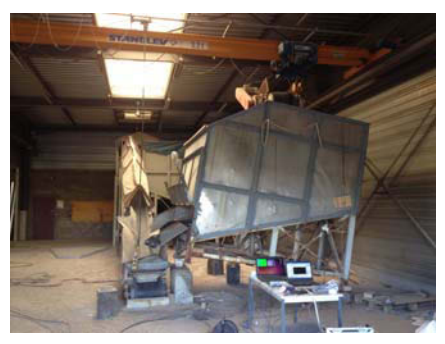

**(a)** Capteur Microsoft Kinect **(b)** Banc d'essais **Figure 3.3:** Eléments du protocole expérimental

Afin de mesurer le phénomène complexe de déformation du talus résiduel qui intervient lors de l'écoulement forcé, un capteur RGB-D (Red Green Blue - Depth) a été sélectionné. Le système RGB est simple, il combine les 3 couleurs primaires tel que le rouge, le vert et le bleu, suivant l'association de ces 3 couleurs on peut obtenir une image blanche ou un panel infini de couleur qui se situe dans le spectre visible de l'œil humain. La mesure de la profondeur se fait par un processus de triangulation. L'émetteur laser émet un faisceau unique qui est subdivisé en faisceaux multiples par un réseau de diffraction afin de créer un modèle constant de mouchetures projetées sur la scène. Cette tendance est capturée par la caméra infrarouge et est comparée avec un modèle de référence.

Dès sa sortie en 2010, la caméra 3D développée par la firme américaine Microsoft, qui était initialement couplée à une console de jeu, a remporté un franc succès, notamment auprès des développeurs pour qui cet outil ouvrait de nouveaux champs de perspectives. Cette caméra à bas coût permet l'acquisition en temps réel d'un flux vidéo de scènes en trois dimensions, ce qui s'est avéré intéressant pour le développement de nouvelles applications interactives. Un des principaux domaines ciblés est celui de l'interaction homme/machine.

| Paramètre               | valeur   | unité  |
|-------------------------|----------|--------|
| Longueur module         | 2600     | mm     |
| Largeur module          | 2200     | mm     |
| Angle de pente cuve     | 13.3     | Degrés |
| Fréquence moteur        | 25       | Hz.    |
| Sens de rotation moteur | horraire | NА     |

**Table 3.1:** Paramètres d'essais

Le granulat choisi pour cette expérience est du pellet de bois, présenté figure 3.4. L'angle de frottement interne, qui correspond à l'angle auquel se stabilise à l'état d'équilibre statique a été mesuré à 23.5°.

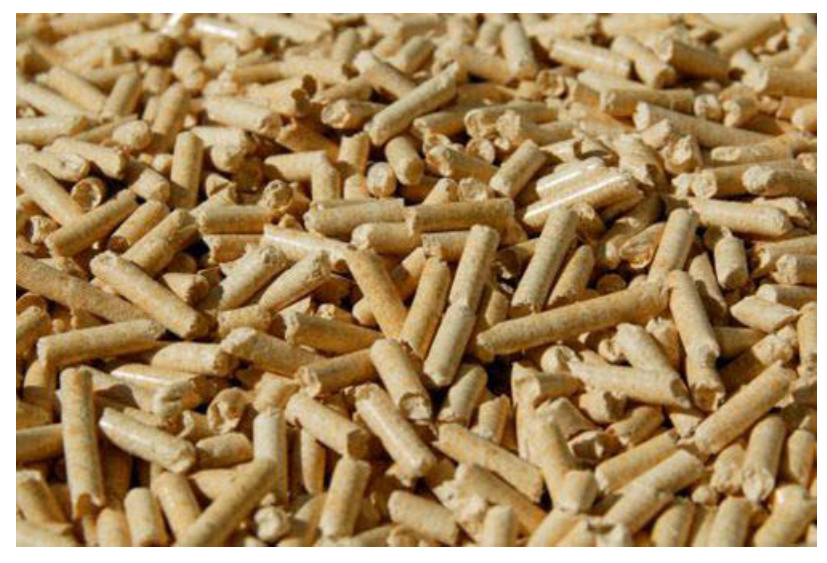

**Figure 3.4:** Echantillon de pellet de bois

**Table 3.2:** Paramètres des granulés

| Paramètre                 | valeur    | unité                 |
|---------------------------|-----------|-----------------------|
| Diamètre des granules     | $6 - 8.5$ | mm                    |
| Longueur des granules     | $14 - 32$ | mm                    |
| Angle de stabilité        | 23,5      | Degrés                |
| Masse volumique apparente | 600       | $\text{kg}/\text{m}3$ |

Le tableau 3.2 rassemble les paramètres connus sur le milieu granulaire. La masse volumique apparente est une grandeur essentiellement utilisée pour l'étude des substances se présentant sous forme de granulés, afin de rendre compte de la masse d'un matériau contenue dans un volume donné, comprenant le volume d'air interstitiel.

# 3.2.3 Résultats

L'objectif de cette sous-section est de mesurer le champ de déplacement du talus au cours d'un cycle de vidange forcé.

# Cartographie 3D de la surface libre du talus résiduel :

A partir du champ de déplacements mesuré par la kinect et la connaissance de la distance entre l'objectif et le bord de la cuve, il est possible de définir une matrice de passage qui permet de reconstituer le talus.

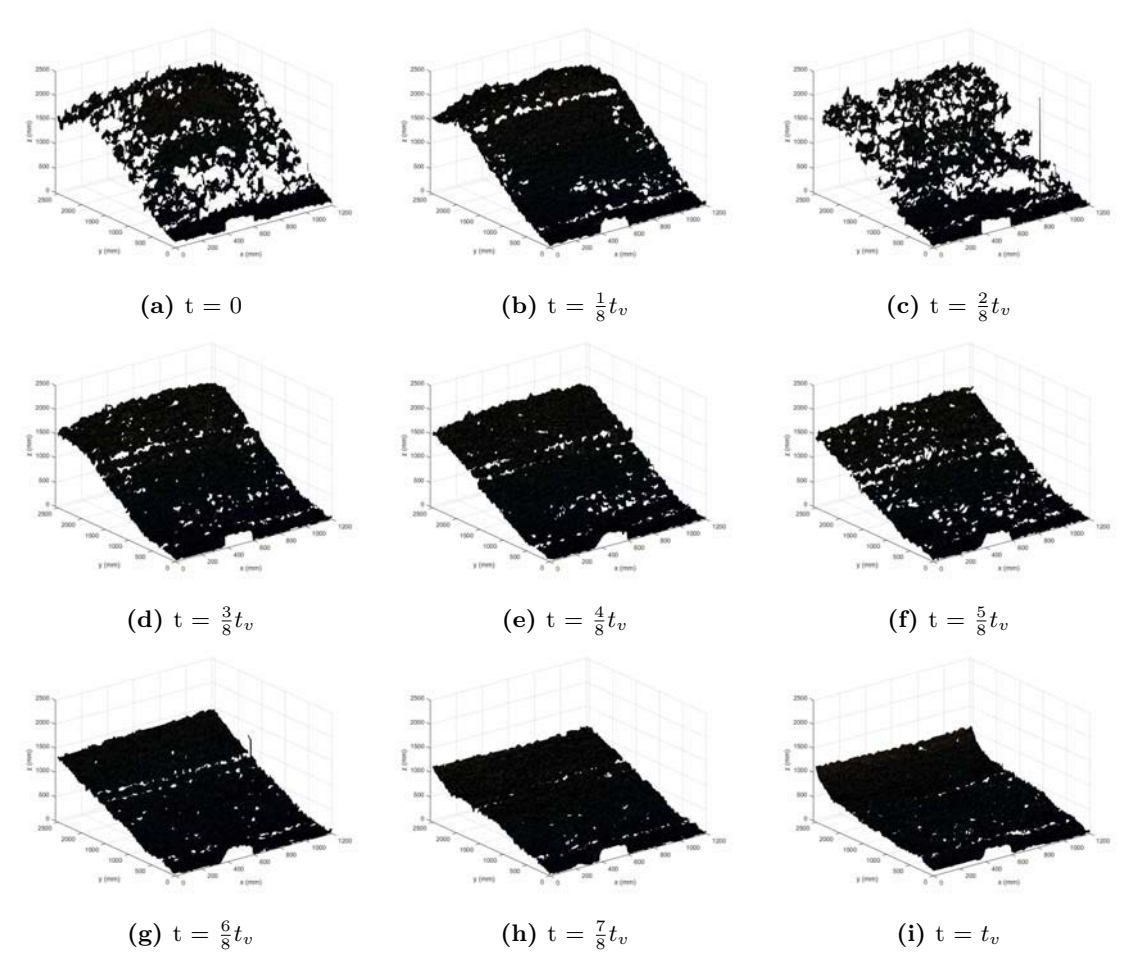

**Figure 3.5:** Reconstruction 3D du talus résiduel au cours d'un cycle de vidange forcé, par mesure de carte de profondeur

Après reconstruction de la carte de profondeur du talus dans le repère global, que l'on a défini comme étant à la base de l'ouverture de la cuve, en utilisant une matrice de passage entre le repère de la kinect et ce dernier, on peut observer l'évolution du talus au cours d'un cycle de vidange forcé (Fig 3.5). Afin d'améliorer la qualité de l'image à observer, un filtre a été mis en place afin d'enlever l'ensemble des points bruités, dus à la poussière/suie soulevée lors de l'utilisation. Ce traitement a pour conséquence de donner des cartes de profondeur incomplètes, cependant la forme du talus et son évolution au cours du temps restent facilement identifiables.

# Réduction 2D :

En faisant l'hypothèse que le comportement du talus ne varie pas selon la direction de la largeur, une projection 2D du talus a été effectuée (Fig 3.6). On peut ainsi observer plus finement la forme du talus et son évolution au cours du cycle de vidange forcé.

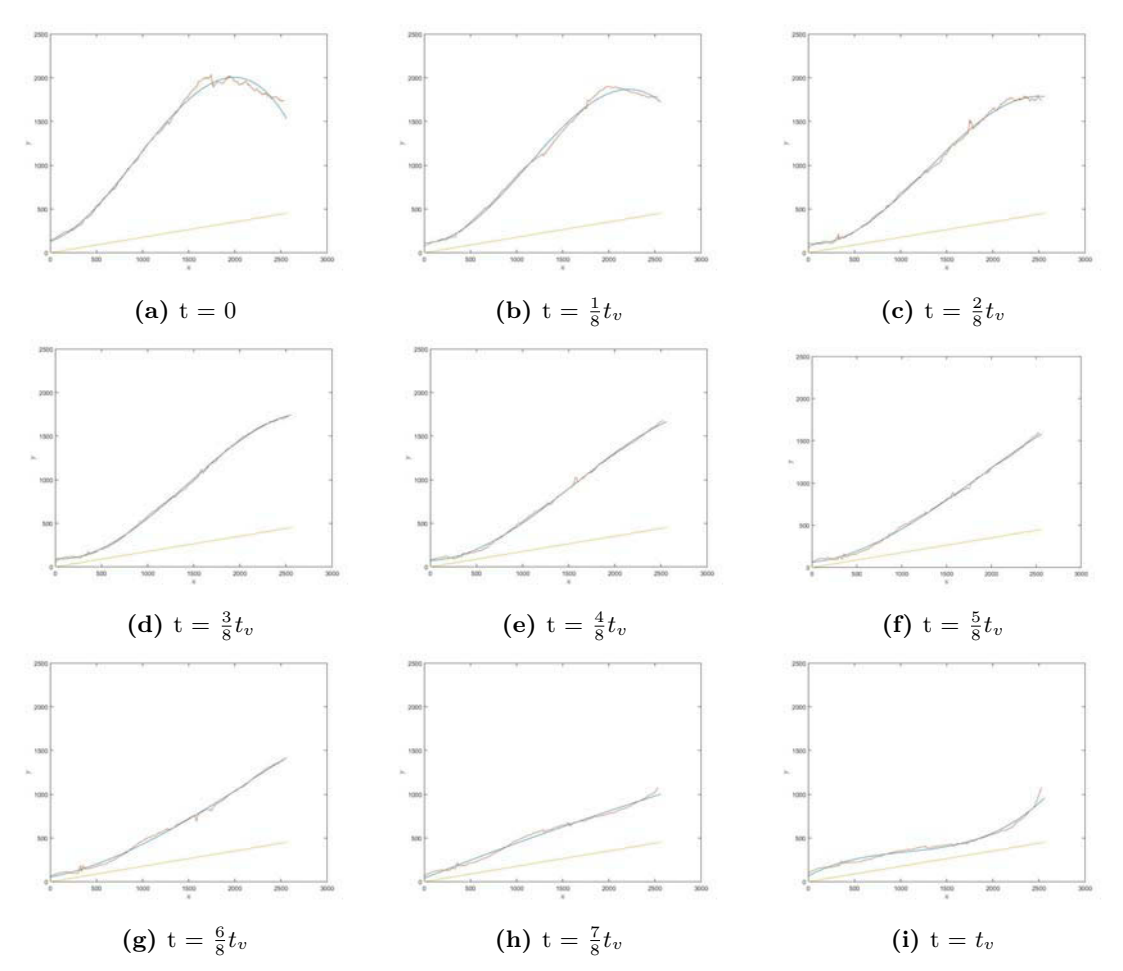

**Figure 3.6:** Projection de la surface du talus résiduel au cours d'un cycle de vidange forcé. Courbe rouge : moyenne des points de mesure. Courbe bleu : polynôme de degré 3 d'approximation de la forme du talus

Par calcul de l'évolution de l'intégrale de la courbe, on peut déterminer la courbe de vidange :

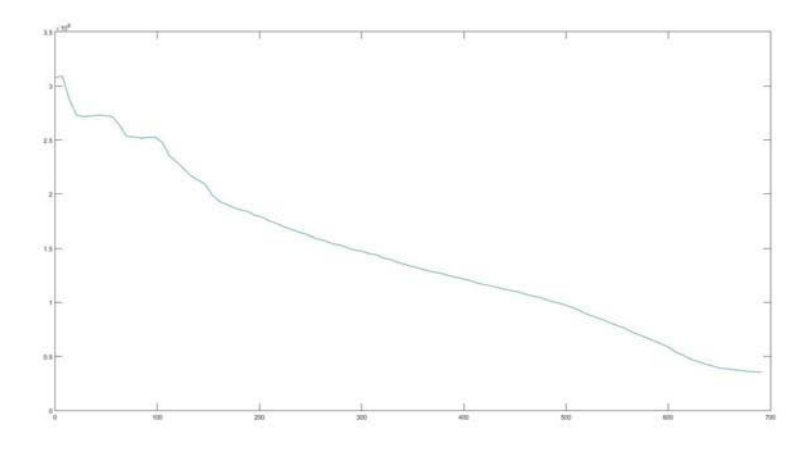

**Figure 3.7:** Courbe de vidange déterminée expérimentalement

Cette dernière peut être approximée par une fonction affine, ce qui permettra, lors du développement du modèle numérique de simulation du comportement dynamique du talus résiduel, de facilement implémenter une loi de comportement prenant en compte le facteur vidange.

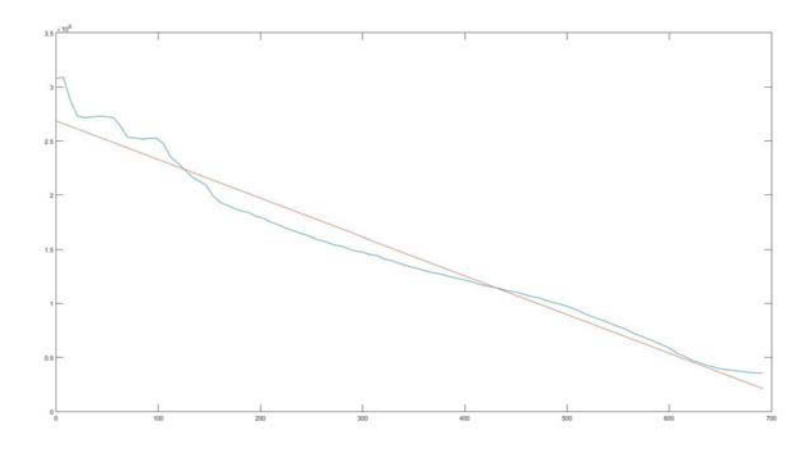

**Figure 3.8:** Approximation linéaire de la courbe de vidange déterminée expérimentalement Fonction de vidange forcée peut donc être décrite par l'équation 3.1.

$$
m_{tr}(t) = -D_v t + m_{ini} \tag{3.1}
$$

Avec  $D_v$  le débit volumique obtenu par approximation linéaire dont la valeur est  $D_v =$  $3, 6.10^3$  kg $.s^{-1}$ .

# Exploitation :

La mesure du champ de déplacement de la surface libre d'un talus résiduel au cours d'un cycle de vidange forcé a été réalisée pour deux conditions d'utilisation. Dans un premier temps, la vidange a été menée avec un sens de rotation trigonométrique du moteur, ce qui correspond au réglage habituel du moteur. Dans un second temps, l'essai a été mené avec un réglage de rotation horaire. Cette manipulation a pour objectif d'observer la variation de comportement du talus au cours du fonctionnement du module en fonction de ce paramètre.

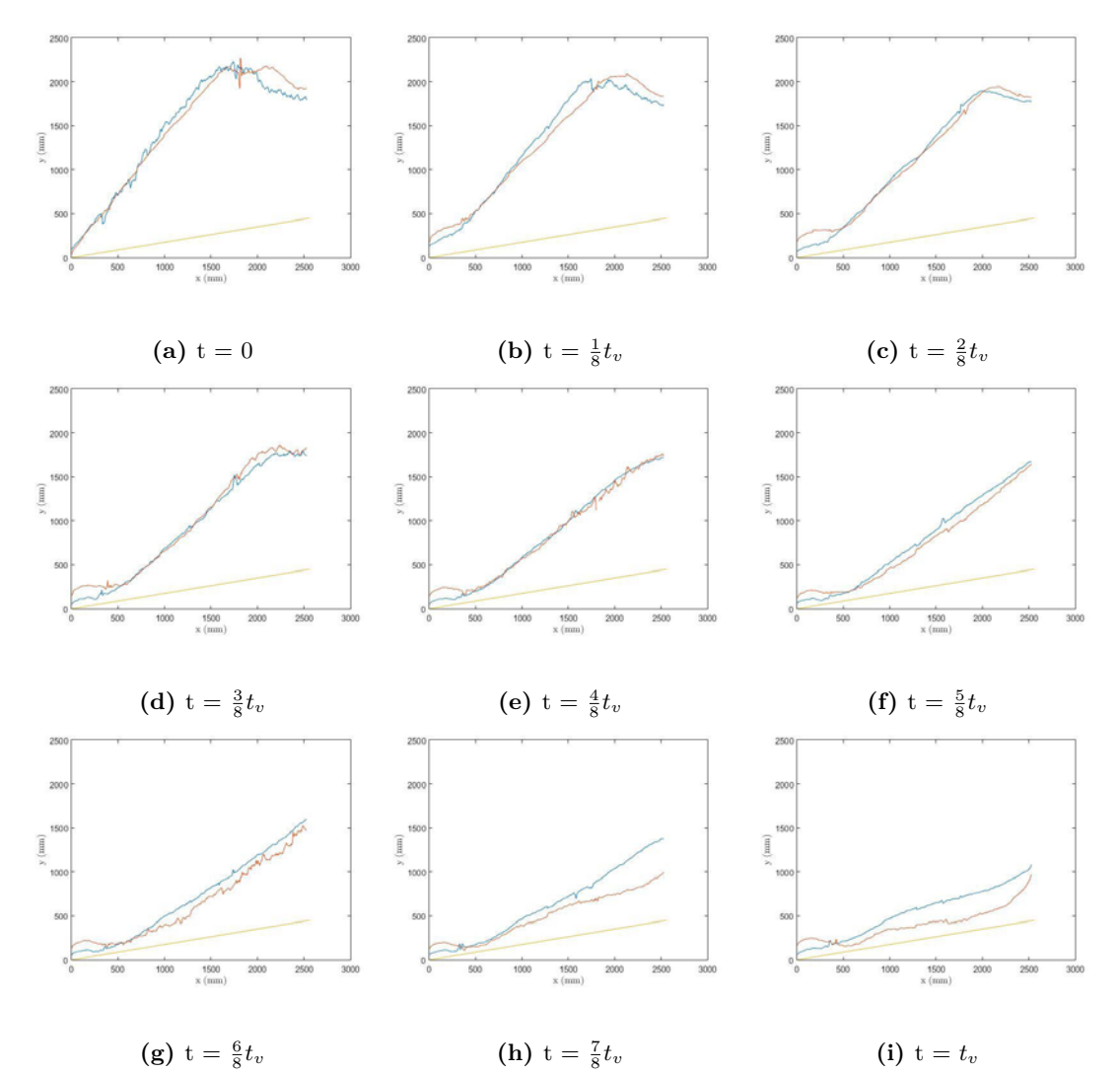

**Figure 3.9:** Projection 2D du champ de déplacement surfacique du talus résiduel au cours d'un cycle de vidange forcé. Courbe rouge : sens contre-horaire. Courbe bleu : sens horaire

La figure 3.9 présente les courbes obtenues par projection 2D du talus pour des essais de vidange pour des conditions d'utilisation (réglages moteurs) différentes.

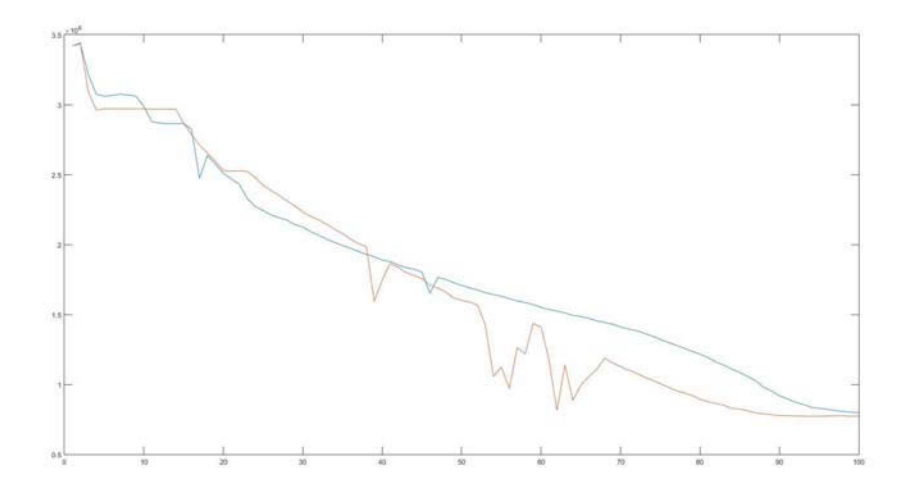

**Figure 3.10:** Courbes de vidange pour différents réglages de fonctionnement. Courbe rouge : sens contre-horaire. Courbe bleu : sens horaire.

Suite à la caractérisation du champ de déformation du talus résiduel au cours d'un cycle de vidange forcé et l'étude de la courbe de vidange, il apparait nécessaire de s'intéresser au comportement local du talus et ainsi étudier la variation de la masse de grains en fonction de la position relative au plancher vibrant.

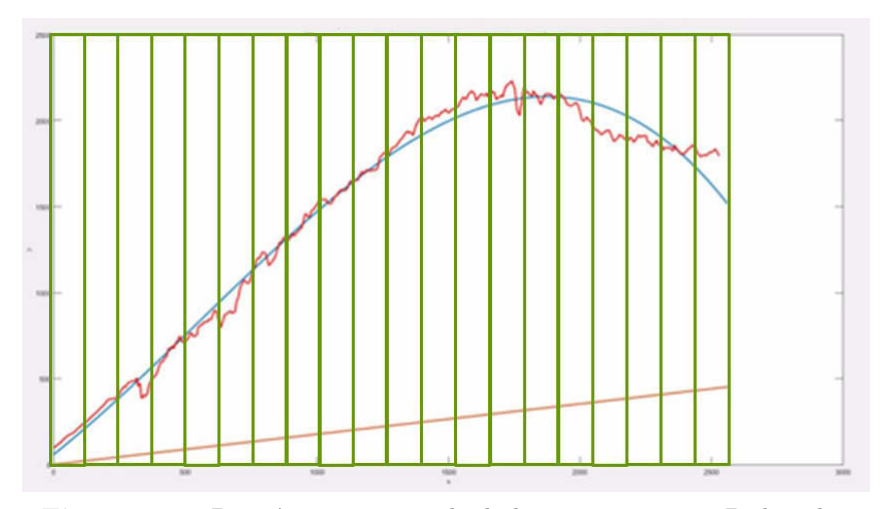

**Figure 3.11:** Discrétisation spatiale de la reconstitution 2D du talus

Afin d'étudier de manière locale l'écoulement du milieu granulaire, il est possible de discrétiser spatialement la réduction 2D du talus (Fig. 3.11). Le talus est ici discrétisé en vingt parties. Leur numérotation va de la gauche vers la droite. La figure 3.12 présente les courbes de variation de volume de grains au cours du cycle de vidange forcé en fonction des positions.

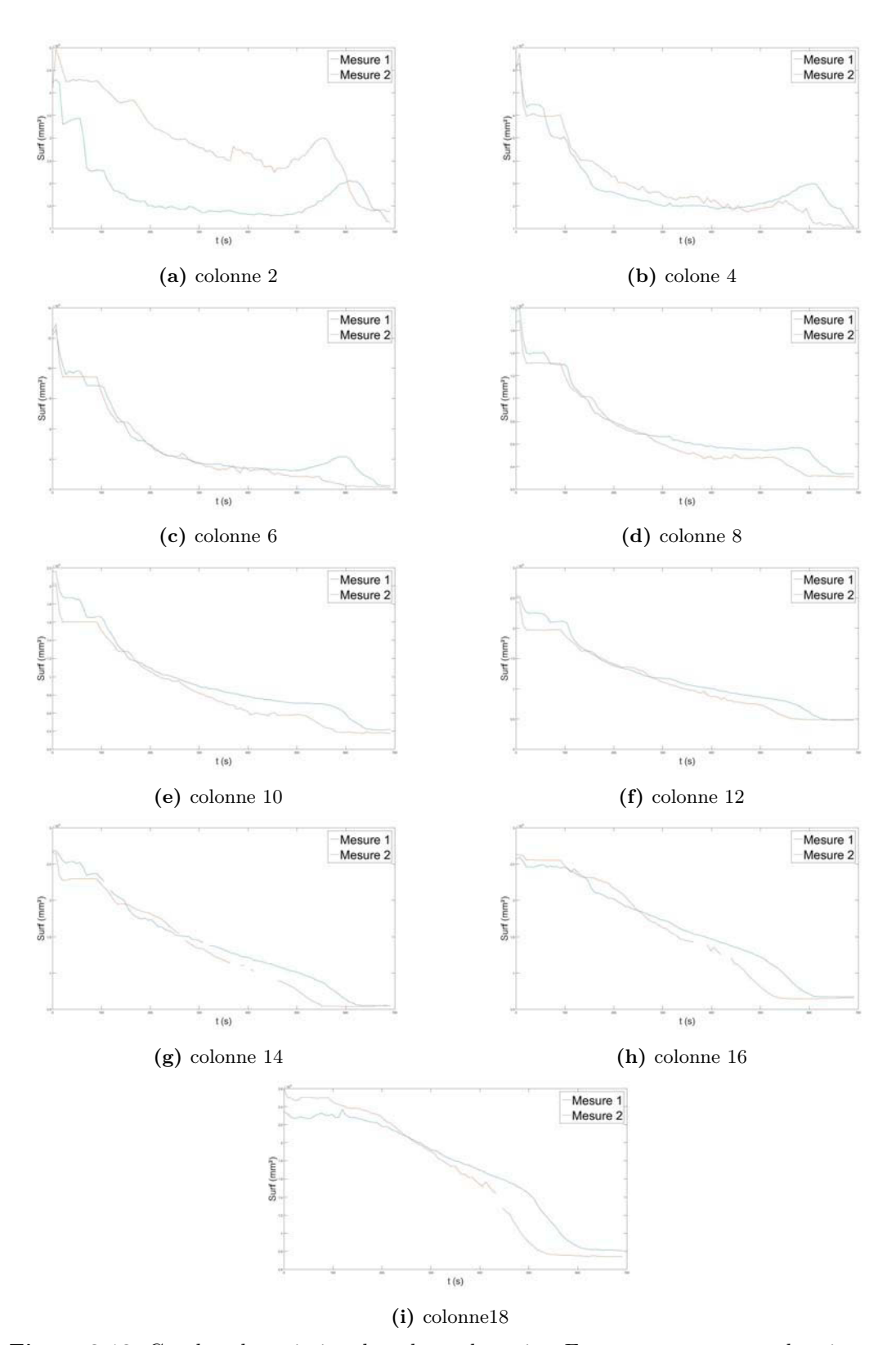

**Figure 3.12:** Courbes de variation du volume de grains. En rouge : sens contre-horaire ; en bleu : sens horaire

Ces résultats amènent à plusieurs observations :

- Sens contre-horaire de rotation du moteur est plus efficace pour la vidange ;
- Plusieurs régimes d'écoulements en fonction de la hauteur de grains.

# 3.2.4 Conclusions

Suite à une étude bibliographique des méthodes de caractérisation expérimentale de l'écoulement de milieux granulaires,nous avons utilisé le capteur RGB-D Kinect afin de caractériser le champs de déplacement de la surface libre d'un talus résiduel au cours d'un cycle de vidange forcé, induit par l'utilisation d'un module vibrant Vibrafloor. Ainsi, une reconstruction 3D du talus et une étude de la variation de sa forme au cours de son évacuation a été possible. Il a alors été possible d'étudier les courbes de variation de volume de grains, que ce soit de manière globale en déterminant le débit volumique, ou de façon locale afin d'observer l'allure de la courbe de vidange pour une section précise en fonction de sa position relative au module vibrant.

# 3.3 Modélisation du milieu granulaire

## 3.3.1 Généralités

Comme on l'a vu précédemment, les systèmes granulaires semblent échapper à toute classification, et sont souvent considérés comme un état de la matière à part entière. Différentes approches sont donc possibles pour décrire et tenter de modéliser les milieux granulaires. Selon le cadre d'étude, il est possible de favoriser une approche de type mécanique des milieux continus (état solide), mécanique des fluides (état liquide) ou encore théorie cinétique (état gazeux). Cette section est l'occasion de voir un bref état de l'art des principales méthodes qui peuvent être utilisées.

### Lattice modèle

L'idée de discrétiser un milieu par l'utilisation d'éléments linéiques est apparue au début des années 40 afin de surmonter certaines difficultés mathématiques dans la résolution de problèmes d'élasticité. Dans les années 80, la physique théorique découvrit les capacités de représentation phénoménologique de cette méthode. Ce fut ensuite au tour des mécaniciens de s'en emparer afin de modéliser des matériaux réels, et notamment des matériaux quasifragiles comme certains géomatériaux. La géométrie de la structure à étudier est alors discrétisée en un réseau de nœuds reliés par des lignes (Fig. 3.13).

Ce réseau peut être bi ou tri dimensionnel, régulier ou irrégulier, et les éléments du réseau peuvent ou non s'interpénétrer. Un calcul de treillis permet de calculer les efforts aux nœuds, par incréments d'efforts en cas de sollicitations variables. Le comportement global du réseau dépend du comportement local affecté à ces lignes : ce peut être un comportement poutre, barre ou ressort, associé à un critère de rupture. Lorsque ce critère, par exemple en contrainte, est atteint, l'élément barre est simplement retiré du modèle. Néanmoins, cette méthode de modélisation ne permet pas de prendre en compte l'apparition de nouveaux contacts au cours du calcul.

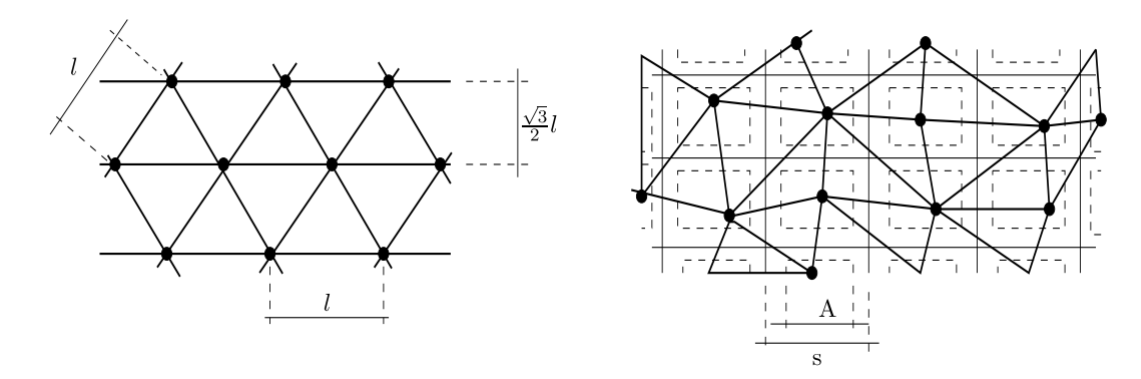

**Figure 3.13:** Réseau de noeuds régulier et irrégulier d'un Lattice Model

Méthode des éléments discrets (DEM)

La méthode des éléments discrets, connue sous l'acronyme de DEM, modélise les milieux granulaires comme un assemblage idéal de grains. On la nomme ainsi par opposition avec la méthode des éléments finis FEM. La DEM traite donc les particules des milieux granulaires comme un système de corps en contact. Cette méthode est bien adaptée à l'étude des solides brisés (tailles de particules  $\geq 3$  mm).

Cette méthode a été dans un premier temps définie pour l'étude de la stabilité de joints rocheux de grande taille représentés par des éléments discrets bidimensionnels polygonaux [Cun71]. Très vite, elle a été appliquée à l'étude des milieux granulaires comme les sols. Elle a également connu un engouement dans l'étude des solides concassés en permettant, notamment, de traiter le ballast comme un milieu granulaire constitué de corps discrets qui entrent en contact entre eux.

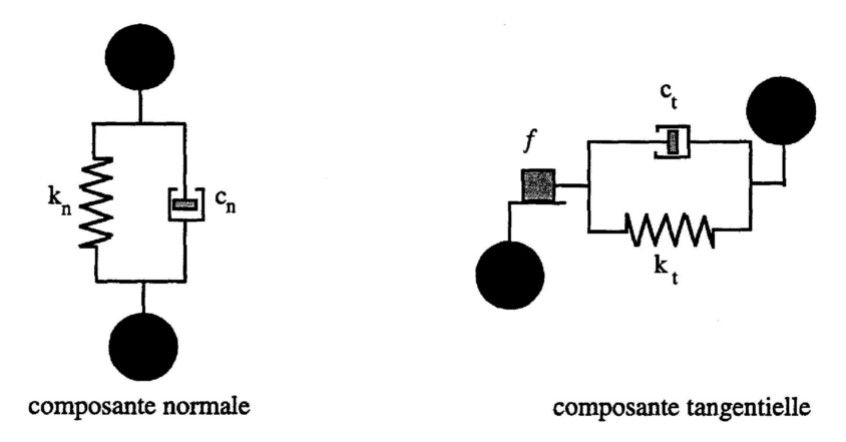

**Figure 3.14:** Modèle de contact de Kelvin-Voigt avec critère de plasticité de Coulomb

## 3.3.2 Modèle proposé

L'approche abordée dans cette section vise à proposer un modèle simplifié du talus résiduel permettant de déterminer la répartition de forces induites par ce dernier sur un

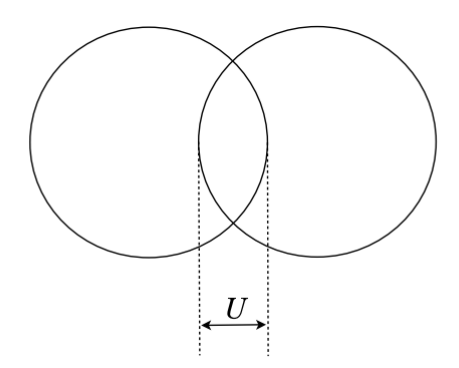

**Figure 3.15:** Recouvrement entre deux particules

module de vidange vibrant au cours d'un cycle de vidange forcé.

En effet, pour un talus résiduel d'une centaine de kilogrammes, les puissances informatiques actuelles ne permettent pas de simuler le comportement d'un tel milieu en dynamique en considérant chaque grain individuellement.

Étape d'initialisation :

Afin de déterminer numériquement le comportement du milieu granulaire de façon macroscopique, il est nécessaire de passer par une étape de discrétisation du modèle géométrique. Cette étape consiste à remplacer des relations portant sur des fonctions continues par un nombre fini de relations algébriques portant sur les valeurs prises par ces fonctions en un nombre fini de points de leur ensemble de définition.

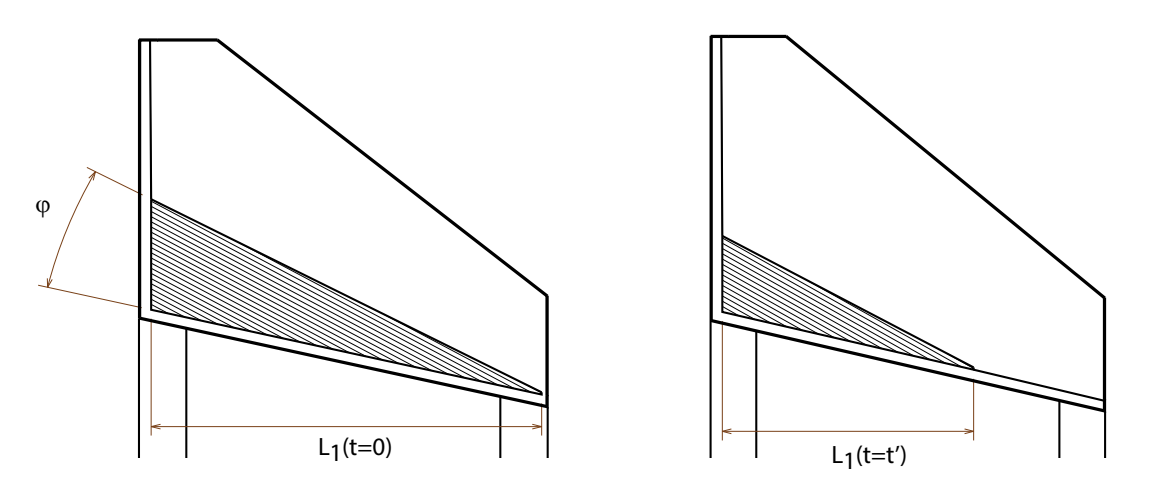

**Figure 3.16:** Évolution du talus résiduel au cours d'un cycle de vidange forcé pour le cas où le contenu est du granulé de bois. Le schéma de gauche représente l'état du talus à l'état d'équilibre. Le schéma de droite représente l'état du talus à un instant *t* au cours d'un cycle de vidange forcé

Dans un premier temps, afin de simplifier le problème on considère un talus parfait dont

la forme, en deux dimensions, se définie par un triangle. On définie un pas de discrétisation horizontal  $n_h$  et un pas de discrétisation vertical  $n_v$ . Afin d'avoir un réseau de nœuds régulier, on suppose  $n_v = n_h$ .

Dans cette section, la forme du talus résiduel est considérée de forme triangulaire (Fig. 3.16). Une telle simplification permet d'effectuer une discrétisation régulière du talus résiduel en éléments rectangulaires (Fig. 3.17).

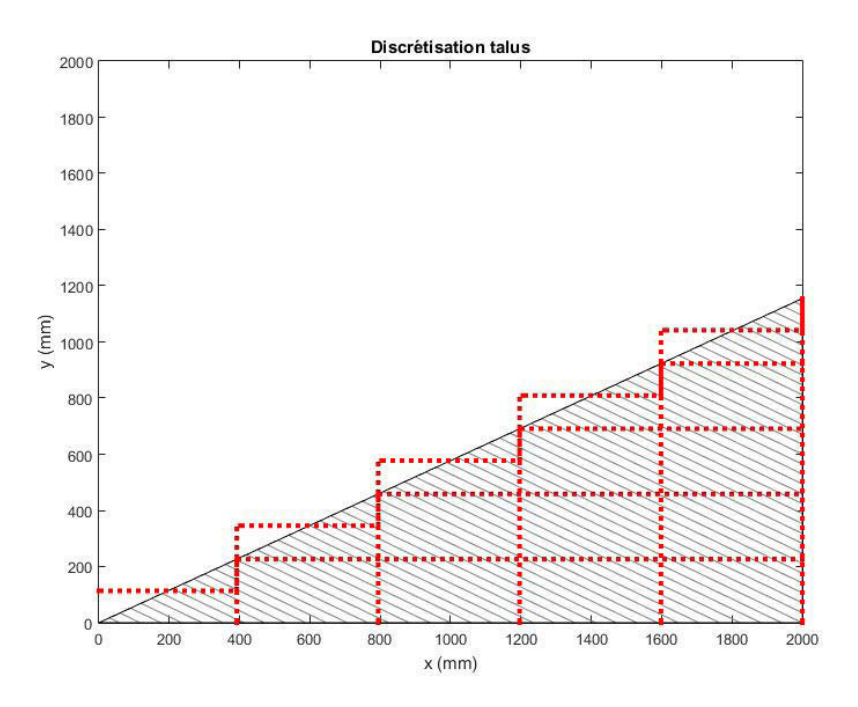

**Figure 3.17:** Discrétisation du talus

Les positions d'équilibre des éléments discrétisés peuvent être déterminées d'après la relation suivante :

$$
k\Delta u = mg - kz \tag{3.2}
$$

avec *k* la raideur du milieu, *Δu* le déplacement des points discrétisés du milieu granulaire, *m* les masses affetées aux points discrétisés et *z* les déplacements imposés aux bords.

Afin de définir la taille des volumes élémentaires à partir de leur nombre *N*part et de l'angle de stabilité du talus *α*, on définit la longueur *Lini* de la manière suivante :

$$
L_{ini} = \frac{1}{N_{part}} (nb_1 \frac{(nb_1 + 1)m_{ini}}{2k_{mg}} + L_{\text{poutre}} \tan \alpha)
$$
\n(3.3)

avec *nb*<sup>1</sup> le nombre de colonnes de discrétisation et *mini* la masse totale du talu résiduel avant le début du procédé de vidange forcé.

Loi de comportement rhéologique :

En adoptant la formulation de la mécanique des milieux continus, le comportement dynamique du système granulaire peut se décrire de la manière suivante :

$$
\mathbf{M}\ddot{u} + \mathbf{C}\dot{u} + \mathbf{K}u = F \tag{3.4}
$$

Les forces normales et de cisaillements entre les volumes finis, ainsi qu'entre les volumes finis et les parois, sont régies par des modèles de Kelvin-Voigt (Fig 3.14). Ce modèle rhéologique se compose d'un ressort élastique et d'un amortisseur visqueux qui sont montés en parallèle. L'amortissement visqueux contrôle la dissipation d'énergie lors des "collisions" entre les volumes finis et peut être relié au coefficient de restitution des matériaux granulaires :

$$
e = \frac{v_B^* - v_A^*}{v_B - v_A} \tag{3.5}
$$

Pour les matériaux granulaires cohésifs, la force normale est limitée à être compressive seulement, à savoir, la force normale de traction n'est pas autorisée. La force tangentielle admissible est supposée obéir à la loi de frottement de Coulomb, qui peut s'exprimer sous la forme d'une relation linéaire entre la force normale  $F<sup>n</sup>$  et la force admissible de cisaillement  $F_{max}^S:$ 

$$
F_{max}^S = \mu F^n \tag{3.6}
$$

avec  $\mu$  le coefficient de friction.

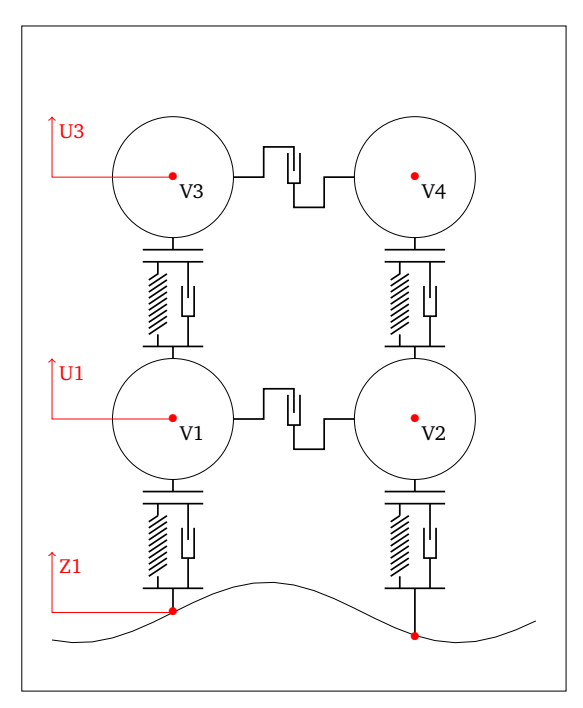

**Figure 3.18:** Modèle rhéologique proposé du milieu granulaire

Une représentation d'état permet de modéliser un système dynamique sous forme matricielle en utilisant des variables d'état. Cette représentation peut être linéaire ou non, continue ou discrète. Elle permet de déterminer l'état d'un système à tout instant futur à partir de la connaissance de son état initial ainsi que le comportement des variables exogènes qui ont une influence sur le système.

La méthode de modélisation du milieu granulaire utilisée est basée sur le méthode de discrétisation des milieux continus : le contenu est discrétisé en une répartition homogène de Volumes Élémentaires Représentatifs avec 1 degré de liberté en déplacement selon la direction de la gravité (Fig. 3.18). Ce choix est motivé par la volonté de limiter le temps de calcul d'une simulation en réduisant la taille du problème à résoudre, qui peut être décrit par l'équation suivante :

$$
\mathbf{M}_{t}\ddot{u}(t) + \mathbf{C}_{t}\left(u(t), z(t)\right)\dot{u}(t) + \mathbf{K}_{t}\left(u(t), z(t)\right)u(t) = f^{ext}\left(u(t), z(t), \dot{u}(t), \dot{z}(t)\right)
$$
(3.7)

avec  $M_t$ ,  $C_t$  et  $K_t$  qui sont respectivement les matrices de masse, de raideur et d'amortissement qui régissent le comportement du milieu granulaire. **C<sup>t</sup>** et **K<sup>t</sup>** peuvent être décomposés par les relations :  $C_t = C_1 + C_2 + C_3$  et  $K_t = K_1 + K_2$  où  $C_1$  et  $K_1$  sont respectivement les matrices d'amortissement et de raideur aux interfaces, **C2**, **K<sup>2</sup>** les matrices d'amortissement et de raideur en traction/compression et **C<sup>3</sup>** la matrice d'amortissement par friction.

Afin d'intégrer l' Équation (3.7), le système dynamique est exprimé sous la forme d'une

représentation d'état :

$$
\frac{d}{dt} \begin{bmatrix} u \\ \dot{u} \end{bmatrix} = \mathbf{A} \begin{bmatrix} u \\ \dot{u} \end{bmatrix}_{2N \times 1} + \mathbf{B} \begin{bmatrix} z_{N_C \times 1} \\ 0_{N - N_C \times 1} \\ \dot{z}_{N_C \times 1} \\ 0_{N - N_C \times 1} \end{bmatrix}_{2N \times 1} + \begin{bmatrix} 0_{N \times 1} \\ Kl_0 - Mg \end{bmatrix}_{2N \times 1}
$$
\n(3.8)

avec

$$
\mathbf{A} = \begin{bmatrix} \mathbf{0}_{\mathbf{N} \times \mathbf{N}} & \mathbf{I}_{\mathbf{N} \times \mathbf{N}} \\ -\mathbf{M}^{-1}\mathbf{K} & -\mathbf{M}^{-1}\mathbf{C} \end{bmatrix}_{2N \times 2N} \qquad \mathbf{B} = \begin{bmatrix} \mathbf{0}_{\mathbf{N} \times \mathbf{N}} & \mathbf{0}_{\mathbf{N} \times \mathbf{N}} \\ \mathbf{M}^{-1}\mathbf{K} & \mathbf{M}^{-1}\mathbf{C} \end{bmatrix}_{2N \times 2N}
$$

avec **A** la matrice régissant le comportement dynamique and **B** la matrice des efforts extérieurs.

La raideur et l'amortissement du milieu granulaire sont définis comme des fonctions qui dépendent des positions relatives des VER  $\delta u$  ainsi que de leurs vitesses  $\dot{u}$ .

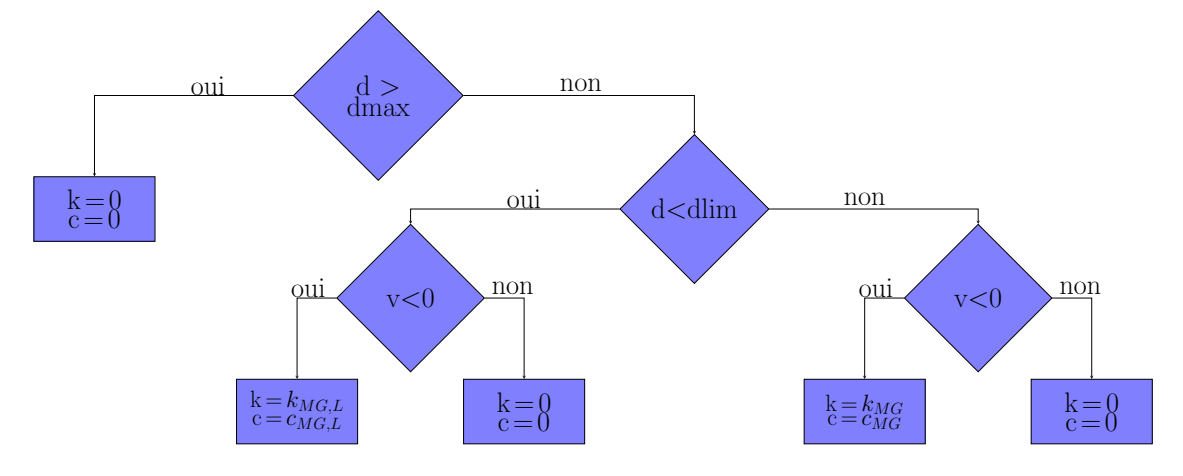

**Figure 3.19:** loi de comportement en raideur et amortissement

Les valeurs des raideurs et amortissements du milieu granulaire sont conditionnées aux déformations de ce dernier (Fig. 3.19). Avec *d* la distance entre deux volumes voisins verticalement, *dmax* la distance de décollement et *v* la vitesse de déplacement des particules.

L'ensemble des paramètres régissant le comportement du système simulé sont consignés tableau 3.3.
| Propriétés rhéologiques       |                |           |         |
|-------------------------------|----------------|-----------|---------|
| Paramètre                     | <b>Symbole</b> | Valeur    | Unité   |
| Raideur "normale"             | $k_{MG}$       | 20000     | N/m     |
| Raideur "milieu rigidifié"    | $k_{MG,R}$     | $5k_{MG}$ | N/m     |
| Amortissement "normal"        | $c_{MG}$       | 1,5       | No unit |
| Amortissement "milieu rigidi- | $c_{MG,R}$     | $5c_{MG}$ | No unit |
| fié"                          |                |           |         |

**Table 3.3:** Paramètres du modèle milieu granulaire

## **Propriétés géométriques**

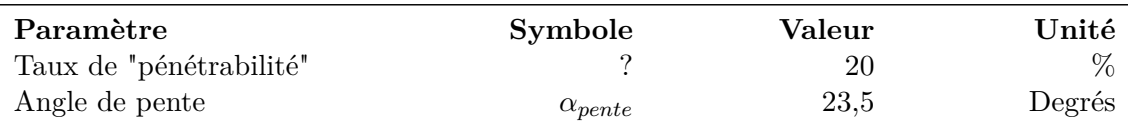

## Conditions aux limites :

Afin de récréer les conditions aux limites qui provoquent l'effondrement et l'écoulement du milieu granulaire, la condition aux limites définissant le déplacement du support est défini par une équation d'onde pour une corde tendue :

$$
y_{corde}(x,t) = A\sin(\frac{n\pi c}{L}t + \phi_n)\sin(\frac{n\pi}{L}x)
$$
\n(3.9)

$$
\dot{y}_{corde}(x,t) = \frac{An\pi c}{L}t\cos(\frac{n\pi ct}{L} + \phi_n)\sin(\frac{n\pi}{L}x)
$$
\n(3.10)

avec *A* l'amplitude de vibration, *n* le *n* ième mode de vibration, *L* la longueur de la poutre, *c* est la vitesse longitudinale de l'onde qui s'exprime sous la forme  $c = \sqrt{\frac{T}{\mu}}$  avec *T* la tension appliquée à ses deux extrémités et  $\mu$  la masse linéique de la corde.

#### Modèle Matlab-Simulink :

La figure 3.20 présente le diagramme bloc utilisé pour la simulation du comportement du talus résiduel. On observe plusieurs blocs qui communiquent entre eux :

- Le bloc 1 correspond au calcul du signal d'excitation appliqué à la base du talus ;
- Le bloc 2 résout le système d'équations régissant le comportement dynamique du système discrétisé ;
- Le bloc 3 calcule la répartition des forces de contacts induite par le milieu granulaire sur son support.

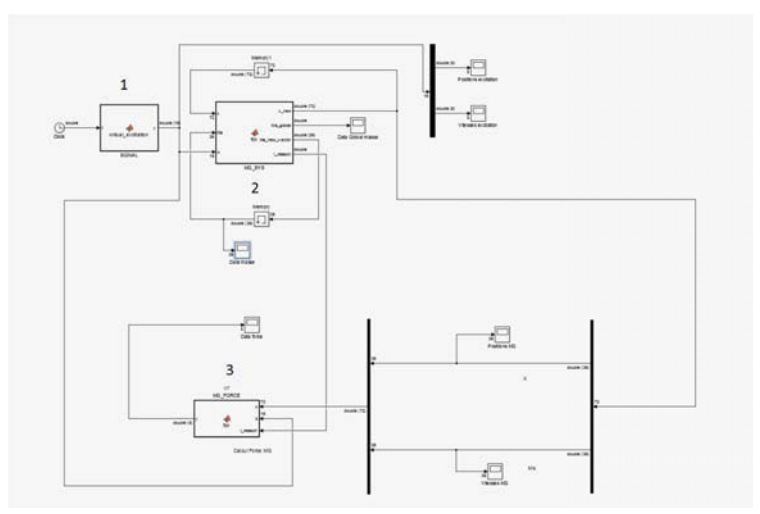

**Figure 3.20:** Modèle Simulink de modélisation du comportement d'un talus résiduel soumis à une excitation sinusoïdale

#### 3.3.3 Loi d'écoulement

Il est difficile de caractériser le comportement d'un milieu granulaire en écoulement en raison de la multitude de contacts qui affectent le comportement du milieu à l'échelle macroscopique à chaque instant. Il est donc difficile d'avoir une approche macroscopique d'un milieu dont les propriétés vont pouvoir être plus facilement caractérisées à l'échelle microscopique. Ainsi, de nombreuses recherches ont été faites ces dernières décennies afin de comprendre ces flux [Cam06].

Dès lors, en prenant en compte le fait que les propriétés du milieu granulaire changent au cours d'un cycle de vidange, l'équation 3.7 se réécrit de la manière suivante :

$$
\mathbf{M_{t}}(t)\ddot{u}(t) + \mathbf{C_{t}}(u(t), z(t), t)\dot{u}(t) + \mathbf{K_{t}}(u(t), z(t), t)u(t) = f^{ext}(u(t), z(t), \dot{u}(t), \dot{z}(t))
$$
\n(3.11)

### **Loi d'écoulement 1 :**

L'étude de la stabilité des talus et de leur déformation a fait l'objet de nombreuses études dans le domaine de recherche de la mécanique des sols [Dun96 ; Jib11]. L'un des principaux phénomènes physiques étudié est la liquéfaction des sols, qui consiste en un phénomène par lequel des sédiments saturés d'eau et non consolidés sont transformés en une substance qui agit comme un liquide, spécialement au cours de tremblements de terre. Bien que, à première vue, une analogie puisse être faite entre l'écoulement d'un talus résiduel par vibration forcée du fond de réservoir et la liquéfaction de sols induite par signal sismique, il n'est pas possible de transposer ce type de modèle notamment à cause des grandes déformations subies dans notre cas et de la gestion de perte de matière.

Ainsi, l'objectif est d'intégrer une loi de comportement qui régisse la variation des valeurs des masses de chaque volume élémentaire discrétisé du talus résiduel. L'approche proposée dans cette section consiste à adopter une loi d'écoulement basée sur la connaissance de la

courbe expérimentale de vidange (Fig. 3.7). En prenant l'hypothèse que la variation de masses de chaque volume est identique, il est alors possible de définir son comportement au cours d'un cycle de vidange par l'équation suivante :

$$
m(t) = m(t - \delta t) - \delta m(t) \tag{3.12}
$$

où *m* (*t*) est la masse affectée à chaque volume représentatif, *δt* est le pas de temps et *δm* est la variation de masse à chaque pas de temps définie par la relation  $\delta m = m_{ini} \frac{t_{vidange}}{\delta t}$ , avec *mini* la masse du talus résiduel à l'équilibre et *tvidange* le temps nécessaire à la vidange forcée.

Des mesures expérimentales de vidange forcée indiquent que la courbe de vidange est une fonction linéaire (Figure 3.10). Par conséquent, l'équation 3.12 peut être réécrite de la manière suivante :

$$
m(t) = m_{ini} - t\delta m \tag{3.13}
$$

La figure 3.21 présente l'état de forme du talus résiduel à différents instants du cycle de vidange. Une diminution du volume occupé par milieu granulaire au cours de la simulation de vidange est observable.

Bien que ce cas simple pourrait contribuer à l'étude du comportement du système au cours d'un cycle de vidange, cela ne permet pas d'avoir un modèle de prédiction du comportement du talus résiduel au cours d'un cycle de vidange forcé. Par conséquent, il sera question dans la section suivante de mettre à jour le modèle rhéologique du milieu granulaire afin de prendre en compte l'écoulement induit par vibration.

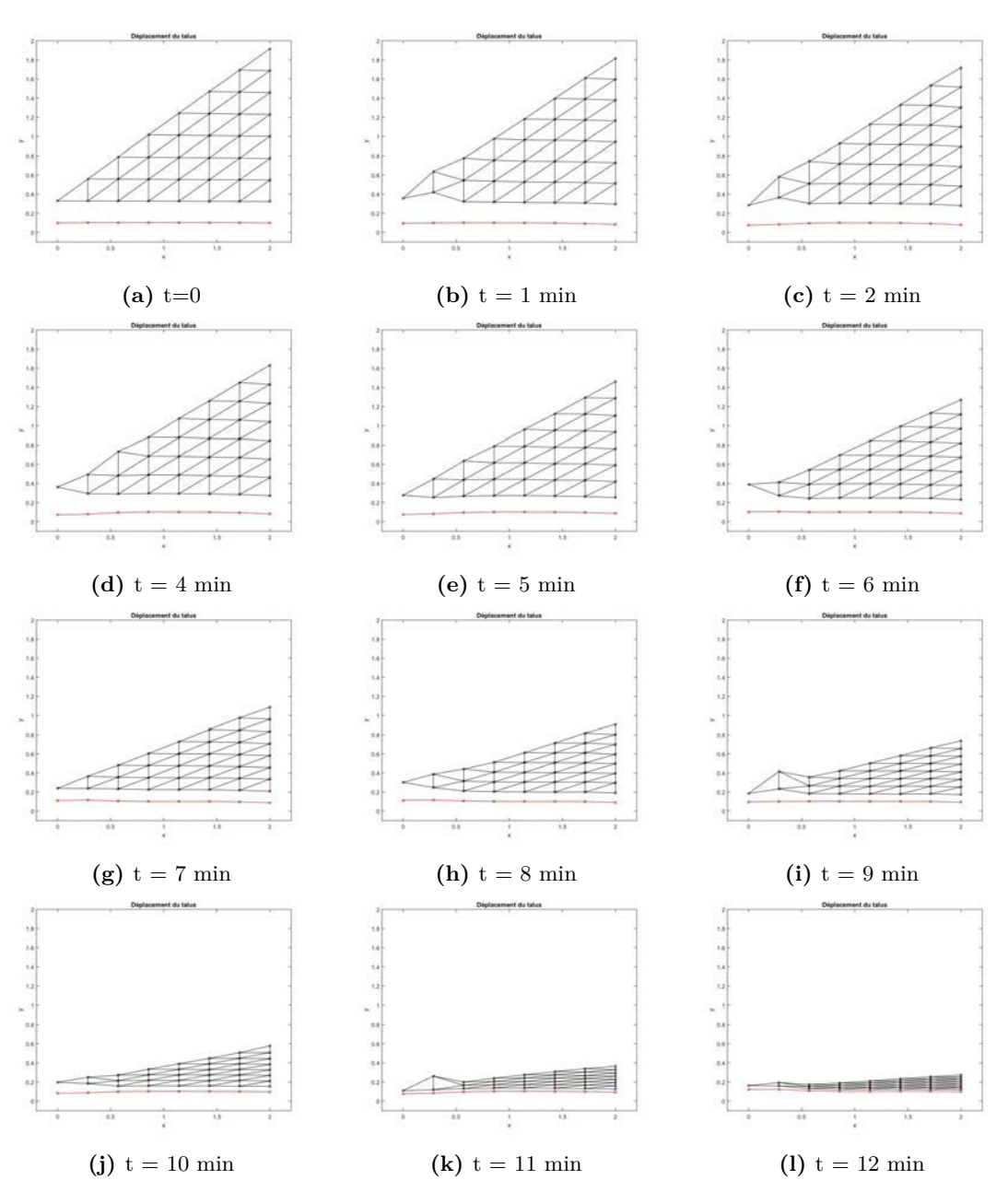

**Figure 3.21:** Déformation du talus résiduel au cours d'un cycle de vidange forcée pour la loi de comportement 1 du milieu granulaire.

## **Loi d'écoulement 2 :**

On vient de voir précédemment une loi de comportement simplifié du milieu granulaire qui permet de prendre en compte l'effet de vidange mesuré. Cependant ce modèle ne considère pas l'influence de la déformation du milieu granulaire sur sa variation de masse. Dans cette section, il n'est plus question d'une loi d'écoulement forcée du milieu granulaire, mais d'avoir une loi d'écoulement régie par les déplacements des masses discrétisées les

unes par rapport aux autres (Eq. 3.14). Ce modèle a pour objectif de permettre à la fonction d'écoulement, ainsi obtenue, d'être considérée comme une fonction objectif pour l'amélioration du design de la structure et le réglage des paramètres d'excitation moteur.

$$
\begin{cases}\nM \\
K(u,z) \Rightarrow \begin{cases}\nM(u) \\
K(u,z,m) \\
C(u,z,m)\n\end{cases} \tag{3.14}
$$

Afin de déterminer s'il y a un écoulement local (transfert de matière d'une colonne à l'autre), on calcule l'angle de pente local :

$$
\alpha(i,t) = \cos^{-1}\left(\frac{\Delta x}{\sqrt{\Delta x^2 + (y(w1(i)) - y(w1(i-1) + 1))^2}}\right)
$$
\n(3.15)

avec *Δx* l'écart entre deux colonne, qui reste fixe au cours de la simulation.

De là, on peut calculer la variation de masse de chaque colonne, de façon itérative comme suit :

$$
M_{\text{colonne}}(i, t) = \begin{cases} M_{\text{colonne}}(i, t - 1) & \text{si } \alpha(i, t) < \alpha_{\text{lim}} \\ M_{\text{colonne}}(i, t - 1)(1 - \text{coeff}) & \text{si } \alpha(i, t) > \alpha_{\text{lim}} \end{cases}
$$
(3.16)

$$
M_{\text{colonne}}(i-1,t) = \begin{cases} M_{\text{colonne}}(i-1,t) & \text{si } \alpha(i,t) < \alpha_{\text{lim}} \\ M_{\text{colonne}}(i-1,t)(1-\text{coeff}) & \text{si } \alpha(i,t) > \alpha_{\text{lim}} \end{cases}
$$
(3.17)

avec *i* qui correspond à l'indice de la *i* ème colonne et coeff une fonction qui doit dépendre de :

- Des propriétés intrinsèques au matériau ;
- De l'angle de pente ;
- Du pas de temps de calcul.

Dans un premier temps, ce coefficient a été déterminé par dichotomie. Ainsi, la masse contenue par les éléments discrétisés d'une colonne se voit, petit à petit, transférée vers les éléments de la colonne qui se trouve à sa gauche. Pour ce qui est de l'élément de la colonne la plus à gauche, il n'est plus question de transfert de masse, mais de disparition : le volume équivalent a été vidangé.

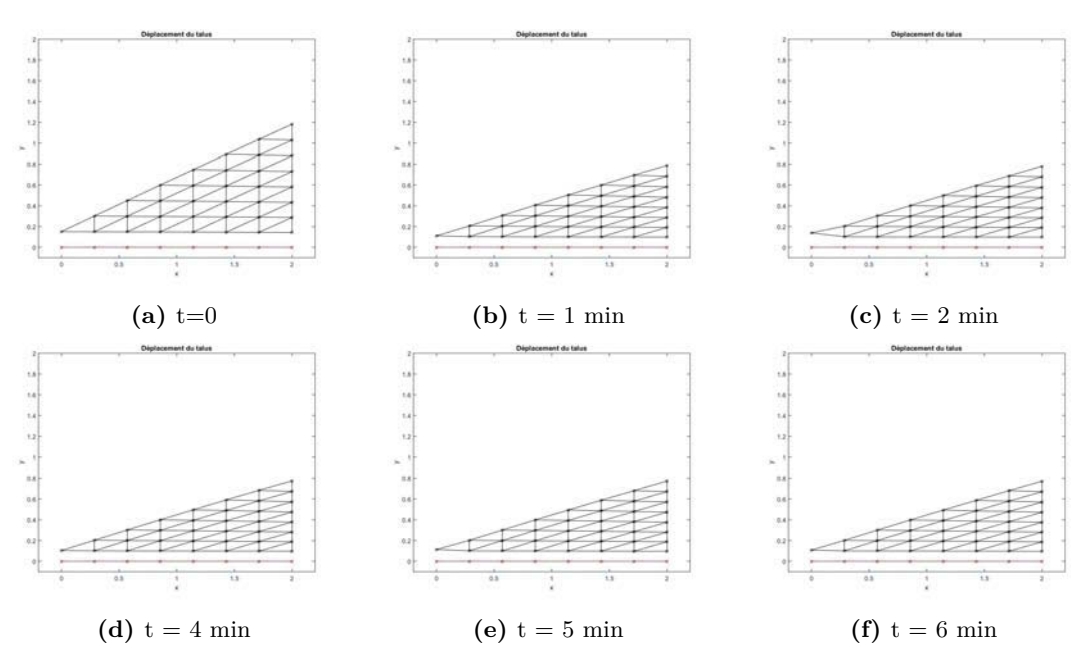

**Figure 3.22:** Déformation du talus résiduel au cours d'un cycle de vidange forcée pour la loi de d'écoulement 2 du milieu granulaire.

La figure 3.22 présente l'état de forme du talus résiduel à différents instants du cycle de vidange avec l'utilisation de la loi de comportement 2. A partir de ce modèle on peut également mesurer les quantités physiques qui nous intéresse.

La figure 3.23 représente les courbes de déplacement des différents volumes discrétisés.

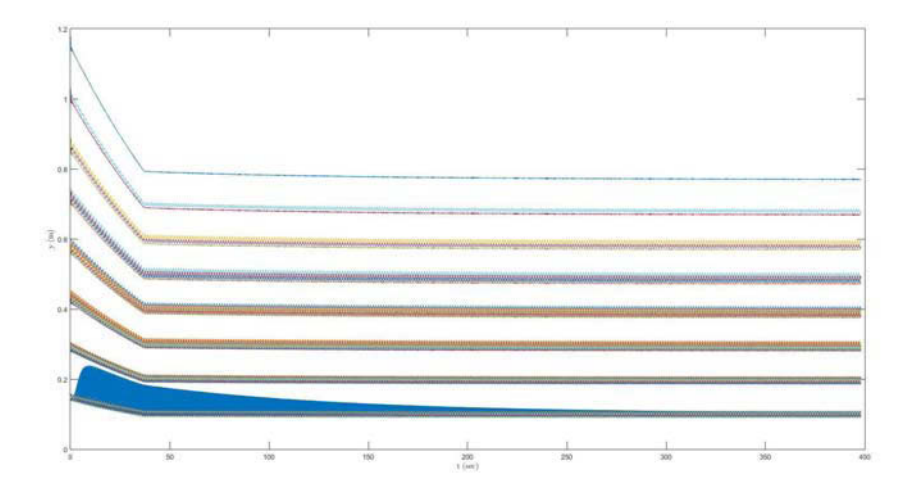

**Figure 3.23:** Déplacement des volumes élémentaires au cours d'un cycle de vidange

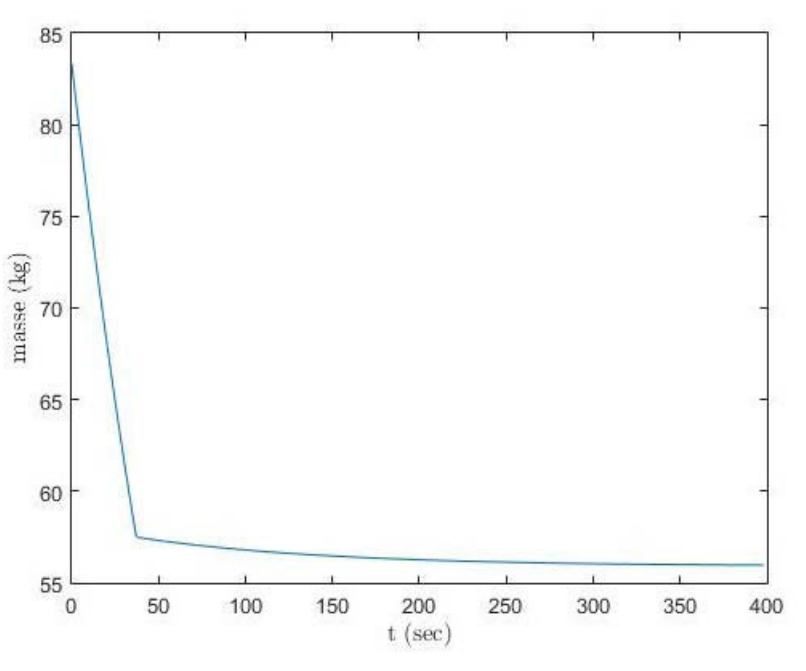

**Figure 3.24:** Courbe de vidange obtenue par simulation

A partir du calcul de la variation temporelle de la somme des masses des volumes discrétisés, on obtient la courbe de vidange (Fig. 3.24).

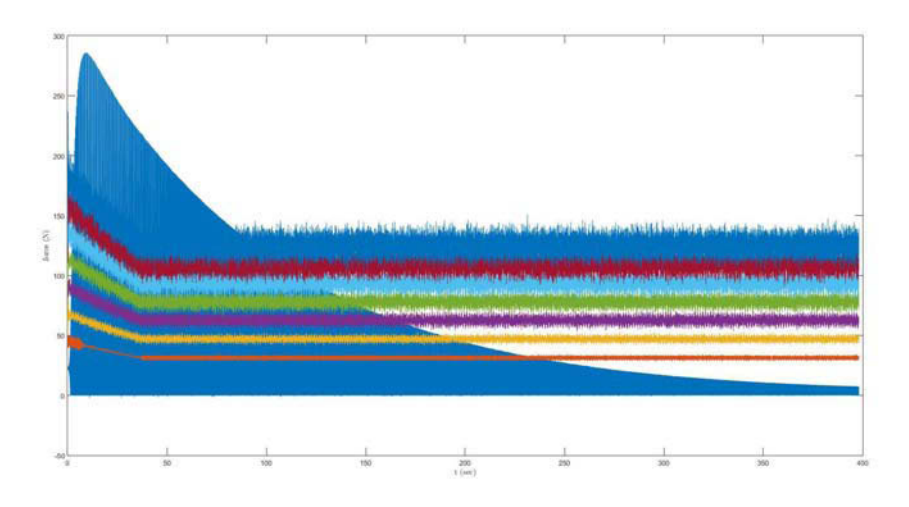

**Figure 3.25:** Forces de contact

La figure 3.25 représente l'évolution des forces de contact induites par le contenu sur le système, appliquées aux points de contact.

On observe ici trois problèmes. Premièrement, le coefficient qui a été choisi (arbitrairement) est trop élevé : ceci pourra être facilement corrigé. Deuxièmement, on observe deux

régimes pour la courbe de vidange, ce qui n'est pas le cas expérimentalement. Troisièmement, l'amplitude de déplacement et la force induite par contact du volume discrétisé 1 (première colonne) est beaucoup trop élevé.

## 3.4 Conclusion

Ce chapitre aura été l'occasion, dans un premier temps, de présenter une méthode originale de caractérisation de l'écoulement d'un milieu granulaire par mesure du champ de déplacement de la surface libre du talus résiduel. Ce protocole a permis de caractériser l'écoulement granulaire lors d'un cycle de vidange forcé

Dans un deuxième temps, le développement d'un modèle de simulation du comportement d'un talus résiduel a été développé. Du fait de la dimension du problème une approche de type continu a été préférée. Un modèle rhéologique non-linéaire qui prend en compte le caractère dissipatif des milieux granulaires a été proposé. A coté de cela, deux lois d'écoulement ont été proposé. Le principe est de prendre en compte la variation de volume du milieu granulaire au cours d'une vidange. La première est définie par la loi d'écoulement caractérisée expérimentalement. La deuxième a pour but de calculer la variation de masse en fonction de la déformation du talus (déplacements des volumes discrétisés).

## CHAPITRE 4

## Modélisation du couplage structure / milieu granulaire

## 4.1 Introduction

Le sujet du présent chapitre est de mettre en interaction les modèles précédemment développés de simulation du comportement dynamique d'une structure vibrante et du milieu granulaire. Tout d'abord, un état de l'art des différentes méthodes de couplage utilisées dans les domaines du génie civil et de la géotechnologie sera dressé. Ensuite, la résolution du problème couplé ainsi que la mise en place des approches couplées retenues seront présentées.

## 4.2 Etat de l'art

Un grand nombre de méthodologies de couplage ont été développées durant les dernières années. Ces méthodologies ont permis la résolution de problèmes mécaniques, physiques et informatiques qui, autrefois, étaient difficiles à résoudre pour des raisons de capacités informatiques insuffisantes, de temps de calcul trop long et de coût de simulation élevé.

Plus précisément, des recherches ont été menées dans le domaine de l'étude de l'interaction entre une structure flexible et un environnement granulaire. Ces recherches concernaient notamment les problèmes géomécaniques [Ona04], la représentation continue d'une nappe de géotextile dans un milieu granulaire constitué d'éléments discrets ou encore les interactions pneus-sol [Mic15].

Il existe une autre approche continue, dont le maillage est capable d'évoluer dynamiquement au cours de la simulation vers une approche discrète permettant ainsi de simuler de la fracturation locale tout en conservant une approche continue dans les zones épargnées [Car13 ; Mun04].

La méthode la plus largement utilisée, pour ce type d'étude, consiste au couplage des Méthodes des Éléments Finis et des Éléments Discrets (DEM-FEM coupling simulations).

#### 4.2.1 Couplage sans recouvrement

Lors de l'utilisation d'une méthode de couplage sans recouvrement, le couplage est assuré par un échange de conditions aux limites au niveau de l'interface entre les deux modèles, notamment utilisé pour la méthode Quasi Continuum (QC) [Mil02]. Le couplage "bord à bord" se caractérise par le fait que le maillage continu est raffiné jusqu'à l'échelle discrète, permettant ainsi d'associer à chacun des nœuds éléments finis, un atome discret. La zone d'échange est limitée à l'interface continu-discontinu, et est matérialisée par des atomes (Fig. 4.2 en noir) coïncidant avec un nœud du modèle continu. Les atomes recouvrant la partie continue (Fig. 4.2 en blanc) sont des atomes fictifs qui ne servent que de conditions

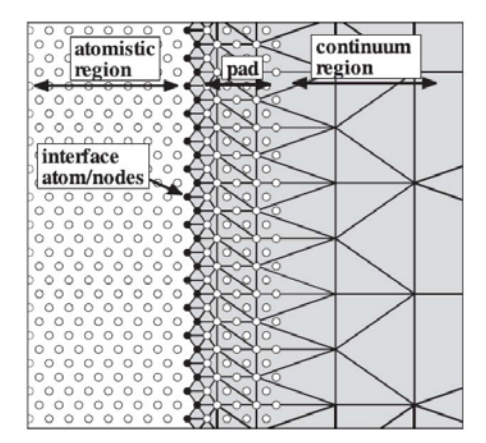

aux limites aux atomes du reste du modèle lorsque les rayons d'interactions sont supérieurs à une distance interatomique.

**Figure 4.1:** Schéma de principe de la zone de couplage discret-continu pour la méthode QC [Mil02]

Ces méthodes permettent d'obtenir des schémas de résolution efficaces dans le cadre de structures cristallines [Mil02]. Cependant, elles semblent difficiles à mettre en place pour un agencement aléatoire d'atomes discrets, comme il peut l'être pour des matériaux de type sol.

Une approche couplée tridimensionnelle continue-discontinue : AC/DC (Adaptative Continuum/Discontinuum Code) a été développée [Cun03] et a notamment permit l'étude du développement de fracturations dans un massif rocheux [Fab07]. Cette méthode repose sur l'assemblage périodique de blocs, chacun étant composé par un agencement quelconque d'éléments discrets. Cette méthode permet, au cours d'une simulation, de passer dynamiquement des blocs composés d'éléments discrets, afin de modéliser leurs comportements non élastiques, à leur version dégradée continue élastique équivalente, dans les zones peu sollicitées du modèle.

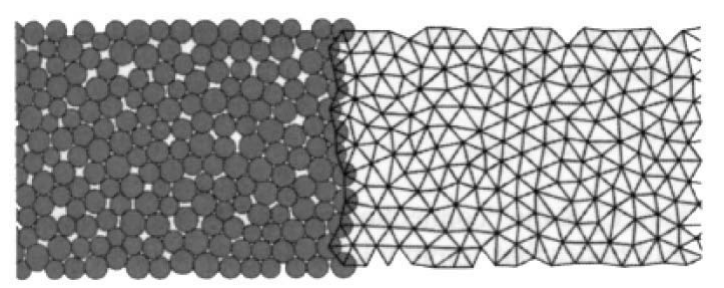

**Figure 4.2:** Méthode de couplage AC/DC [Fab07]

La structure périodique par blocs du modèle discret permet ainsi la gestion d'échantillons de taille conséquente à moindre coût et ainsi réduire les temps de modélisation.

Une autre approche propose de modéliser la propagation d'ondes acoustiques ou sismiques dans le sol afin d'évaluer l'endommagement des roches lors de l'excavation d'un tunnel [Cai07]. Deux codes de calcul sont couplés, l'un discret (PFC, Itasca) et l'autre continu en différences finies (FLAC, Itasca). Cette méthode repose sur un échange de forces et déplacements à chaque pas de calcul, au niveau d'une frontière. Ce type de transfert nécessite l'introduction d'éléments d'interface présentant une raideur permettant le calcul des efforts à transmettre du domaine discret vers la partie continue du modèle (Fig. 4.3).

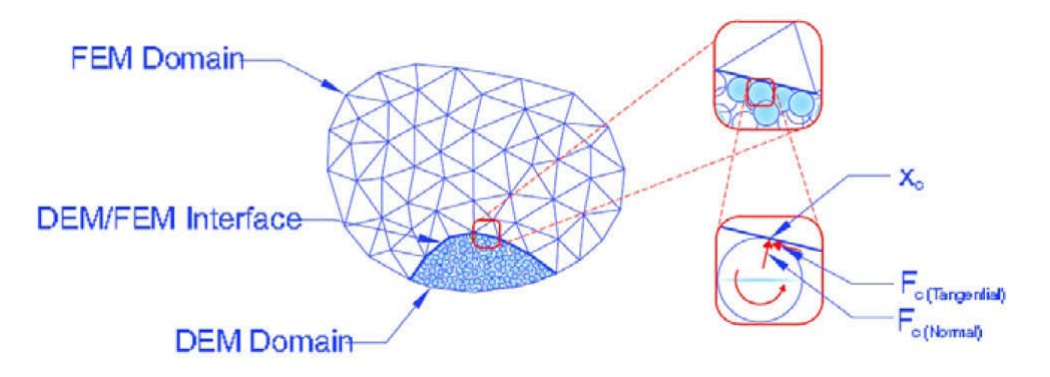

**Figure 4.3:** Frontière entre les domaines discret et continu, et calcul des efforts pour les éléments "mur" au niveau de l'interface [Elm10]

## 4.2.2 Couplage avec recouvrement

La jonction spatiale entre les deux approches couplées peut également se faire avec une zone de recouvrement (Fig. 4.4), permettant ainsi un transfert d'informations du discret vers le continu moins brutal dans le cadre d'un couplage bord-à-bord.

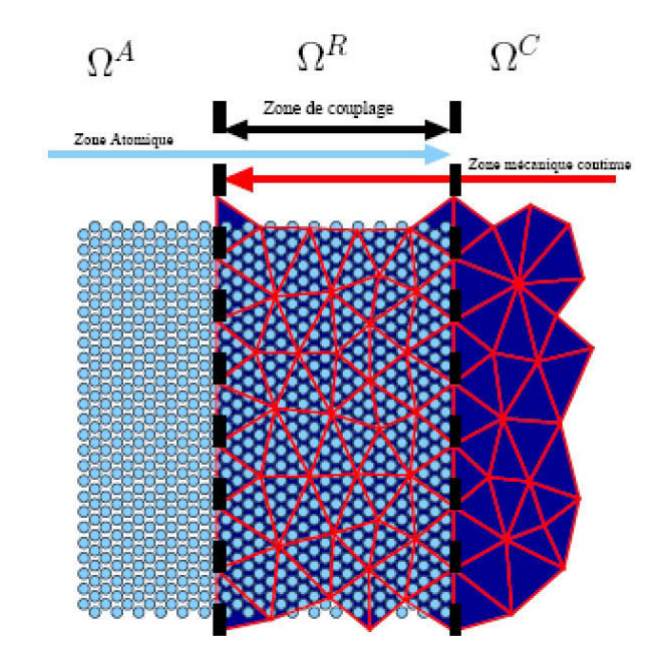

**Figure 4.4:** Couplage discret-continu avec une zone de recouvrement [Anc08]

La méthode Bridgind Scales [Xia04] permet l'étude du comportement dynamique de

réseaux cristallins. Elle s'appuie sur une méthode spectrale (fonctions de Green) pour calculer analytiquement une condition limite en force pour les atomes couplés présents dans le recouvrement. Cette approche permet de ne pas lier de façon rigide les atomes discrets au maillage continu.

Xiao et Belytchko [Bel03] proposent une approche où les domaines discret et continu se superposent dans une région de l'espace. Au niveau de ce recouvrement, un Hamiltonien global est défini comme la combinaison linéaire des Hamiltoniens des deux sous-domaines, engendrant ainsi une troncature progressive de l'énergie. Le couplage est assuré par des contraintes cinématiques imposées par l'intermédiaire de multiplicateurs de Lagrange afin d'assurer la continuité matérielle.

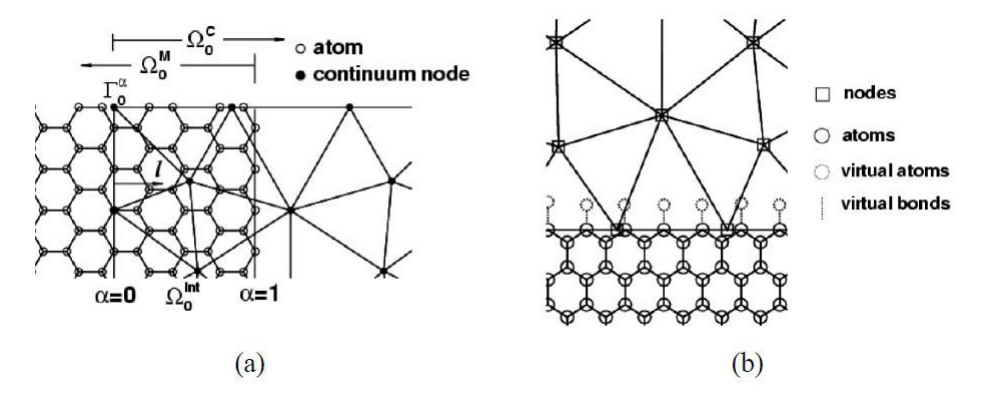

**Figure 4.5:** Interaction entre les atomes discrets et les noeuds continus dans les approches couplées avec recouvrement (a) ou bord-à-bord (b) [Bel03]

## 4.3 Présentation du modèle de co-simulation / Mise en place de l'approche couplée

Afin de réduire les temps de calcul et en considérant que le modèle adopté pour le milieu granulaire est grossier, le choix de méthode de couplage entre les modèles structures et talus s'est tourné vers l'utilisation d'une méthode sans recouvrement.

ADAMS/Controls est un plug-in du logiciel MSC ADAMS qui permet d'ajouter des lois de contrôles sophistiquées à ses modèles ADAMS. ADAMS/Controls permet la connection d'un modèle ADAMS à un schéma fonctionnel, aussi appelé schéma-bloc (Fig. 4.6).

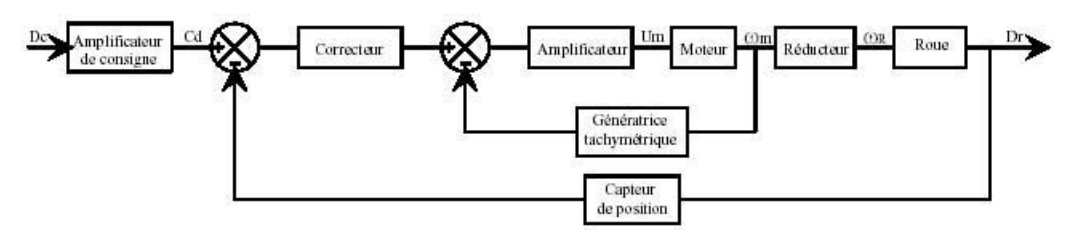

**Figure 4.6:** Exemple d'un schéma fonctionnel

L'objectif de cette section est de proposer une interface de couplage permettant la mise en connexion et l'échange en temps direct d'informations entre le modèle système (Chap. 2) et le modèle talus (Chap. 3).

#### 4.3.1 Couplage de codes

Simulink est une plateforme de simulation multi-domaine et de modélisation de systèmes dynamiques. Il fournit un environnement de modélisation graphique, qui repose essentiellement sur la création de schémas block. Simulink est largement utilisé dans les domaines de l'automatisme et du traitement des signaux numériques pour la simulation multi-domaines et en Model-Based Design.

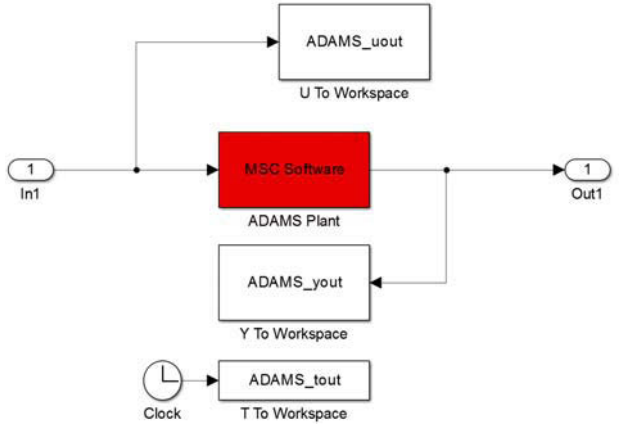

**Figure 4.7:** Block Adams

La figure 4.7 représente le "bloc Adams", avec en entrée (In1) le vecteur de répartition de force induit par le milieu granulaire sur le système réparti aux points d'interactions (les points d'interactions étant préalablement définis par la discrétisation choisie), et en sortie (Out1) le vecteur des positions et des vitesses de l'ensemble de ces mêmes points.

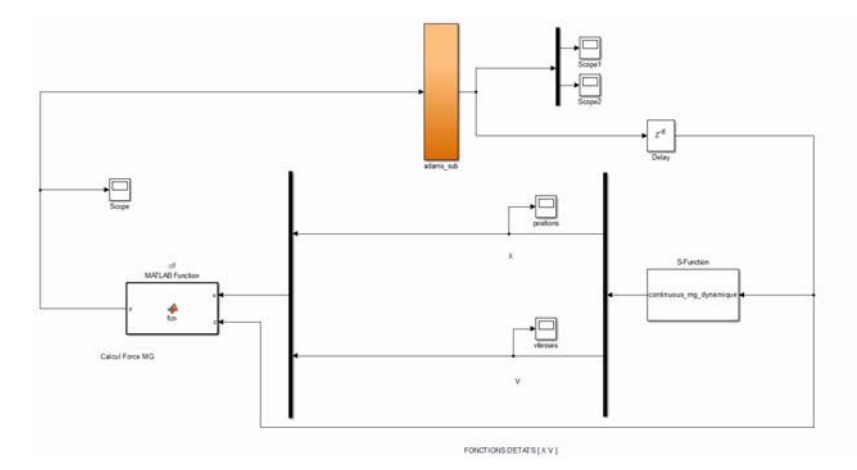

**Figure 4.8:** Modèle de contrôle Simulink

La figure 4.8 présente le diagramme bloc utilisé pour la simulation du comportement du talus résiduel. On observe plusieurs blocs qui communiquent entre eux :

- Le bloc 1 correspond au calcul du signal d'excitation appliquée à la base du talus ;
- Le bloc 2 résout le système d'équations régissant le comportement dynamique du

système discrétisé ;

— Le bloc 3 calcule la répartition des forces de contacts induite par le milieu granulaire sur son support.

## 4.4 Algorithme de calcul

L'algorithme de couplage que l'on a mis en place est présenté, étape par étape.

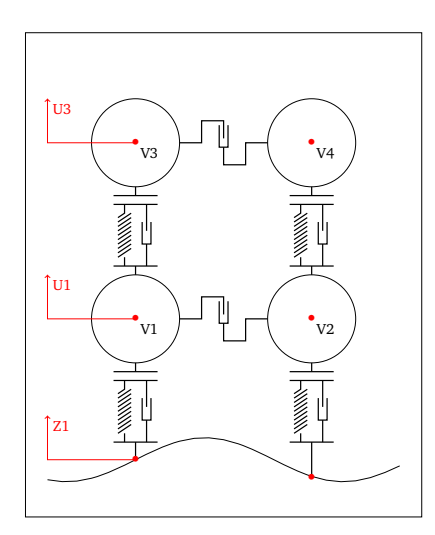

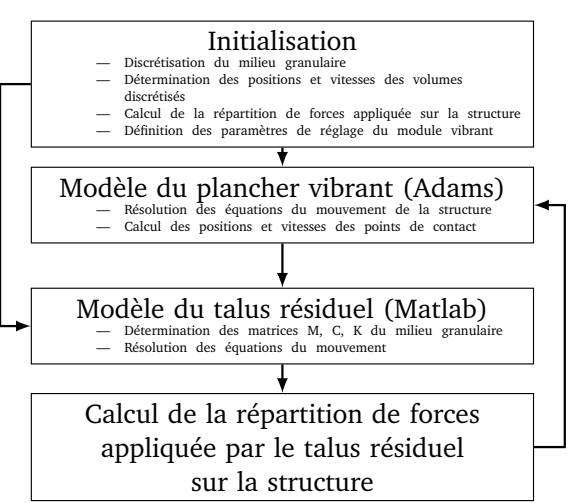

**(a)** Modèle réologique proposé pour la modélisation du milieu granulaire

**(b)** Algorithme Simulink régissant le couplage entre les deux modèles

**Figure 4.9:** Présentation du principe de couplage système-milieu granulaire proposé

La figure 4.9(a) présente le modèle rhéologique qui régit le comportement du modèle. La figure 4.9(b) présente, quant à elle, l'algorithme de simulation Simulink permettant la mise en connexion des modèles structure et milieu granulaire.

#### 4.4.1 Initialisation des positions des particules

Dans un premier temps, le talus est modélisé à son état statique. Il faut donc définir les paramètres intrinsèques du milieu granulaire et ceux relatifs à la discrétisation de ce dernier. L'ensemble de ces paramètres sont consignés tableau 4.1.

A partir de ces paramètres, on calcule le nombre de particules (degrés de libertés) définissant le milieu granulaire pour le modèle à 2 dimensions :

$$
N_{particles} = (nb_1 + 1) * \frac{nb_v}{2}
$$
\n
$$
(4.1)
$$

ainsi que le volume initial des éléments discrétisés :

$$
V_{particle}(t=0) = \frac{l_{poutre}V_{tot}}{l_{module}N_{particles}}
$$
\n
$$
(4.2)
$$

avec *Vtot* le volume total du milieu granulaire et *lmodule* la largeur du module utilisé lors des mesures expérimentales de vidange. Grâce à la relation 4.1, le nombre de points de

| Paramètres du milieu granulaire |                |        |          |  |  |
|---------------------------------|----------------|--------|----------|--|--|
| Paramètre                       | <b>Symbole</b> | Valeur | Unité    |  |  |
| Masse                           | $m_{mq}$       | 1000   | kq       |  |  |
| Masse volumique apparente       | $\rho_{mq}$    | 600    | $kg/m^3$ |  |  |
| Angle de frottement interne     | $\varnothing$  | 23.5   | Degré    |  |  |

**Table 4.1:** Rappel de l'ensemble des paramètres du modèle

## **Paramètres de discrétisation**

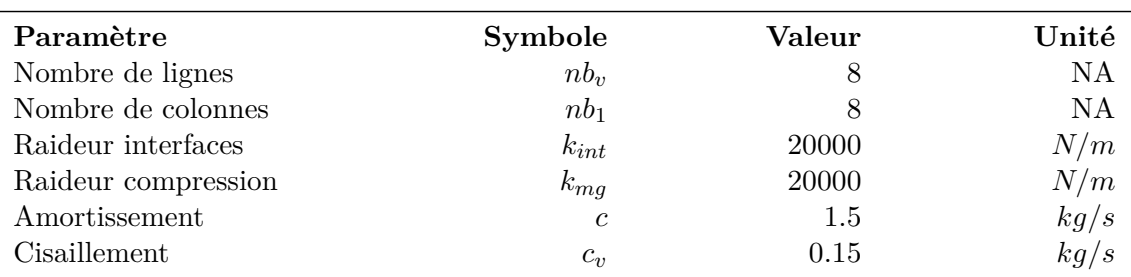

contact de la structure et leurs positions sont définis.

## 4.4.2 EStimation des forces de contact

Afin de prendre en compte le chargement induit par le milieu granulaire sur la structure, les forces de contact appliquées au niveau des points d'interaction sont mesurées. Ces dernières sont calculées sur la base d'un modèle rhéologique de type Kelvin-Voight :

$$
F_{\text{MG}}(x,t) = \begin{cases} -k_{int}(u,z,L)\partial u(x) - c_{int}(u,z,L)\partial \dot{u}(x) & \text{si} \quad u(x) - z(x) < d_{\text{lim}} \\ 0 & \text{si} \quad u(x) - z(x) > d_{\text{lim}} \end{cases} \tag{4.3}
$$

## 4.5 Applications

Afin de valider le principe de fonctionnement de cette méthode couplée, un modèle simplifié (réduction 2D) est proposé. Pour ce faire, une poutre flexible soutenue par une répartition de ressorts a été modélisée à l'aide du logiciel Adams (Fig. 4.10)

All Alle

**Figure 4.10:** Modèle Adams

| Paramètres de la poutre      |                     |                |                 |
|------------------------------|---------------------|----------------|-----------------|
| Paramètre                    | Symbole             | Valeur         | Unité           |
| Longueur                     | $L_{pouter}$        | 2800           | $\,mm$          |
| Largeur                      | $l_{pouter}$        | 50             | $\,mm$          |
| Epaisseur                    | $e_{\text{poutre}}$ | 3              | $\,mm$          |
| Paramètres matériaux         |                     |                |                 |
| Paramètre                    | Symbole             | Valeur         | Unité           |
| Module d'Young               | E                   | $2,07.10^{11}$ | Pa              |
| Coefficient de poisson       | $\nu$               | 0, 29          | NА              |
| Paramètres de discrétisation |                     |                |                 |
| Paramètre                    | Symbole             | Valeur         | Unité           |
| Taille maillage              | $S_{maille}$        | 100            | mm <sup>2</sup> |

**Table 4.2:** Paramètres géométriques

Le programme définit alors, dans le code de simulation ADAMS de la partie structure, un nombre de points de contact égal au nombre de colonnes *nb*1. La partie ADAMS résoud le système d'équations régissant le comportement de la poutre en prenant en considération les conditions aux limites induites par l'interaction avec le milieu granulaire. La répartition initiale de force, induite par le milieu granulaire sur la poutre, a été préalablement déterminée grâce à une caractérisation des conditions aux limites en statique.

## 4.6 Bilan et conclusions

L'état de l'art des méthodes de couplage existantes nous a orienté vers le choix d'approches applicables aux matériaux du génie civil (structure amorphe) pour des sollicitations dynamiques [Bre11].

Cette méthode permet d'étudier analytiquement le comportement d'un module vibrant avec prise en compte de son environnement par couplage des modèles qui ont été préalablement développés.

# CHAPITRE 5

## Applications industrielles

## 5.1 Introduction

Dans ce chapitre, nous allons détailler comment l'approche développée au cours des chapitres précédents a permis d'apporter des éléments d'exploitation afin d'optimiser la conception du système. Les pistes abordées sont multiples :

- L'optimisation de l'efficacité d'un module vibrant passe par l'étude de l'influence des paramètres de fonctionnement de ce dernier sur son comportement dynamique ;
- La mesure des contraintes permet de prendre en compte la résistance du système lors de sa mise en fonction ;
- Enfin, l'étude de l'influence du chargement induit par le milieu granulaire sur la structure permet d'observer l'évolution du comportement de ce dernier, au cours du temps, lors de la simulation d'un cycle de vidange.

## 5.2 Étude de l'influence des paramètres de fonctionnement du système sur son comportement dynamique

Le comportement d'un système vibrant dépend du réglage de ces paramètres variables. Dans notre cadre d'étude, la déformation d'un module vibrant dépend de l'excitation induite par le vibrateur industriel. Comme on a pu le voir précédemment, la vibration induite dépend des paramètres suivants :

- La fréquence d'excitation du moteur ;
- Le sens de rotation des balourds ;
- Le réglage des balourds.

Cette section a pour but d'étudier l'influence de la variation de ces paramètres sur le comportement du système.

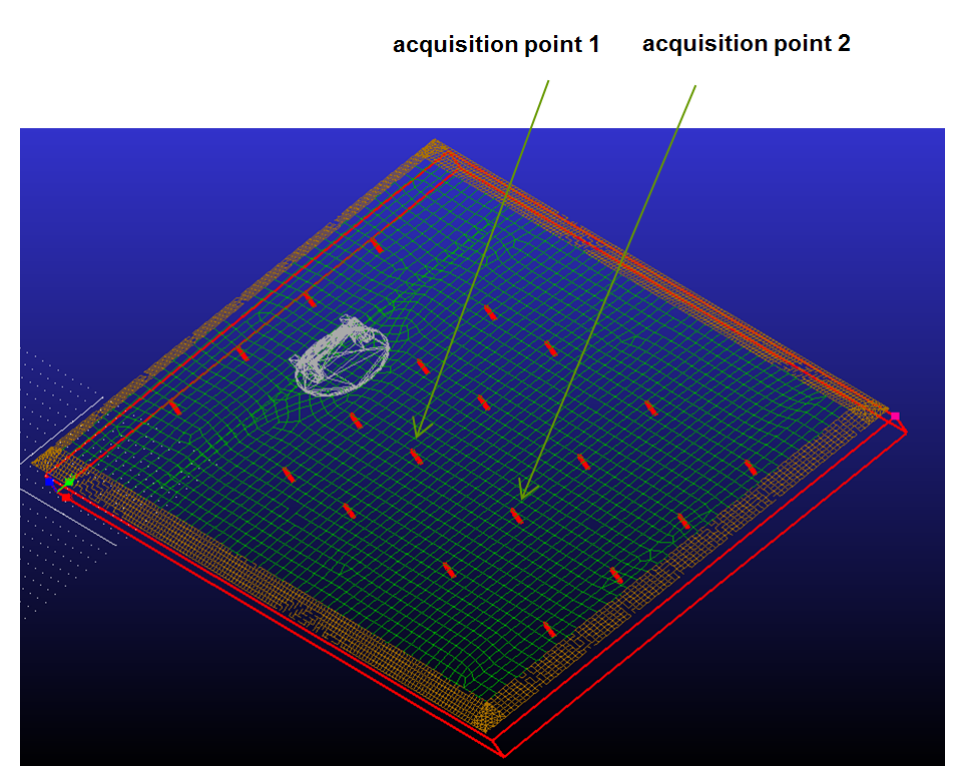

**Figure 5.1:** Définition des points de mesure de performance du système

L'outil numérique d'étude utilisé au cours de cette section est le modèle de simulation dynamique multicorps couplé corps rigides - corps flexible qui a été présenté chapitre 2. La figure 5.1 rappelle les points d'acquisition au niveau desquels vont être mesurées certaines données de comportement, telles que le déplacement et les contraintes, afin de les utiliser comme indicateurs de performance.

## 5.2.1 Fréquence d'excitation du moteur

La fréquence d'excitation du moteur est un paramètre important, dont la variation à une grande influence sur le comportement dynamique de la structure. Suite à l'étude du comportement dynamique menée dans le domaine fréquentiel, présentée chapitre 2, les fréquences d'excitation de 19 Hz et 25 Hz sont retenues pour l'étude de l'optimisation du réglage moteur.

Au cours de cette section, l'équilibre statique du système est calculé pour condition initiale. Pour ce qui est des conditions aux limites, ces simulations sont faites sans prise en compte de l'interaction avec le milieu granulaire.

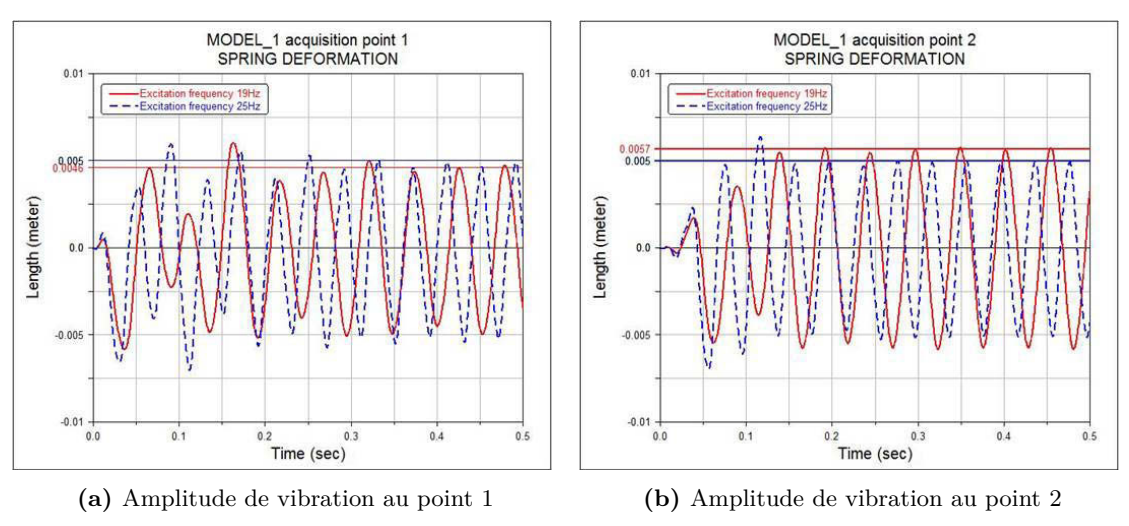

**Figure 5.2:** Amplitude de vibration en fonction de la fréquence d'excitation

On observe figure 5.2 que, pour une fréquence d'excitation de 19 Hz, l'amplitude de mouvement se stabilise autour de 0.0046 m pour le point 1 et une amplitude de 0.0057 m pour le point 2. Pour une excitation de 25 Hz, une amplitude de 0.005 m est obtenue pour les deux points. En considérant que l'efficacité du système à assurer l'écoulement du talus résiduel est proportionnelle à l'amplitude de vibration de la structure, alors la fréquence d'excitation de 19 Hz apparait comme celle optimale.

## 5.2.2 Sens de rotation

Comme il a pu être constaté empiriquement chapitre **??**, le sens de rotation des masselottes du moteur vibrant a une conséquence sur la capacité de vidange du système.

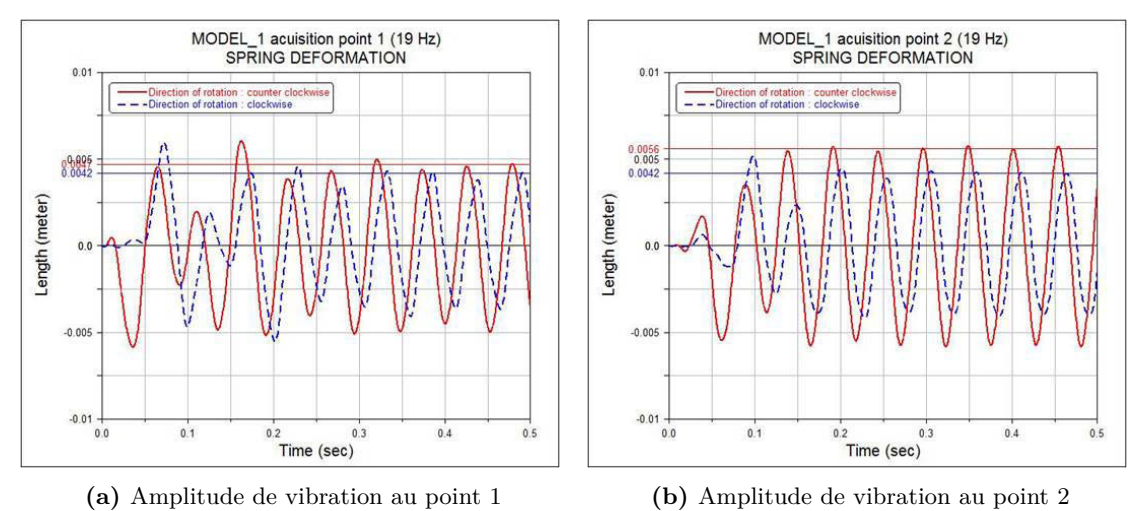

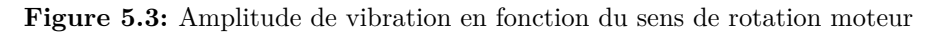

On observe figure 5.3 que, pour une rotation dans le sens horaire du moteur, une amplitude de mouvement qui se stabilise autour de 0.0042 m pour le point 1 et une amplitude de

0.0046 m pour le point 2 sont mesurées. Pour une rotation de le sens contre-horaire on obtient par contre une amplitude de 0.0046 m pour le point 1 et de 0.0056 pour le point 2. De même que pour l'étude de l'influence de la fréquence d'excitation, en considérant l'amplitude de vibration du système comme le paramètre à optimiser, le sens contre-horaire de rotation du moteur est celui qui doit être préféré. Ce résultat concorde avec ceux obtenus expérimentalement et présentés chapitre 3.

## 5.2.3 Masse des balourds

Le réglage des balourds permet la modification de la force résultante totale induite.

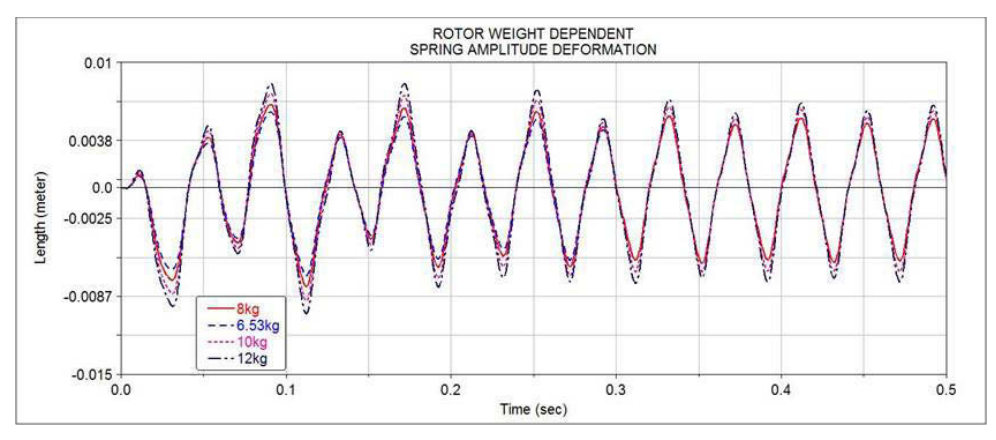

**Figure 5.4:** Courbes de déplacements pour différentes masses des rotors

La figure 5.4 présente les courbes de déplacements d'un des points de mesure pour différentes valeurs de masse des balourds. La forme et la période des courbes ne se retrouve pas impactée par la variation de ce paramètre. L'amplitude quant à elle varie.

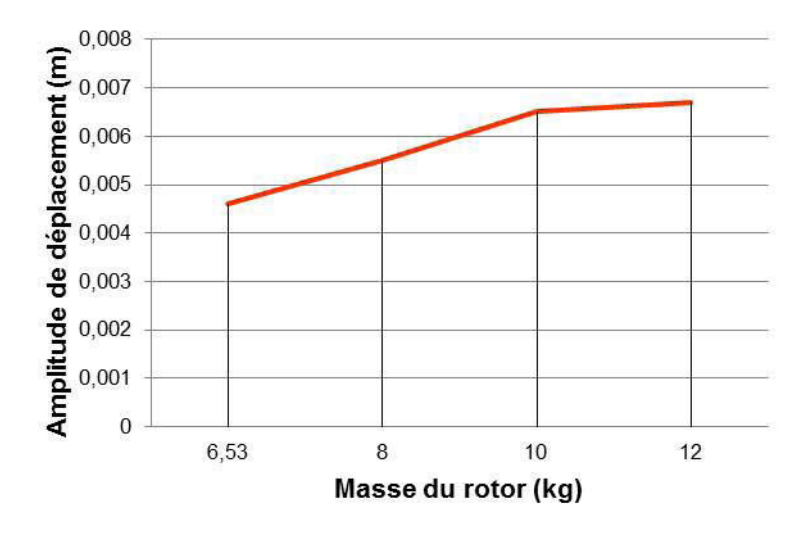

**Figure 5.5:** Courbe de variation de l'amplitude de déplacement en fonction du réglage moteur

La figure 5.5 présente la variation de l'amplitude de déplacement en fonction de la variation de masse. On observe que l'amplitude de déplacement des points de mesure augmente en fonction de l'augmentation de la masse des balourds

## 5.3 Mesure des contraintes

La contrainte est définie comme l'intensité de force en un point donné du matériau. De façon générale, l'état de contrainte sur un élément infinitésimal du matériau est décrit par un tenseur à neuf composantes :

$$
\sigma = \begin{pmatrix} \sigma_{xx} & \sigma_{xy} & \sigma_{xz} \\ \sigma_{yx} & \sigma_{yy} & \sigma_{yz} \\ \sigma_{zx} & \sigma_{zy} & \sigma_{zz} \end{pmatrix}
$$
 (5.1)

Il est alors possible de synthétiser le tenseur des contraintes par un scalaire, appelé contrainte équivalente de Von-Mises  $\sigma_{VM}$ :

$$
\sigma_{VM} = \frac{1}{\sqrt{2}} \sqrt{(\sigma_{xx} - \sigma_{yy})^2 + (\sigma_{yy} - \sigma_{zz})^2 + (\sigma_{zz} - \sigma_{xx})^2 + 6(\sigma_{xy}^2 + \sigma_{xz}^2 + \sigma_{yz}^2)}
$$
(5.2)

Cette valeur peut alors être comparée au critère de plasticité de Von-Mises afin de déterminer si le système se déforme plastiquement ou s'il reste dans le domaine élastique.

La limite d'élasticité est la contrainte à partir de laquelle un matériau arrête de se déformer d'une manière élastique et commence donc à se déformer de manière irréversible. Pour le cas d'un acier non allié usuel (type S235 à S355) la limité d'élasticité *R<sup>e</sup>* est comprise entre 235 et 355 MPa.

| Paramètre               | Symbole valeur |          | unité |
|-------------------------|----------------|----------|-------|
| Longueur module         | $L_m$          | 2600     | mm    |
| Largeur module          | $l_m$          | 2200     | mm    |
| Fréquence moteur        | $f_{motor}$    | 25       | Hz.   |
| Diamètre balourds       | balourd        | 157      | mm    |
| Sens de rotation moteur |                | horraire | NА    |

**Table 5.1:** Paramètres du modèle

Le tableau 5.1 présente les réglages des paramètres choisis pour cette étude. On remarque que la fréquence d'excitation choisie ne correspond pas à celle déterminée comme optimale dans la section précédente. La fréquence choisie correspond à celle actuellement utilisée par l'industriel. Le tableau 5.2 présente les paramètres de simulation qui ont été choisis.

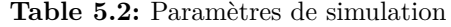

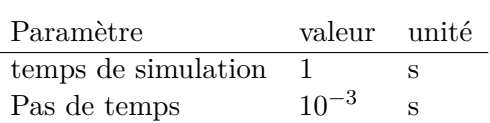

Le modèle exploité au cours de cette section est la transposition du modèle Adams, précédemment exploitée, dans le logiciel Ansys. Le moteur, qui était modélisé par un ensemble de parties rigides, a été remplacé par une géométrie simplifiée dont la masse volumique a été recalée afin que la masse simulée du moteur corresponde à celle réelle. Pour ce qui est de la force induite par la rotation des balourds, celle-ci a été déterminée analytiquement afin d'être implémentée dans le modèle. L'intensité de la force excitatrice induite par le moteur à balourds est décrite par la relation suivante :

$$
F_{balourd} = m_b R_b \omega^2 \sin(\omega t) \tag{5.3}
$$

avec  $m_b$  la masse de déséquilibre,  $R_b$  le rayon de déséquilibre et  $\omega$  la vitesse de rotation.

La position du centre de gravité d'un secteur de disque est donnée par la relation suivante :

$$
\vec{OG} = \frac{2R}{3\alpha} (\sin \alpha \vec{x} + (1 - \cos \alpha)\vec{z})
$$
\n(5.4)

avec *R* le rayon du disque et *α* le secteur du disque. Le rayon de déséquilibre correspond à la longueur du vecteur de position du centre de gravité.

$$
R_b = \frac{2R}{3\alpha} \sqrt{\sin^2 \alpha + (1 - \cos \alpha)^2}
$$
\n(5.5)

avec *R<sup>b</sup>* le rayon de déséquilibre. Ainsi, la force d'excitation a été définie de la manière suivante :

$$
\vec{F}_b = F_{balourd}(\cos(\omega t)\vec{x} + \sin(\omega t)\vec{y})\tag{5.6}
$$

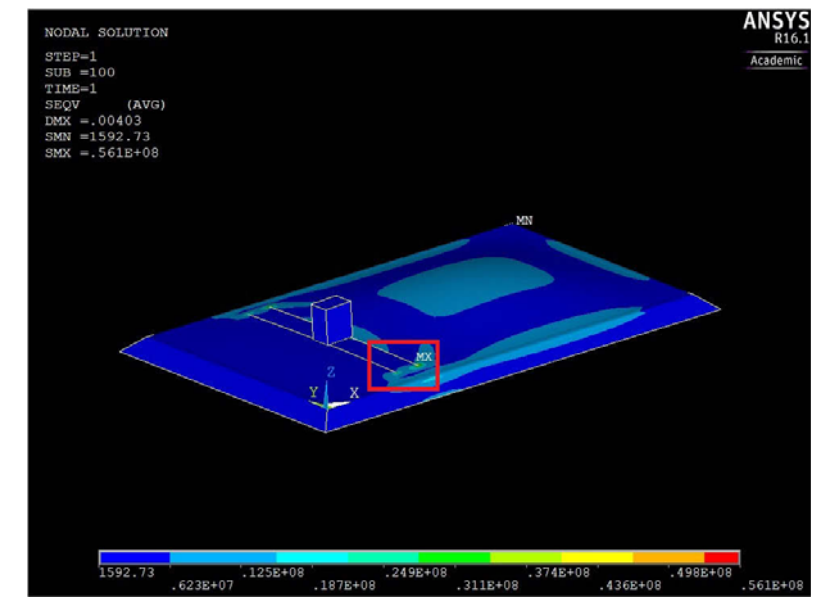

**Figure 5.6:** Etat de contraintes du système pour *t* maximisant  $\sigma_{max}(t)$ 

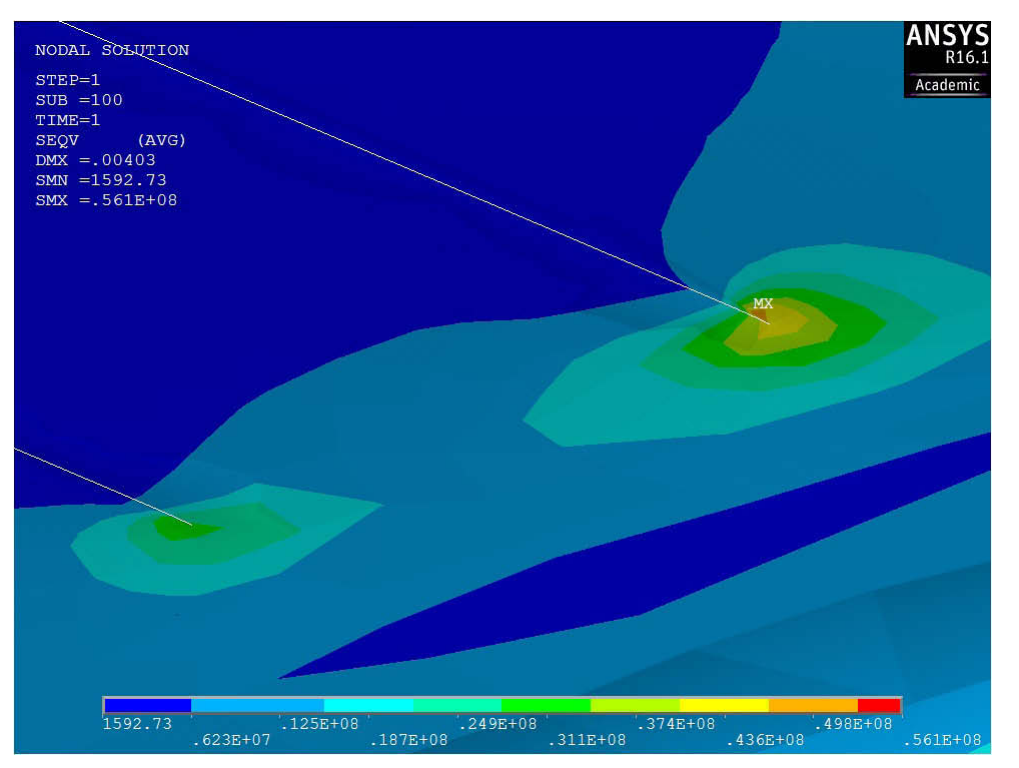

Par analyse transitoire, il est possible d'étudier la répartition de contraintes subie par le système lors de son fonctionnement. La figure 5.6 montre les contraintes de Von-Mises.

**Figure 5.7:** Zone de contraintes maximales

Le carré rouge définit la zone où les contraintes, obtenues numériquement, sont les plus élevées. Les résultats viennent concorder avec les observations empiriques puisqu'il s'agit de la zone de défaillance (Fig. 5.7). Cela correspond aux angles de contact entre la tôle et le raidisseur. La valeur de la contrainte de Von-Mises maximale mesurée est  $\sigma_{VM, max} = 56, 1$ MPa. La limite élastique de l'acier utilisé étant comprise entre 235 et 355 MPa, on observe que cette limite n'est pas franchise.

### 5.4 Prise en compte du chargement

Pour une meilleure compréhension du comportement dynamique du système et comme outil d'étude au développement de l'efficience du système, de plus amples résultats sont montrés. Dans un premier temps, la variation de comportement d'un module vibrant avec et sans la prise en compte du chargement sera présentée. Dans un deuxième temps ,l'impact de la prise en compte de la loi d'écoulement présentée précédemment sera implémentée dans le modèle.

## 5.4.1 Co-simulation sans effets de vidange

Le comportement dynamique d'une poutre 2D (Fig. 5.8 a) à laquelle est appliquée une force sinusoïdale, qui représente l'excitation induite par un balourd sur la structure, est étudié. L'objectif est d'analyser la différence de comportement de la poutre avec et sans

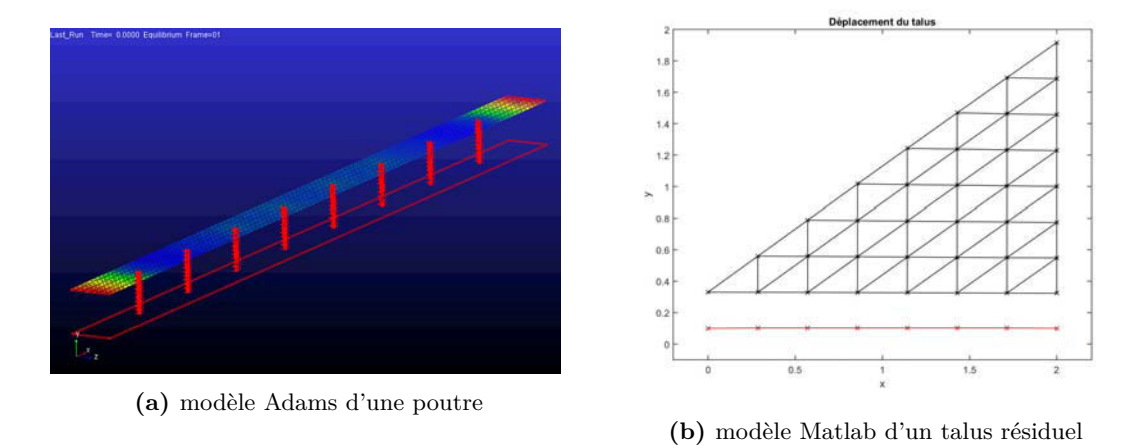

répartition de force induite par la prise en compte du talus résiduel.

**Figure 5.8:** Présentation du modèle 2D

La figure 5.8 b présente le modèle de talus créé pour la simulation. Il s'agit d'un modèle décomposé en 36 volumes élémentaires, avec 8 points de contact avec la poutre.

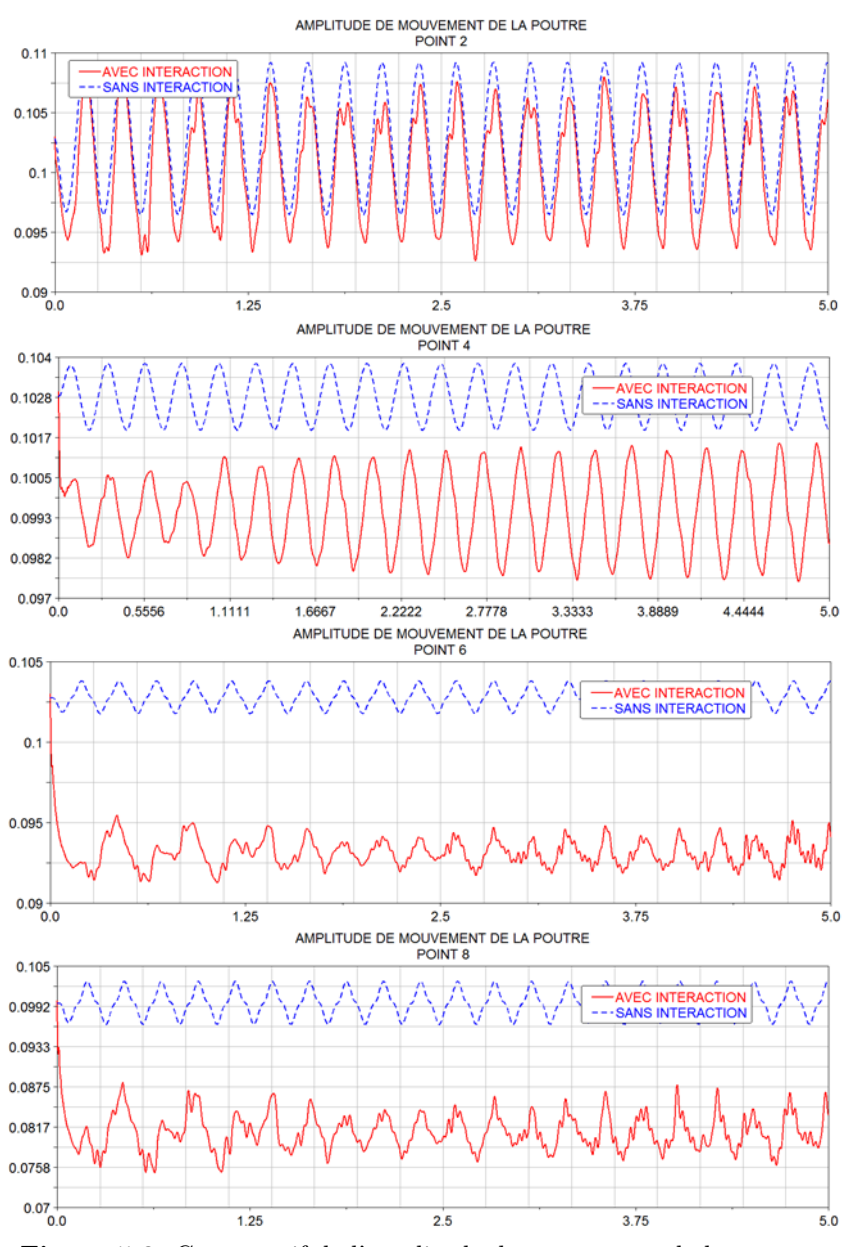

**Figure 5.9:** Comparatif de l'amplitude de mouvement de la poutre :

La figure 5.9 présente les résultats obtenus de l'étude comparative de l'amplitude de mouvement de la poutre sans chargement (courbe bleue) et avec chargement (courbe rouge). On observe que la position "d'équilibre", autour de laquelle les points de contact vibrent est, quant à elle, proportionnelle au chargement qui lui est appliqué. Pour ce qui est de la différence des amplitudes de vibration obtenues avec et sans interaction, la variation ne semble pas être proportionnelle au chargement.

## 5.4.2 Co-simulation avec vidange

La prise en compte de la vidange permet non seulement de prendre en compte le comportement dynamique du système dans un processus d'optimisation du design de la structure mais permet également de prendre en compte l'efficacité qu'a le système pour répondre à sa fonction principale : vidanger le contenu de la cuve. Ainsi, la loi d'écoulement 1, présentée chapitre 3, a été implémenté dans le modèle couplé.

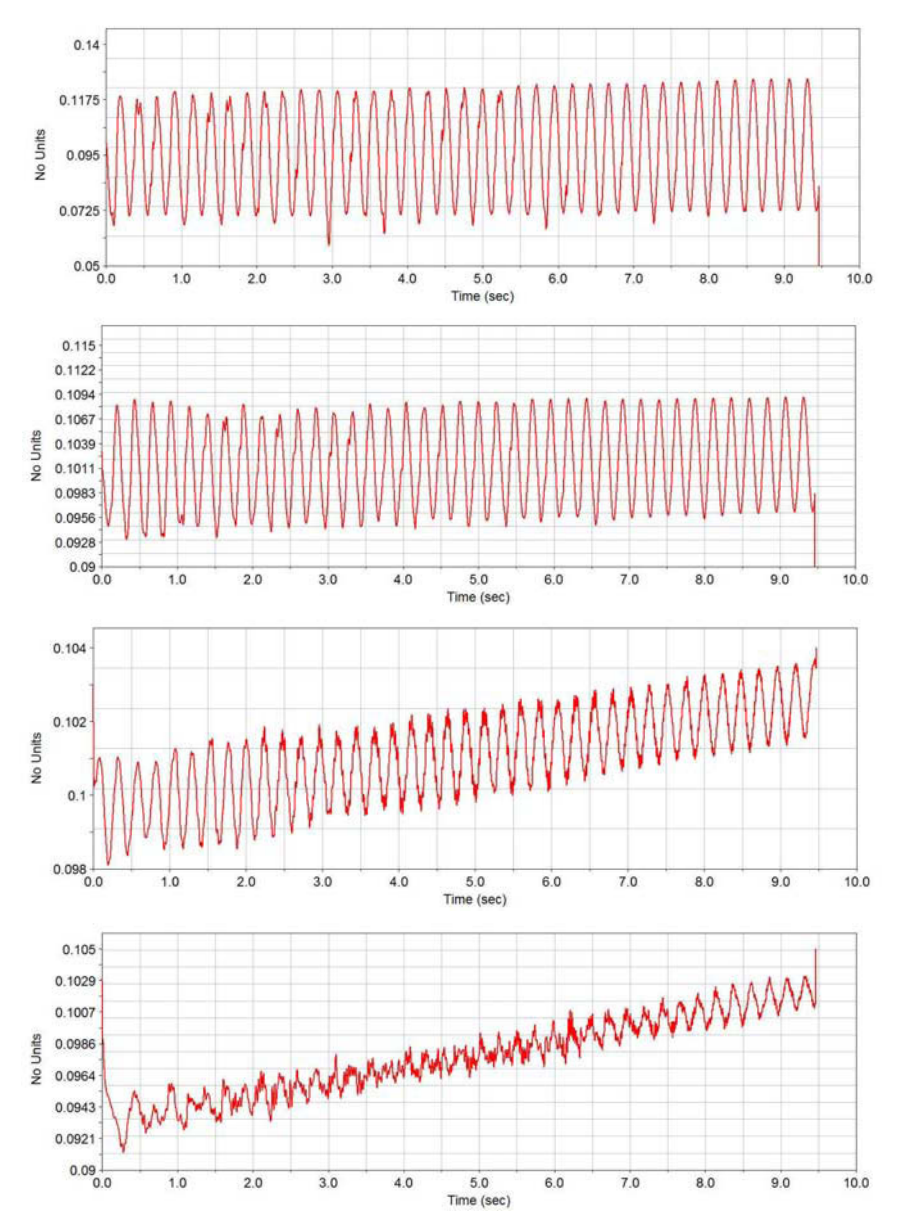

**Figure 5.10:** Evolution de l'amplitude de déplacement des points de contact de la poutre pour un cycle de vidange accéléré avec une loi d'écoulement de type 1.

La figure 5.10 présente les résultats obtenus de l'étude de la variation de position des

points de contact de la poutre 2, 4, 6 et 8 (voir début de la section).

#### 5.5 Bilans et conclusions

Ce chapitre aura été l'occasion de s'interroger sur les applications industrielles que peuvent avoir les modèles numériques développés, qui ont été présentés au cours des chapitres précédents. Ainsi, dans un premier temps, une étude de l'influence de paramètres du système sur son comportement dynamique a été mené. Celle-ci a permis de définir un ensemble de recommandations pour les réglages moteur. Dans un second temps, une étude de la répartition des contraintes, auxquelles est sujet le système au cours de sa mise en fonction, a été présentée. Il a alors été possible d'identifier le moment du cycle de fonctionnement du moteur au cours duquel le système est le plus contraint et de déterminer la zone géographique où ces dernières sont les plus intenses. Enfin, un étude de la prise en compte du chargement sur le comportement dynamique d'un modèle réduit 2D a été menée. Cette dernière a permis d'observer l'impact de la force induite par le chargement sur l'amplitude de déplacement du système avec la prise en compte de sa variation d'importance au cours d'un cycle de vidange.

## Conclusions et Perspectives

## Conclusions

Le développement d'un modèle de simulation numérique d'un système déformable vibrant interagissant avec son environnement est un sujet d'étude complexe, de par la transdisciplinarité des domaines mis en jeu. Ce travail nécessite la maîtrise de la dynamique des structures, la mécanique des milieux granulaires mais encore des méthodes de couplage de modèles.

Cette thèse se compose principalement de trois parties. La première s'est intéressée au développement d'un modèle de simulation dynamique robuste d'une structure multicorps flexible avec recalage du modèle, basé sur les résultats de caractérisation expérimentale des paramètres dynamiques du système. La deuxième était consacrée à la modélisation du milieu granulaire résiduel à vidanger. La caractérisation expérimentale de l'écoulement granulaire au cours d'un cycle de vidange forcé, par mesure de la déformation du talus à l'aide d'un capteur de profondeur, a d'abord été menée. Un modèle macroscopique de simulation du comportement dynamique du talus a ensuite été proposé. Ce dernier, prend notamment en compte le caractère dissipatif du milieu granulaire afin de simuler l'effet de variation de masse induit par la vidange. La troisième partie a, quant à elle, été l'occasion de définir une méthode de couplage des deux modèles préalablement développés, permettant la création d'un outil d'optimisation de conception du système en interaction avec son chargement.

Au fil des chapitres, nous avons mis en place les aspects théoriques et pratiques pour définir et valider le développement d'un modèle de simulation numérique permettant de prendre en compte les problématiques énoncées dans l'introduction du mémoire. Cette approche est basée sur l'intégration de l'interaction avec le milieu granulaire dans la création du modèle. Deux enjeux majeurs ont été visés : Premièrement, la prise en compte de la répartition de forces induites par le talus résiduel sur la strucutre et son évolution au cours d'un cycle de vidange. Deuxièmement, l'intégration de la problématique de l'efficience du système pour vidange, comme paramètre d'optimisation de conception.

Ainsi, un modèle de co-simulation permettant de rendre compte du comportement dynamique des modèles de structure et du milieu granulaire a été proposé. Ce modèle offre un objet d'étude de ces deux questions puisqu'il permet, d'une part, d'observer l'évolution de l'état de déformation de la structure au cours d'un cycle de vidange forcé, et d'autre part, de s'intéresser au rendement du système en s'intéressant à la courbe de vidange du talus résiduel.

Les essais ont constitué une partie importante des travaux de cette thèse. Premièrement, nous avons caractérisé le comportement dynamique du système ainsi que de ses différentes

pièces principales par Analyse Modale Expérimentale. Ces résultats ont permis la mise en place de processus d'optimisation du modèle numérique par mise en comparaison des résultats obtenus initialement numériquement et ceux expérimentaux. Deuxièmement, nous avons défini un protocole expérimental permettant la caractérisation de la déformation du talus résiduel au cours d'un cycle de vidange. Ce protocole a permis de caractériser l'écoulement granulaire lors d'un cycle de vidange forcé.

Enfin, les finalités industrielles de ces travaux ont été mises en évidence. Ainsi, l'exploitation des modèles numériques développés a permis l'étude de l'influence des paramètres du système sur son comportement dynamique, ce qui a amené à la définition de recommandations pour l'optimisation du réglage moteur. Cela a également permis de déterminer la répartition de contraintes à laquelle est sujet le système en cours de sa mise en fonction, et ainsi de déterminer les zones de potentielle défaillance. Pour finir, l'étude de l'influence de la répartition de force induite par le chargement sur le système, à l'aide du modèle de co-simulation, permet d'étudier la variation de l'amplitude de mouvement qui en découle.

## **Perspectives**

Les perspectives aux vues de ces travaux sont multiples.

Concernant la méthode de modélisation du milieu granulaire, plusieurs points méritent de faire l'objet de nouveaux travaux. Premièrement, il serait intéressant de mettre en place un algorithme de maillage qui modélise plus finement la forme initiale du talus résiduel. Deuxièmement, il faudrait mettre en place un principe de recalage des lois de comportement définies à l'aide de mesures expérimentales. Enfin, l'accès à des ressources de calcul plus importantes permettrait de modéliser le milieu granulaire en trois dimensions et avec un maillage plus affiné.

Pour ce qui est de la caractérisation expérimentale de l'écoulement granulaire, il serait intéressant d'observer l'influence de la fréquence d'excitation ainsi que du réglage balourd sur l'efficience du système à réaliser la vidange.

En ce qui concerne la méthode de couplage des deux modèles, il serait intéressant de développer une méthode qui vienne définir le champ de répartition de forces induit par le milieu granulaire sur l'ensemble des nœuds et non pas seulement les nœuds de contact.

Quant à l'exploitation des modèles développés pour des perspectives industrielles, une étude en fatigue du système permettrait d'estimer son espérance de vie.

# Bibliographie

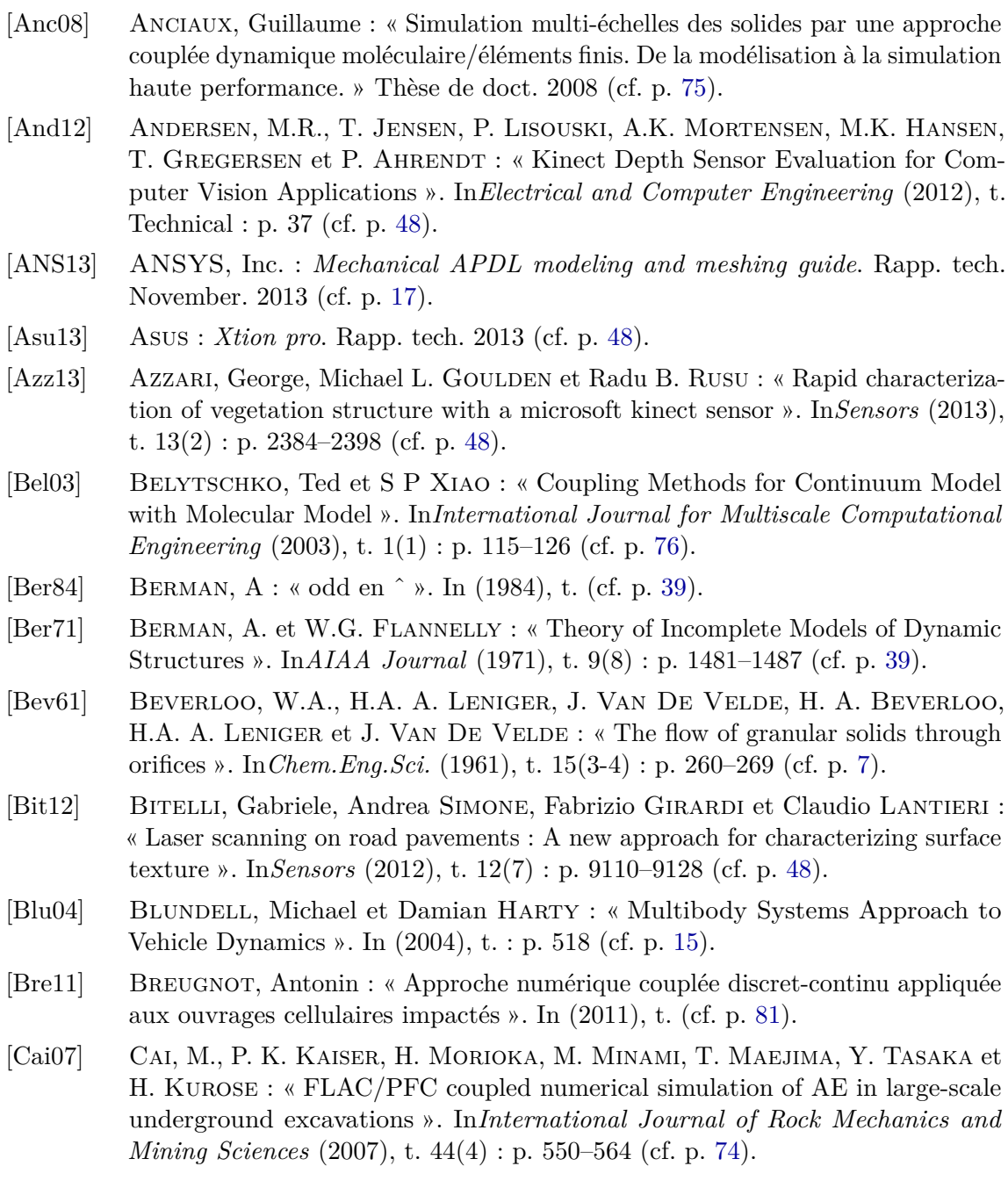

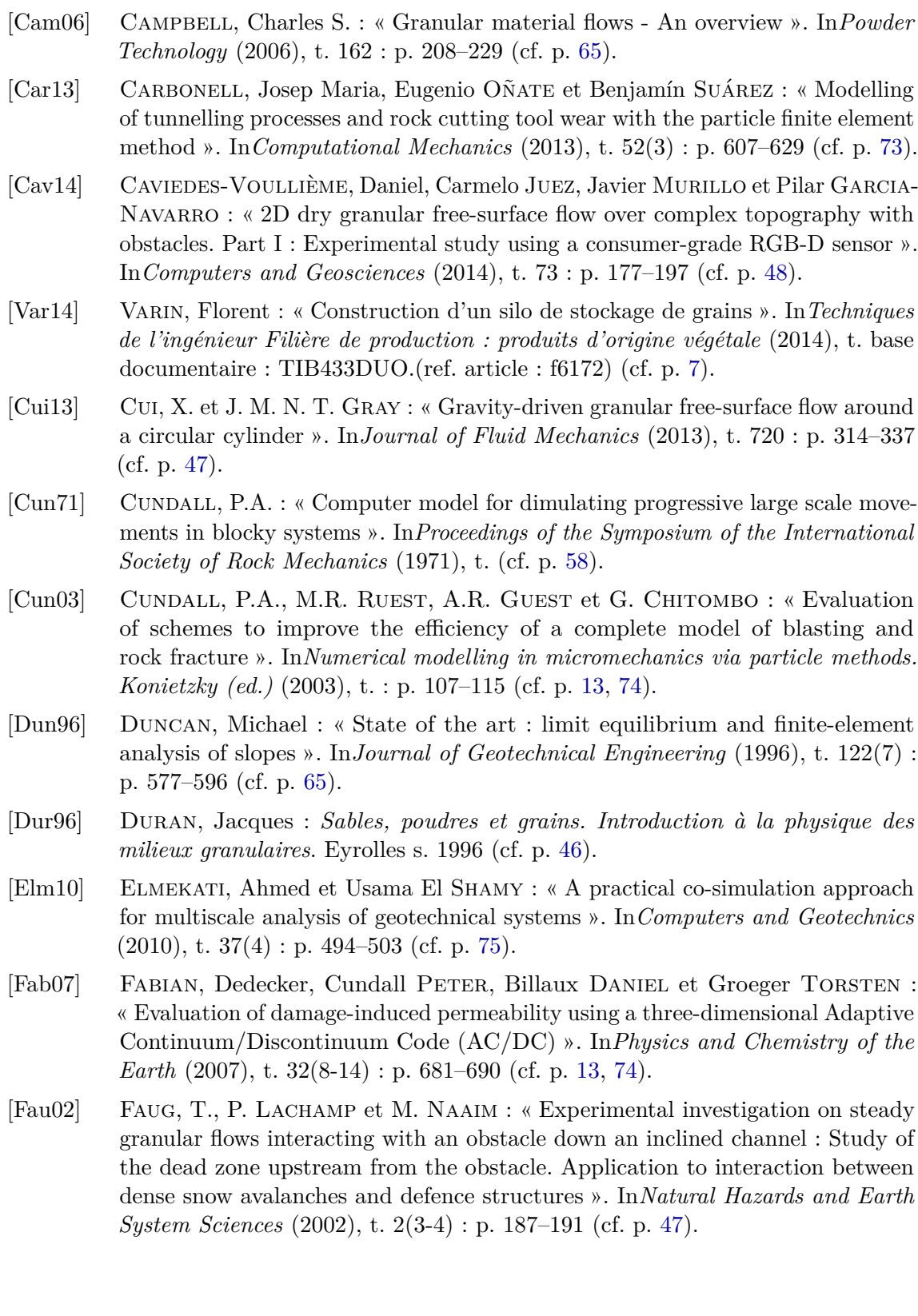

- [Fau03] Faug, T., M. Naaim, D. Bertrand, P. Lachamp et F. Naaim-Bouvet : « Varying dam height to shorten the run-out of dense avalanche flows : Developing a scaling law from laboratory experiments ». In*Surveys in Geophysics* (2003), t.  $24(5-6)$ : p. 555–568 (cf. p. 47).
- [Fon12] Fong, J., B. Loose et A. Lovely : « Using Kinect to Measure Wave Spectrum ». In*AGU Fall Meeting Abstracts* (déc. 2012), t. (cf. p. 48).
- [Gon13] Gonzalez-Jorge, H., B. Riveiro, E. Vazquez-Fernandez, J. Martínez-Sánchez et P. Arias : « Metrological evaluation of Microsoft Kinect and Asus Xtion sensors ». In*Measurement : Journal of the International Measurement Confederation* (2013), t. 46(6) : p. 1800–1806 (cf. p. 48).
- [Gon12] González-Jorge, H., M. Solla, J. Martínez-Sánchez et P. Arias : « Comparison between laser scanning, single-image rectification and groundpenetrating radar technologies in forensic science ». In*Measurement : Journal of the International Measurement Confederation* (2012), t. 45(5) : p. 836–843 (cf. p. 48).
- [GRA03] GRAY, J. M. N. T., Y.-C. TAI et S. NOELLE : « Shock waves, dead zones and particle-free regions in rapid granular free-surface flows ». In*Journal of Fluid Mechanics* (2003), t. 491 : S0022112003005317 (cf. p. 47).
- [Guo13] Guo, Xinqing, Luis D Lopez, Zhan Yu, Karl V STEINER, Kenneth E BARNER, Thomas L BAUER et Jingyi  $Yu : A$  portable immersive surgery training system using RGB-D sensors ». In*Studies in health technology and informatics* (2013), t. 184 : p. 161–167 (cf. p. 48).
- [Hák05] Hákonardóttir, Kristin Martha et Andrew J. Hogg : « Oblique shocks in rapid granular flows ». In*Physics of Fluids* (2005), t. 17(7) : p. 1–10 (cf. p. 47).
- [Hák03] HÁKONARDÓTTIR, Kristín Martha, Andrew J. HOGG et Jenny BATEY : « Flying avalanches ». In*Geophysical Research Letters* (2003), t. 30(23) : p. 2191 (cf. p. 47).
- [Han13] Han, Jungong, Ling Shao, Dong Xu et Jamie Shotton : « Enhanced computer vision with Microsoft Kinect sensor : A review ». In*IEEE Transactions on Cybernetics* (2013), t. 43(5) : p. 1318–1334 (cf. p. 48).
- [Hau07] Hauksson, Sigurjon, Matteo Pagliardi, Massimiliano Barbolini et Tomas Johannesson : « Laboratory measurements of impact forces of supercritical granular flow against mast-like obstacles ». In*Cold Regions Science and Technology*  $(2007)$ , t.  $49(1)$ : p.  $54–63$  (cf. p. 47).
- [Jae96] Jaeger, Heinrich M., Sidney R. Nagel et Robert P. Behringer : « Granular solids, liquids, and gases ». In*Reviews of Modern Physics* (1996), t. 68(4) : p. 1259–1273 (cf. p. 45).
- [Jen70] Jenike, A.W. : *Storage and flow of solids*. Rapp. tech. March. Salt Lake City, Utah : Utah Engineering Experiment Station, 1970 (cf. p. 5, 7, 46).
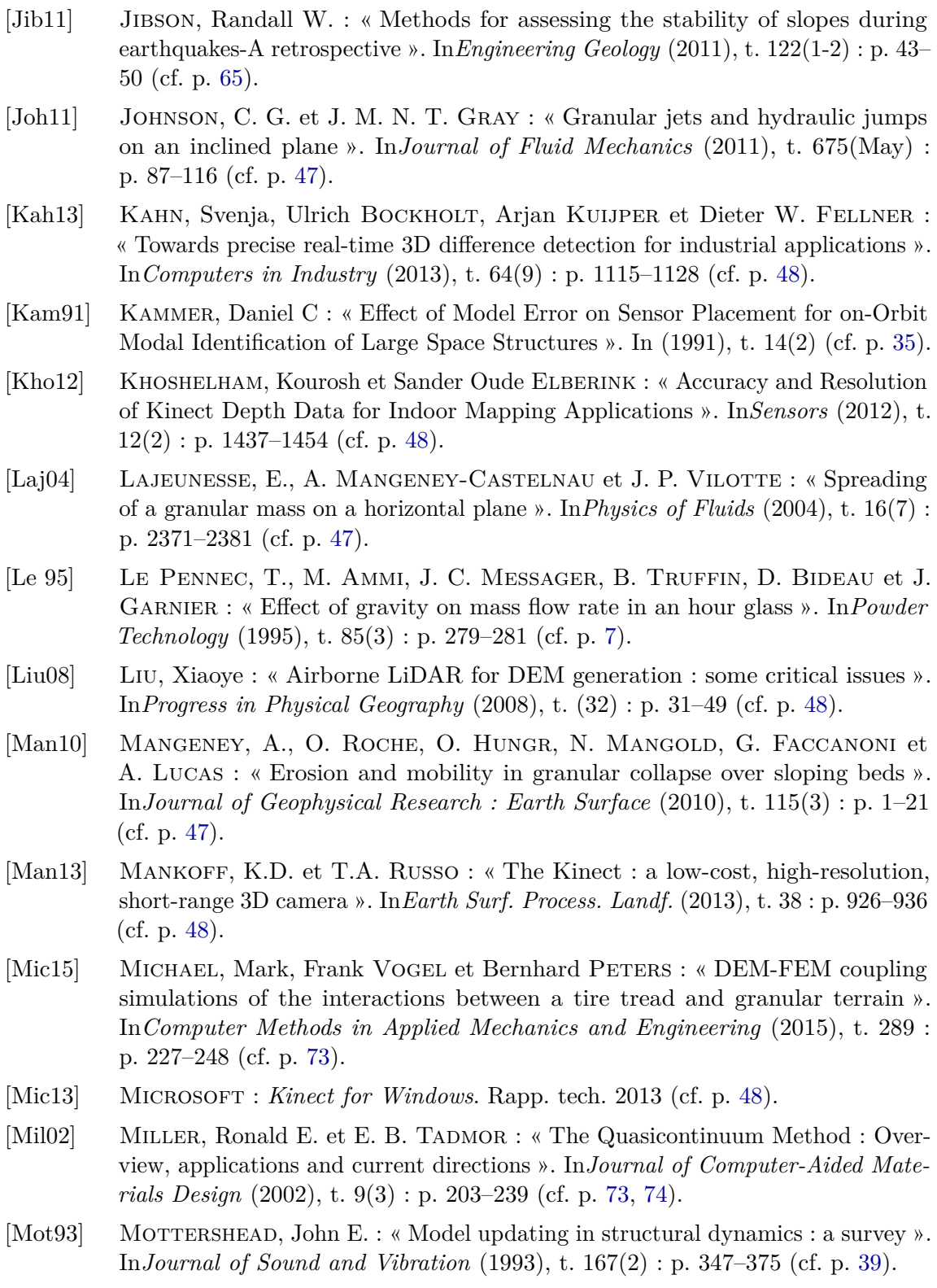

- [Mun04] Munjiza, A. : *The combined finite-discrete element method*. John Wiley. 2004 (cf. p. 73).
- [Ona04] ONATE, E. et J. ROJEK : « Combination of discrete element and finite element methods for dynamic analysis of geomechanics problems ». In*Computer Methods in Applied Mechanics and Engineering* (2004), t. 193(27-29) : p. 3087–3128 (cf. p. 73).
- [Ost94] Ostermeier, Andreas, Andreas Gawelczyk et Nikolaus Hansen : « A Derandomized Approach to Self Adaptation of Evolution Strategies ». In*Evolutionary Computation* (1994), t. 2(4) : p. 369–380 (cf. p. 40).
- [Pon09] Poncet, Jean-Claude : « Modular vibratory floor ». Patent US 2009260539 (US). 2009 (cf. p. 8, 9).
- [Pou99] Pouliquen, Olivier : « Scaling laws in granular flows down a rough plane ». In*Physics of Fluids* (1999), t. 14(1) : p. 415–418 (cf. p. 47).
- [Pou02] Pouliquen, Olivier et Yoel Forterre : « Friction law for dense granular flows : application to the motion of a mass down a rough inclined plane ». In*Journal of Fluid Mechanics* (2002), t. 453(1998) : p. 19 (cf. p. 47).
- [Pri13] Primesense : *Primesense 3D Sensors*. Rapp. tech. 2013 (cf. p. 48).
- [Roc13] Roca, D., S. Lagüela, L. Díaz-Vilariño, J. Armesto et P. Arias : « Lowcost aerial unit for outdoor inspection of building façades ». In*Automation in Construction* (2013), t. 36 : p. 128–135 (cf. p. 48).
- [Sch98] Schewedes, J. : « Flow patterns ». In*Silos Fundamentals of theory, behaviour and design*. Sous la dir. de Nielsen, C. Brown & J. E & FN SPON, 1998 : p. 112–117 (cf. p. 5, 6).
- [Sha05] Shabana, A-A. : *Dynamics of Multibody Systems*. 3rd ed. New York : Cambridge University Press. 2005 (cf. p. 15).
- [Sha13] SHAO, L., J. HAN, D. XU et J. SHOTTON : « Computer vision for RGB-D sensors : kinect and its applications ». In*IEEE Trans. Cybern.* (2013), t. (43) : p. 1314–1317 (cf. p. 48).
- [Unp99] Unpg : *les granulats en bref*. 1999. url : http : / / www . unpg . fr / nos \_ activites/les\_granulats\_en\_bref (cf. p. 5).
- [Van13] Van Gaever, R., V.A. Jacobs, B. Bibbens, M. Diltoer et S. Vanlanduit : « Using an Xbox kinect camera to determine the surgical luminaire position in an operating room ». In*Optical Measurement Techniques for Structures and Systems (OPTIMESS2012)* (2013), t. : p. 413–422 (cf. p. 48).
- [Vib] Vibrafloor. url : http : / / www . vibrafloor . com / fr / la technologie/ (cf. p. 8).
- [Wie99] WIELAND, M., J. M. N. T. GRAY et K. HUTTER : « Channelized free-surface flow of cohesionless granular avalanches in a chute with shallow lateral curvature ». In*Journal of Fluid Mechanics* (1999), t. 392 : p. 73–100 (cf. p. 47).
- [Xia04] XIAO, S. P. et T. BELYTSCHKO : « A bridging domain method for coupling continua with molecular dynamics ». In*Computer Methods in Applied Mechanics and Engineering* (2004), t. 193(17-20) : p. 1645–1669 (cf. p. 75).
- [Zho01] ZHONG, Z., J. Y. OOI et J. M. ROTTER : « The sensitivity of silo flow and wall stresses to filling method ». In*Engineering Structures* (2001), t. 23(7) : p. 756–767 (cf. p. 5, 6).

## Table des figures

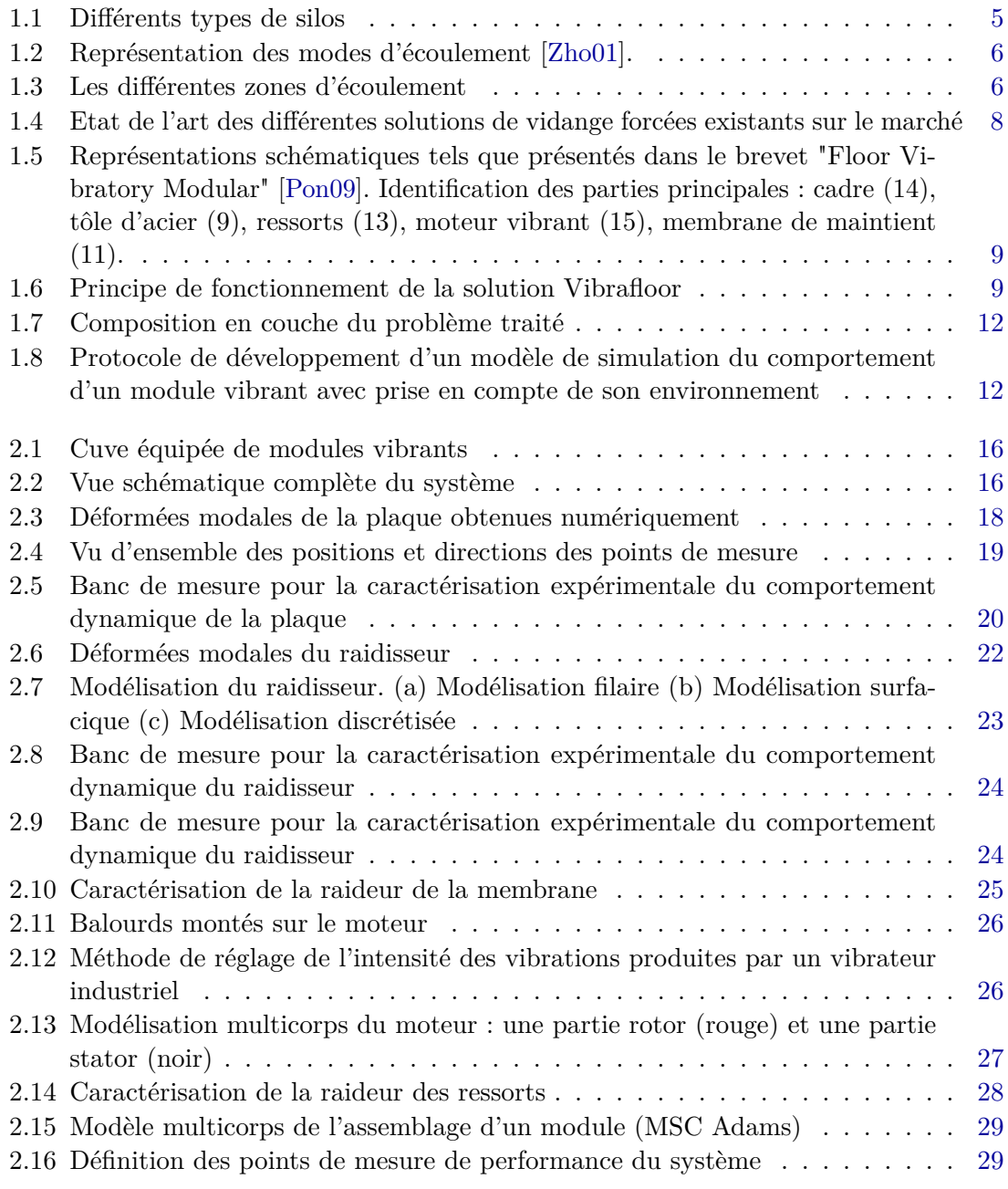

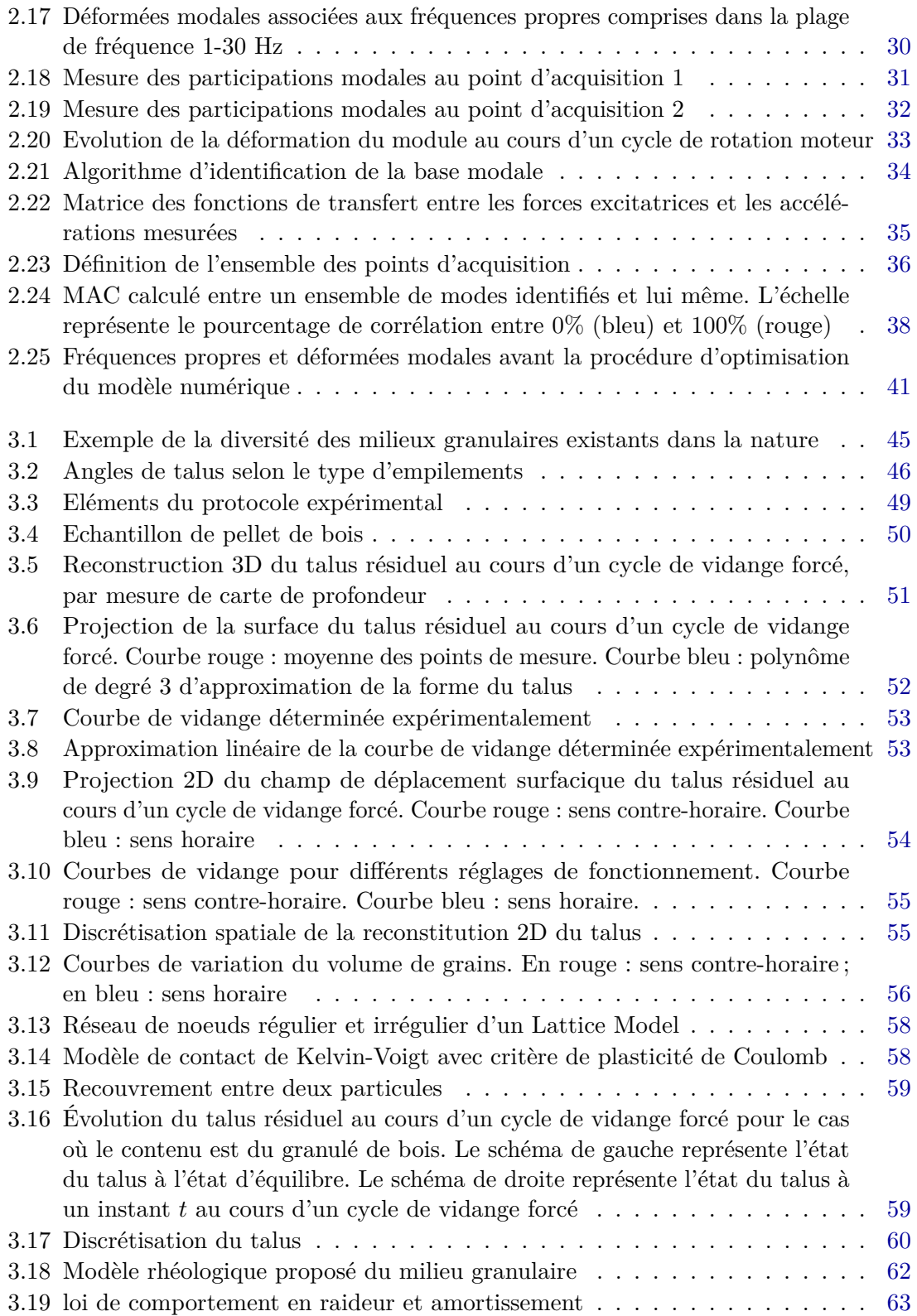

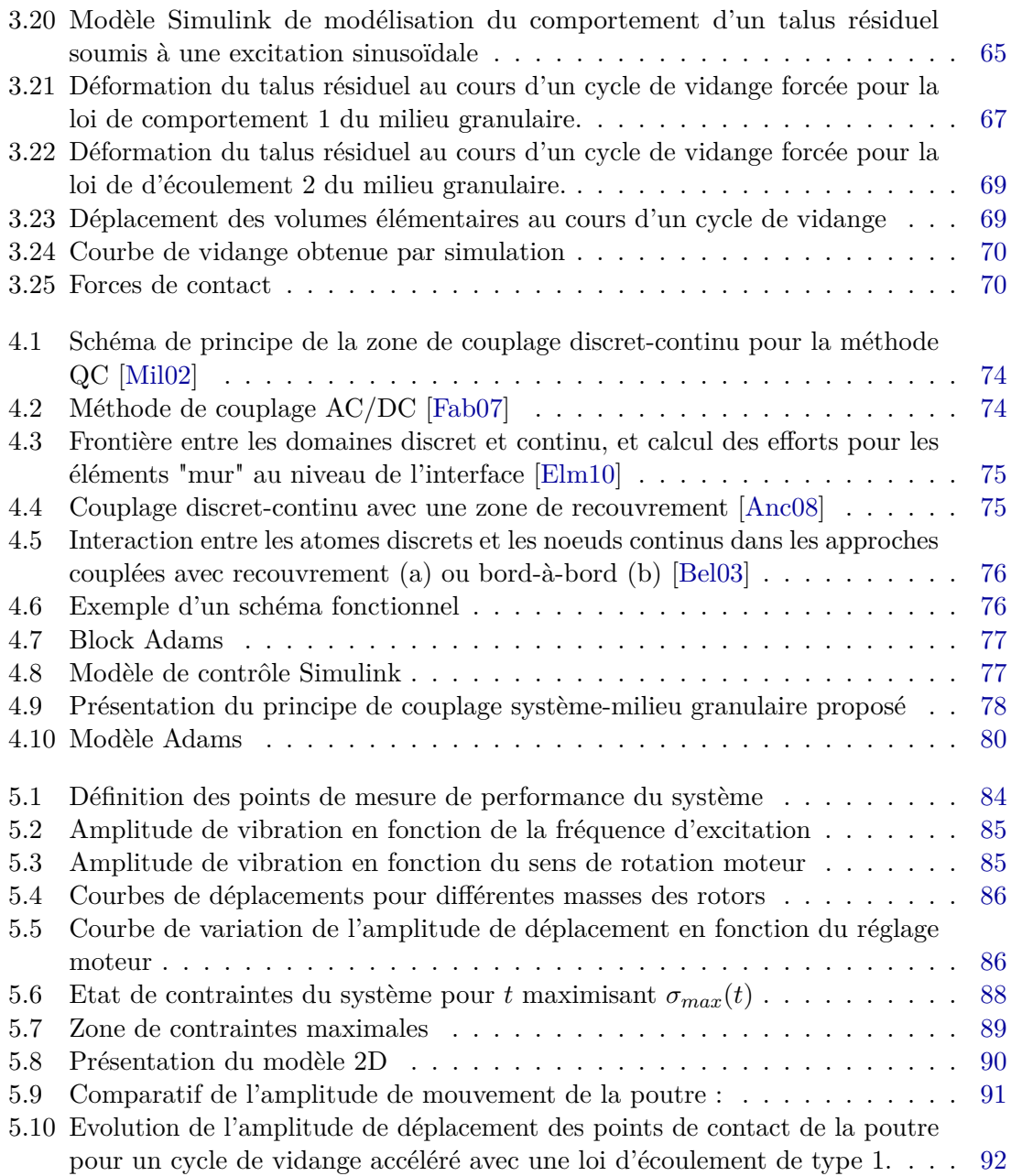

## Liste des tableaux

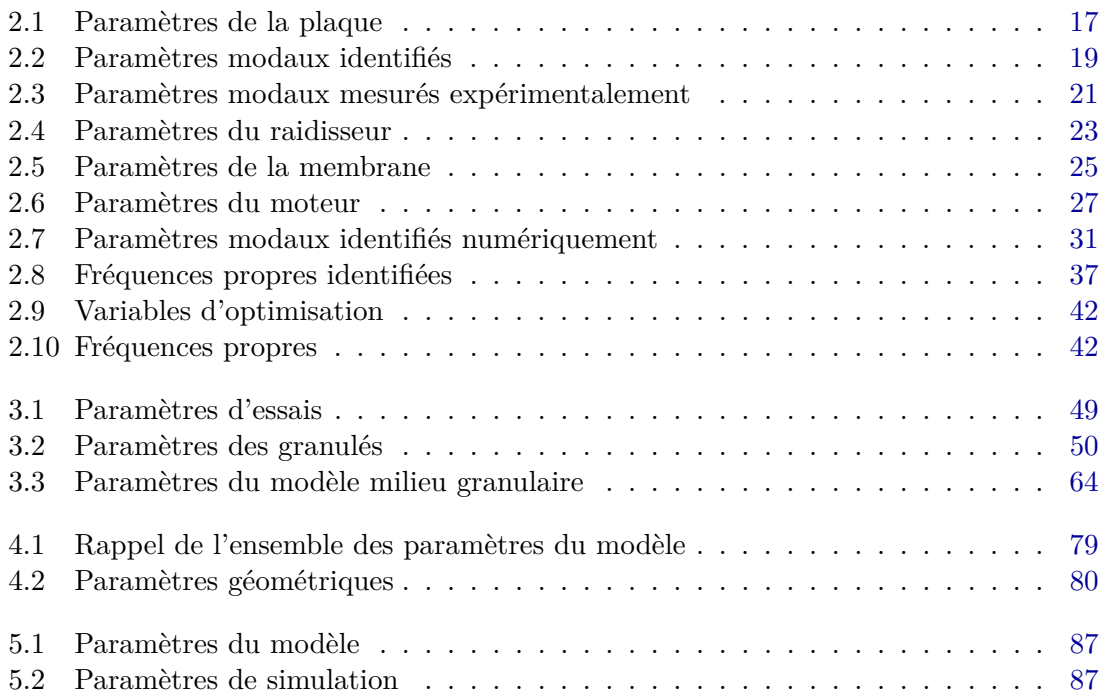